#### Lecture 18:

# Efficiently Evaluating DNNs

Parallel Computing
Stanford CS149, Fall 2022

#### Today

- We will discuss the workload of <u>evaluating</u> deep neural networks (performing "inference")
  - This lecture will be heavily biased towards concerns of DNNs that process images (to be honest, because that is what your instructor knows best)
  - But, image processing is not the application driving the majority of DNN evaluation in the world right now (its text processing, speech, ads, etc.)

# Efficiency challenge

# Many DNN topologies (Many variants on common backbones)

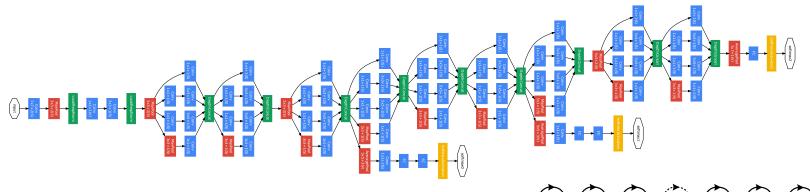

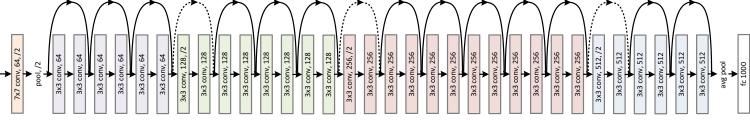

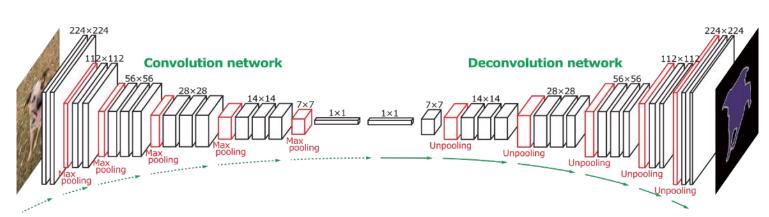

| Table 1 | . Mob | ileNet Body | Architecture |
|---------|-------|-------------|--------------|
| 10.11   | T-11. | C1          | T            |

| Type / Stride             | Filter Shape                         | Input Size               |
|---------------------------|--------------------------------------|--------------------------|
| Conv / s2                 | $3 \times 3 \times 3 \times 32$      | $224 \times 224 \times$  |
| Conv dw / s1              | $3 \times 3 \times 32 \text{ dw}$    | $112 \times 112 \times$  |
| Conv / s1                 | $1 \times 1 \times 32 \times 64$     | $112 \times 112 \times$  |
| Conv dw / s2              | $3 \times 3 \times 64 \text{ dw}$    | $112 \times 112 \times$  |
| Conv / s1                 | $1 \times 1 \times 64 \times 128$    | $56 \times 56 \times 64$ |
| Conv dw / s1              | $3 \times 3 \times 128 \text{ dw}$   | $56 \times 56 \times 12$ |
| Conv / s1                 | $1 \times 1 \times 128 \times 128$   | $56 \times 56 \times 12$ |
| Conv dw / s2              | $3 \times 3 \times 128 \text{ dw}$   | $56 \times 56 \times 12$ |
| Conv / s1                 | $1 \times 1 \times 128 \times 256$   | $28 \times 28 \times 12$ |
| Conv dw / s1              | $3 \times 3 \times 256 \text{ dw}$   | $28 \times 28 \times 25$ |
| Conv / s1                 | $1 \times 1 \times 256 \times 256$   | $28 \times 28 \times 25$ |
| Conv dw / s2              | $3 \times 3 \times 256 \text{ dw}$   | $28 \times 28 \times 25$ |
| Conv / s1                 | $1 \times 1 \times 256 \times 512$   | $14 \times 14 \times 25$ |
| $5 \times C$ Conv dw / s1 | $3 \times 3 \times 512 \text{ dw}$   | $14 \times 14 \times 51$ |
| Conv / s1                 | $1 \times 1 \times 512 \times 512$   | $14 \times 14 \times 51$ |
| Conv dw / s2              | $3 \times 3 \times 512 \text{ dw}$   | $14 \times 14 \times 51$ |
| Conv / s1                 | $1 \times 1 \times 512 \times 1024$  | $7 \times 7 \times 512$  |
| Conv dw / s2              | $3 \times 3 \times 1024 \text{ dw}$  | $7 \times 7 \times 1024$ |
| Conv / s1                 | $1 \times 1 \times 1024 \times 1024$ | $7 \times 7 \times 1024$ |
| Avg Pool / s1             | Pool $7 \times 7$                    | $7 \times 7 \times 1024$ |
| FC / s1                   | $1024 \times 1000$                   | $1 \times 1 \times 1024$ |
| Softmax / s1              | Classifier                           | $1 \times 1 \times 1000$ |

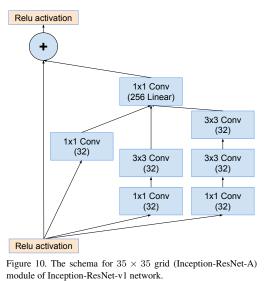

#### **Many Target Devices**

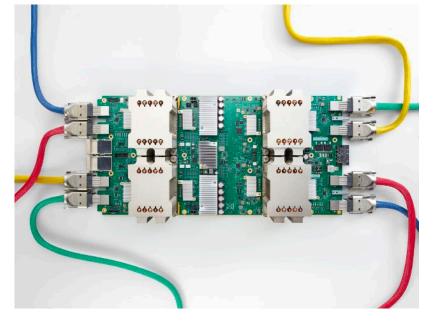

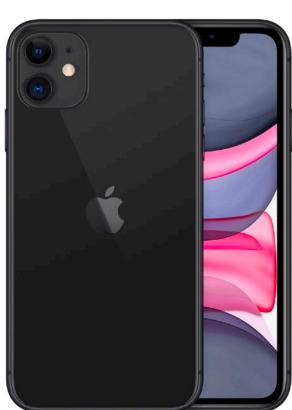

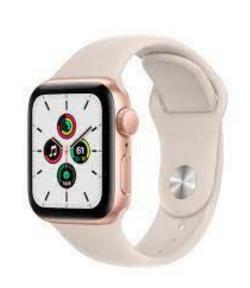

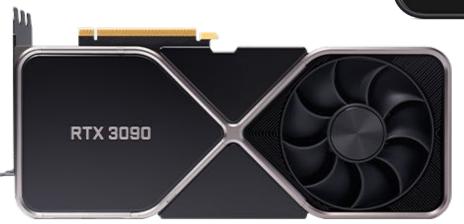

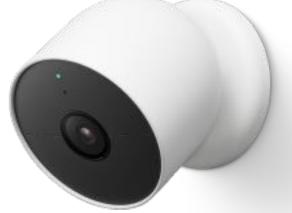

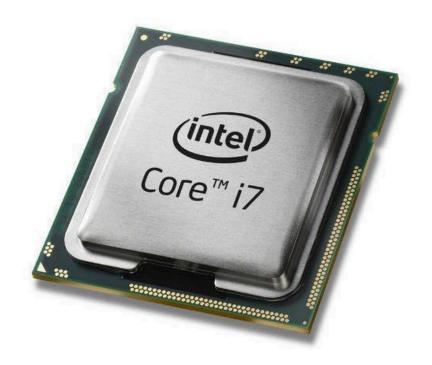

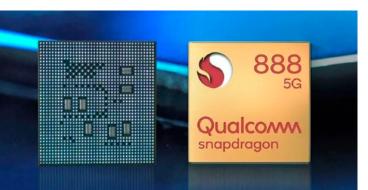

# Mini-intro/review: Convolutional Neural Networks

#### Consider the following expression

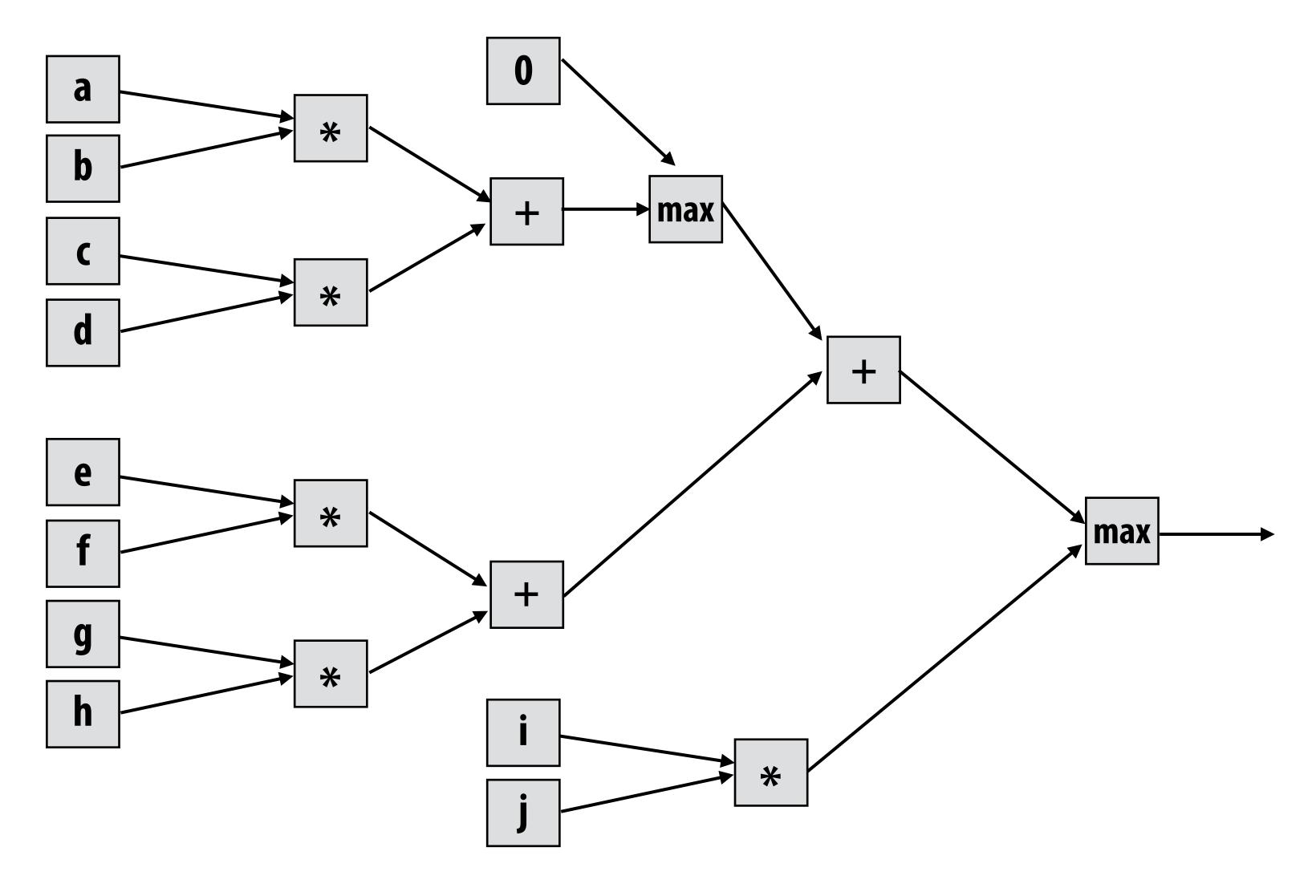

 $\max(\max(0, (a*b) + (c*d)) + (e*f) + (g*h), i*j)$ 

#### What is a deep neural network?

#### A basic unit:

Unit with n inputs described by n+1 parameters (weights + bias)

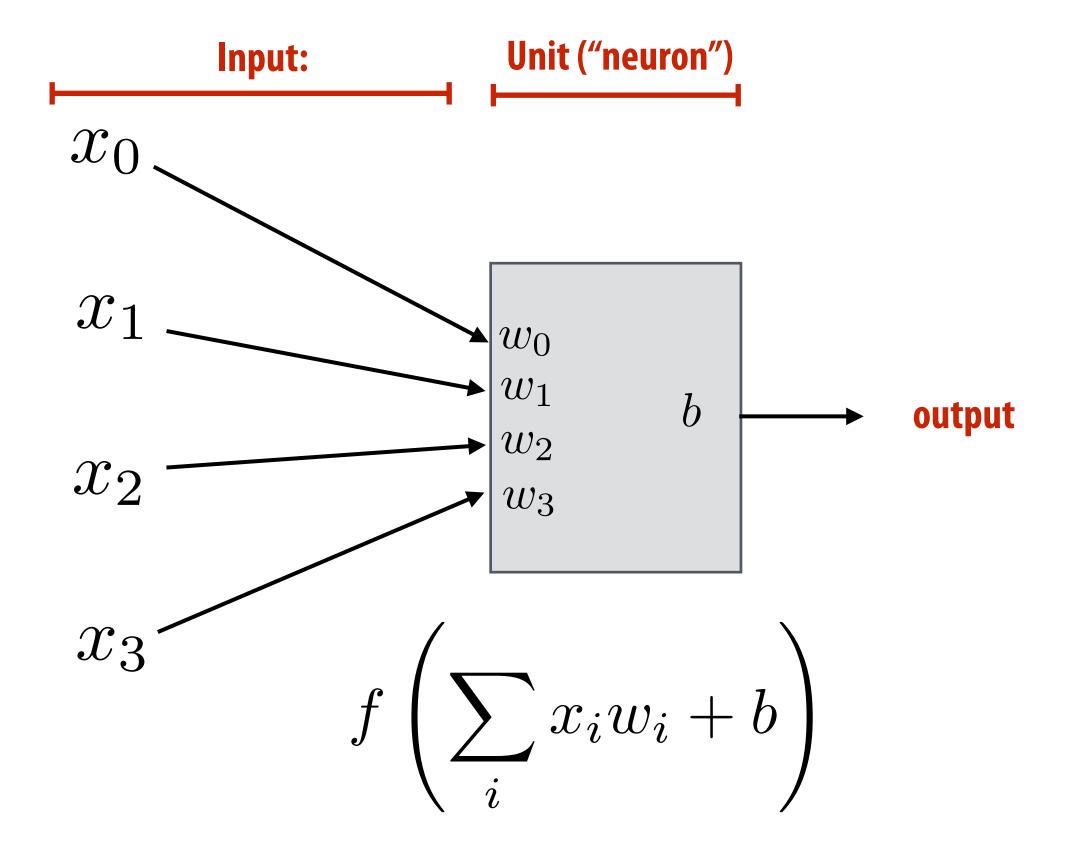

**Example: rectified linear unit (ReLU)** 

$$f(x) = max(0, x)$$

Basic computational interpretation: It is just a circuit!

#### **Biological inspiration:**

unit output corresponds loosely to activation of neuron

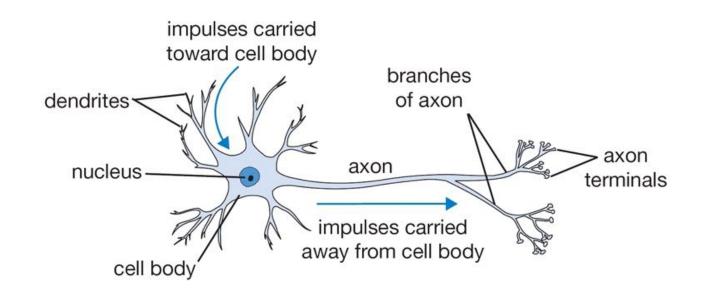

#### **Machine learning interpretation:**

binary classifier: interpret output as the probability of one class

$$f(x) = \frac{1}{1 + e^{-x}}$$

# Deep neural network: topology

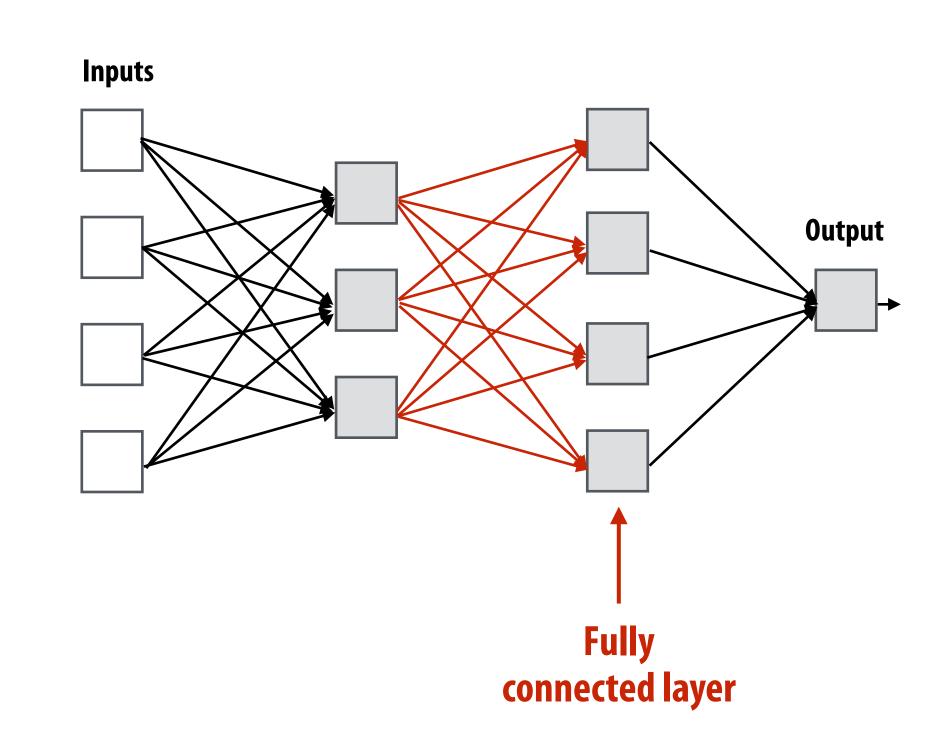

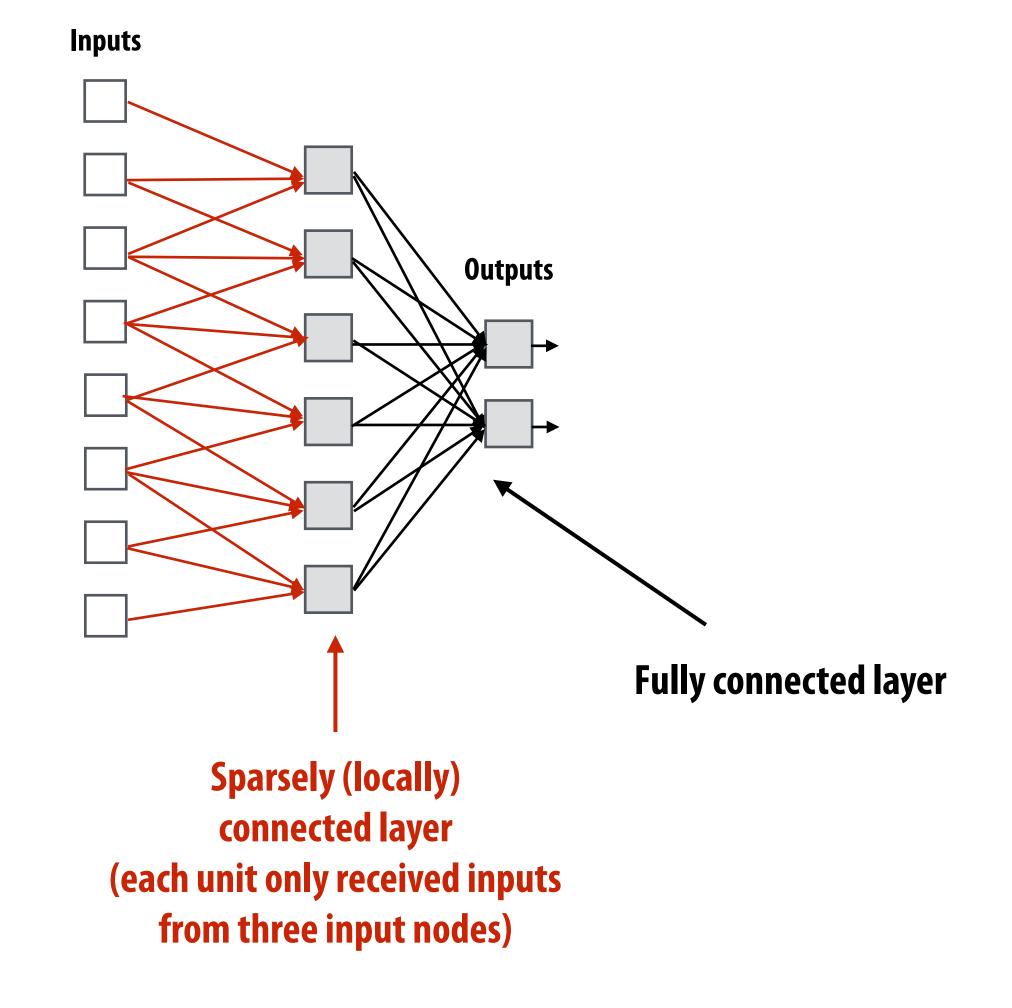

# Fully connected layer as matrix-vector product

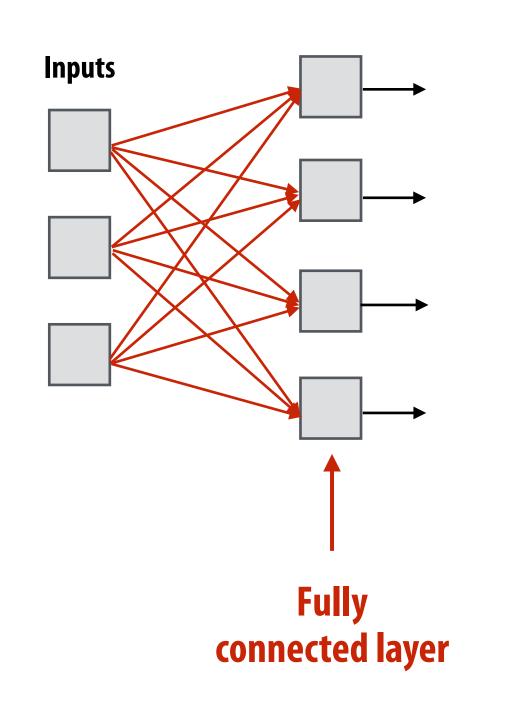

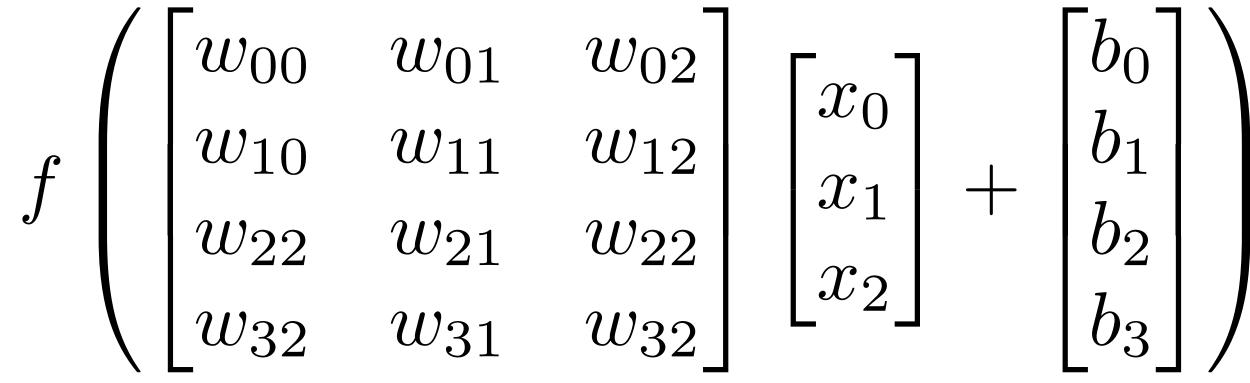

Assume f() is the element-wise max function (ReLU)

# Recall image convolution (3x3 conv)

```
Inputs
int WIDTH = 1024;
int HEIGHT = 1024;
float input[(WIDTH+2) * (HEIGHT+2)];
float output[WIDTH * HEIGHT];
float weights[] = \{1.0/9, 1.0/9, 1.
                                                                                                                 1.0/9, 1.0/9, 1.0/9,
                                                                                                                 1.0/9, 1.0/9, 1.0/9};
for (int j=0; j<HEIGHT; j++) {</pre>
            for (int i=0; i<WIDTH; i++) {
                       float tmp = 0.f;
                       for (int jj=0; jj<3; jj++)
                                    for (int ii=0; ii<3; ii++)
                                               tmp += input[(j+jj)*(WIDTH+2) + (i+ii)] * weights[jj*3 + ii];
                       output[j*WIDTH + i] = tmp;
```

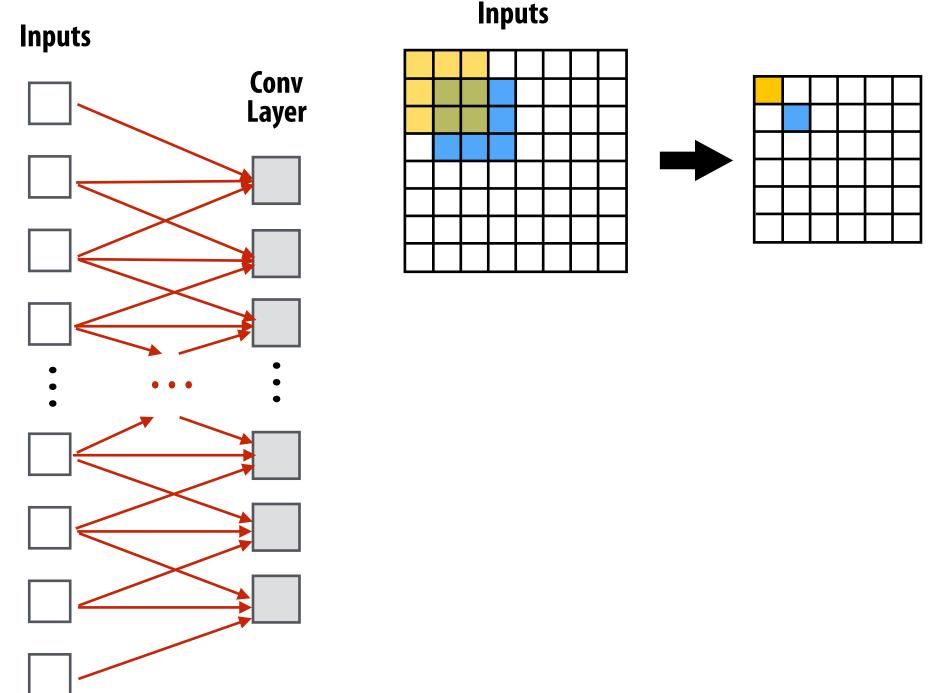

Convolutional layer: locally connected AND all units in layer share the same parameters (same weights + same bias): (note: network illustration above only shows links for a 1D conv: a.k.a. one iteration of ii loop)

#### Gradient detection filters

$$\begin{bmatrix} -1 & 0 & 1 \\ -2 & 0 & 2 \\ -1 & 0 & 1 \end{bmatrix} =$$

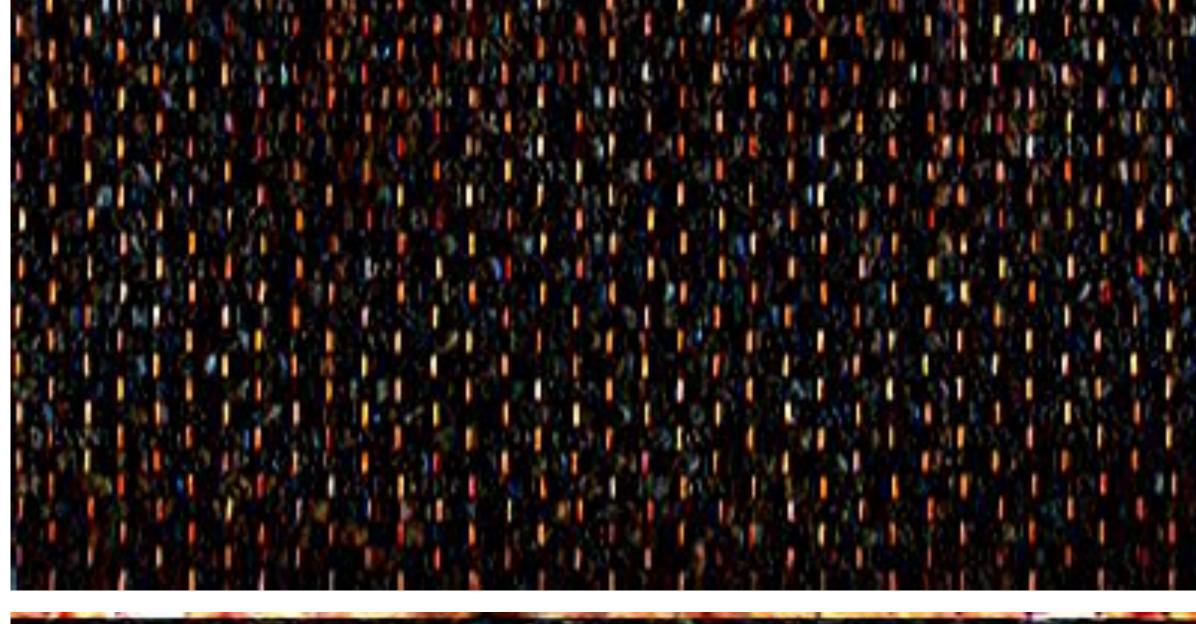

Responds to horizontal gradients

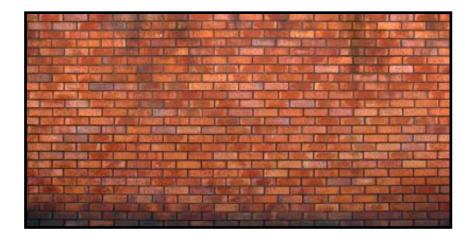

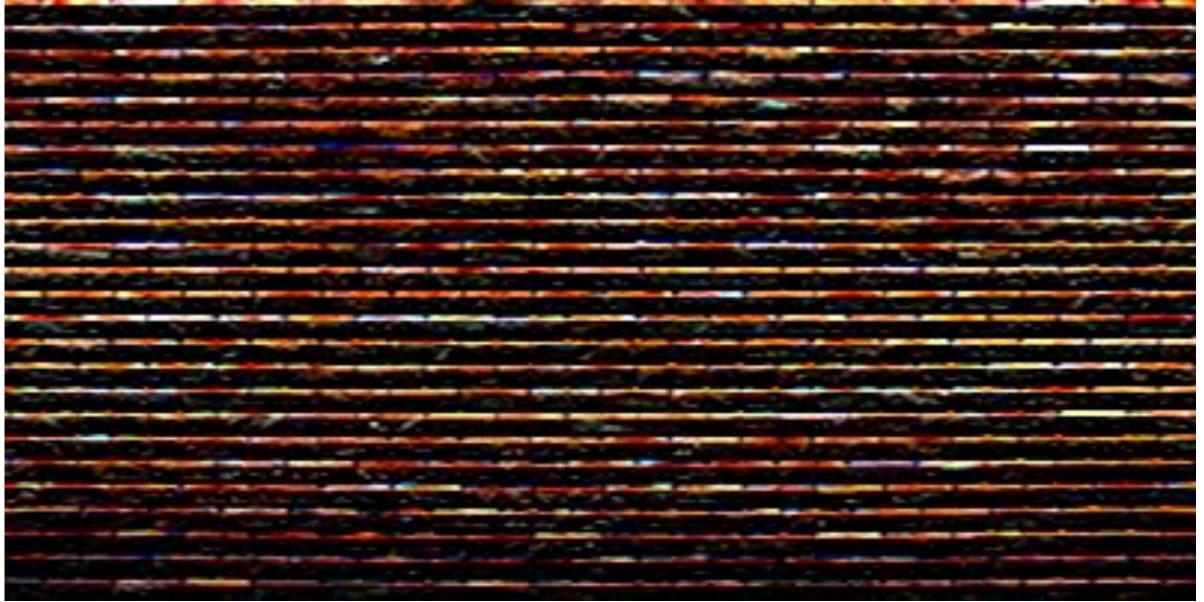

Responds to vertical gradients

Note: you can think of a filter as a "detector" of a pattern, and the magnitude of a pixel in the output image as the "response" of the filter to the region surrounding each pixel in the input image

#### Applying many filters to an image at once

Input RGB image (W x H x 3)

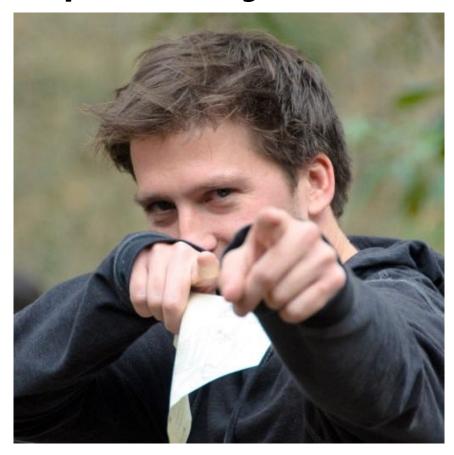

96 11x11x3 filters
(3D because they operate on RGB)

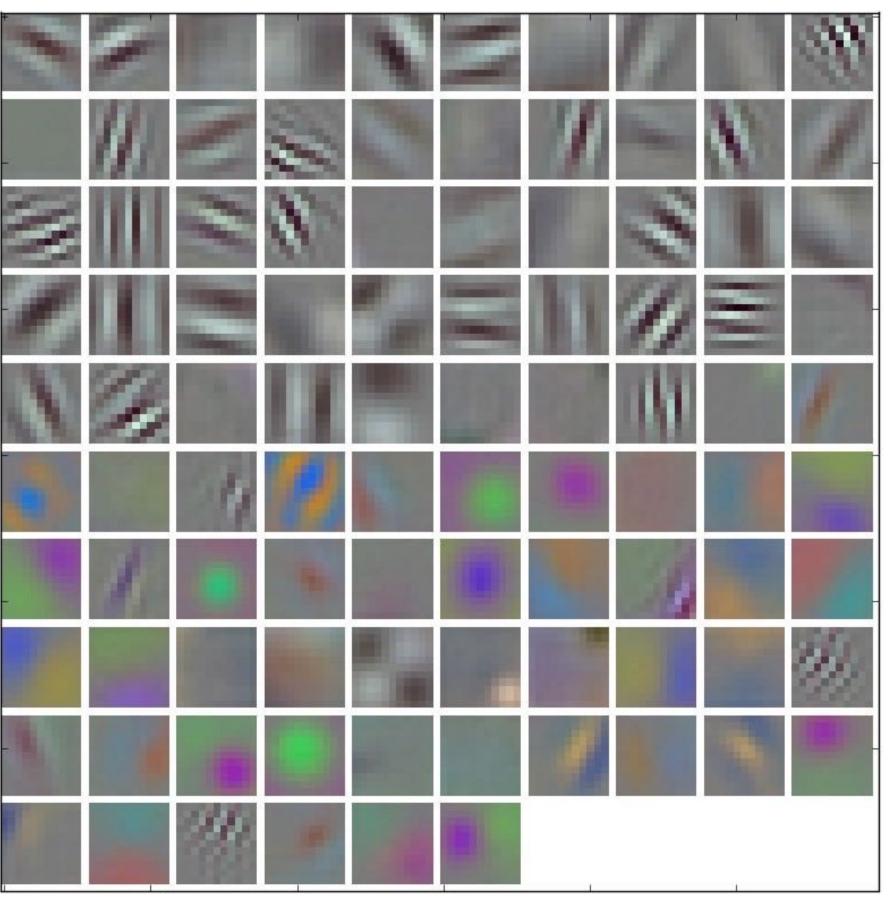

96 responses (normalized)

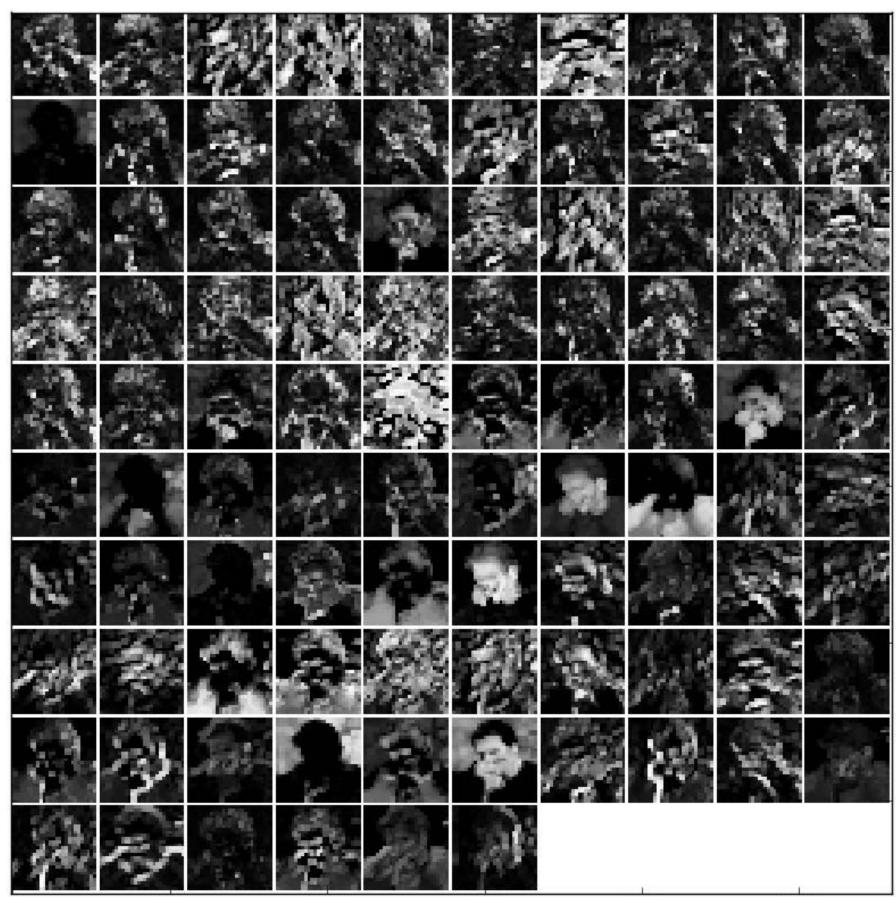

# Applying many filters to an image at once

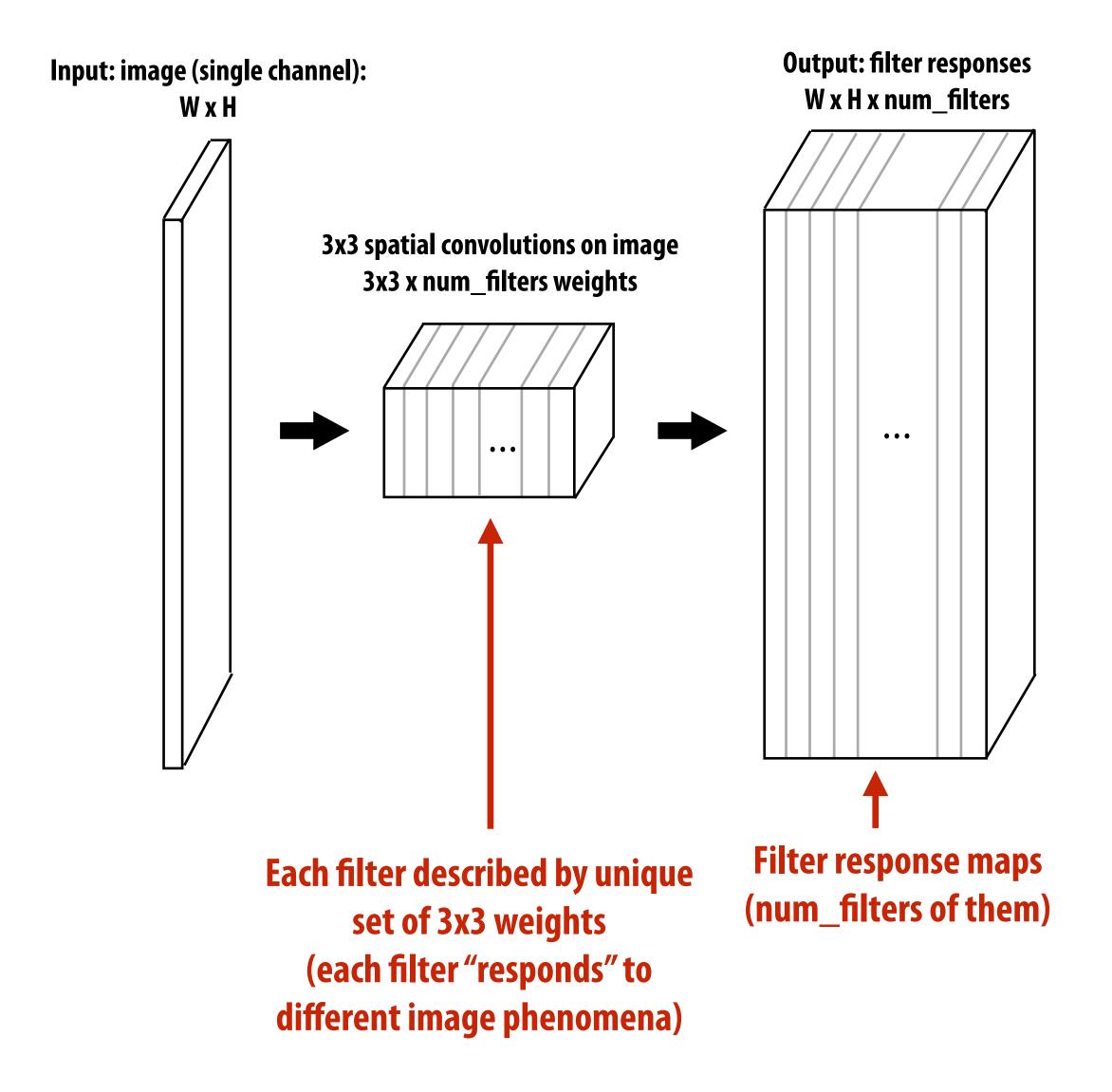

# Going deeper

Layer 1

Filter 1 Filter 2 Filter 3

Layer 2

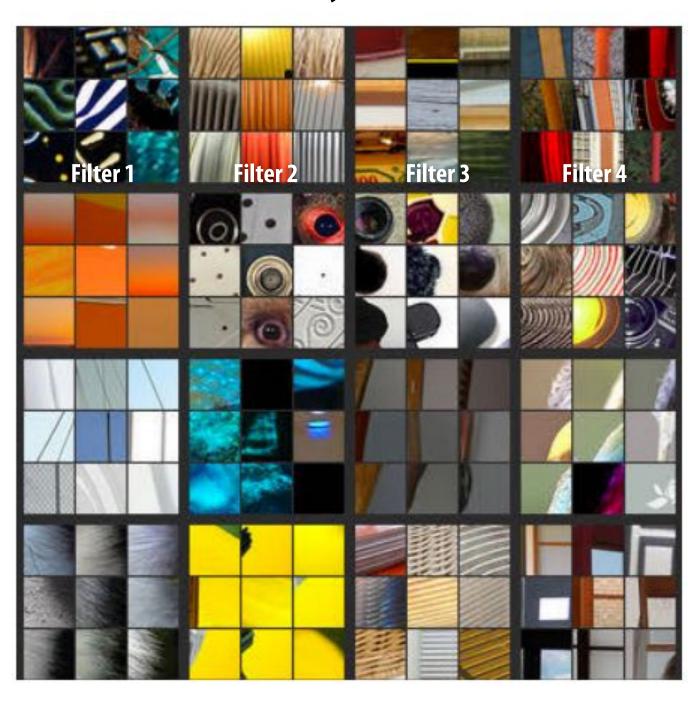

Layer 3

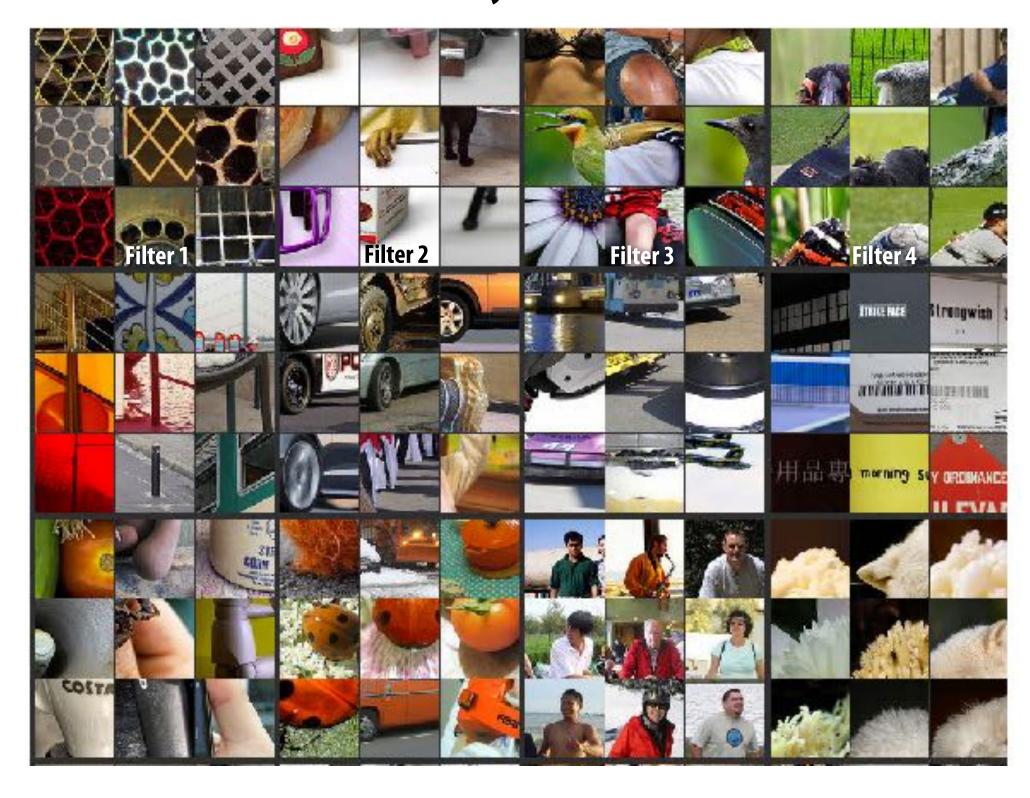

Visualization: images that generate strongest response for filters at each layer

# Adding additional layers

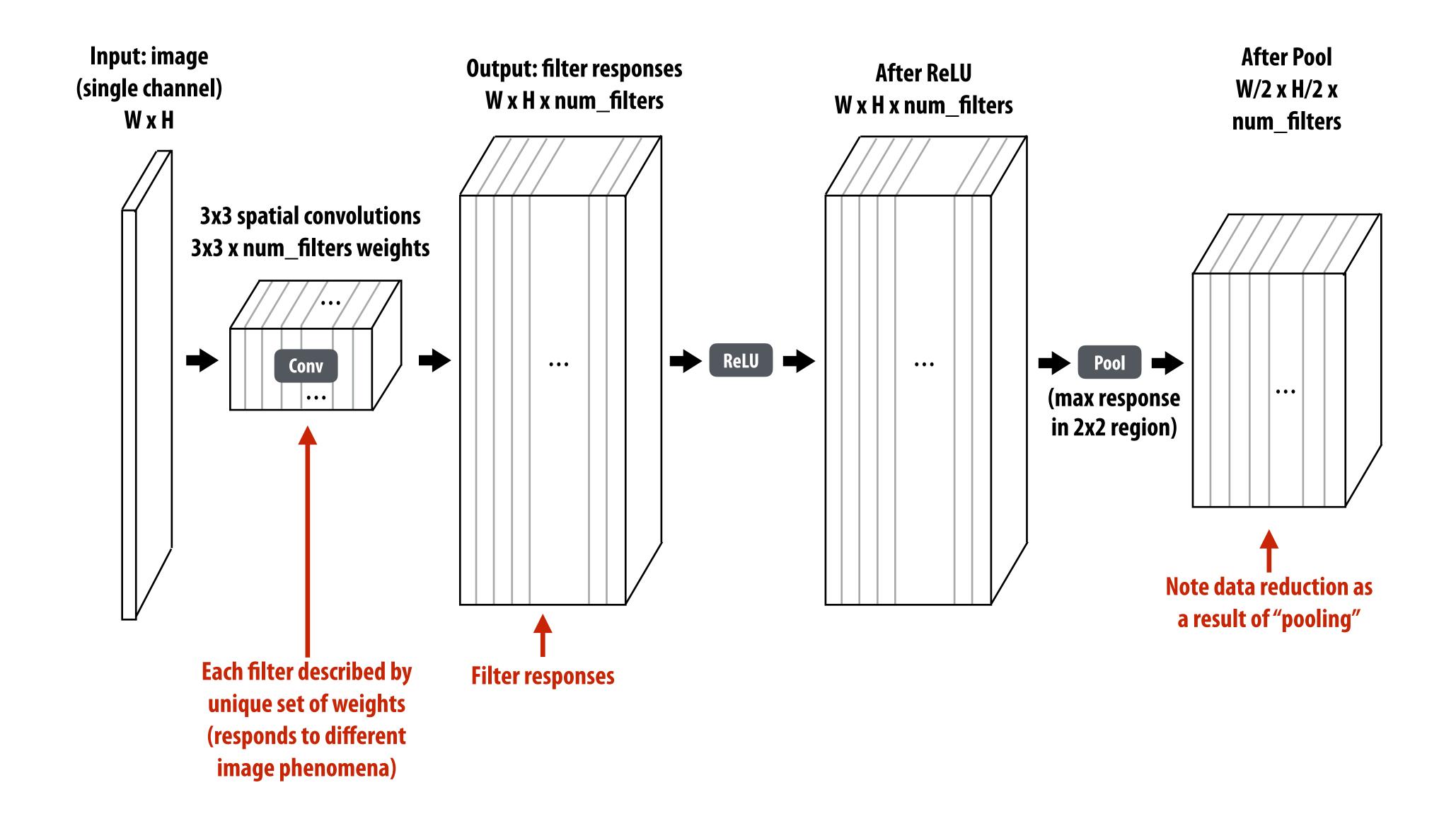

#### More recent image understanding networks

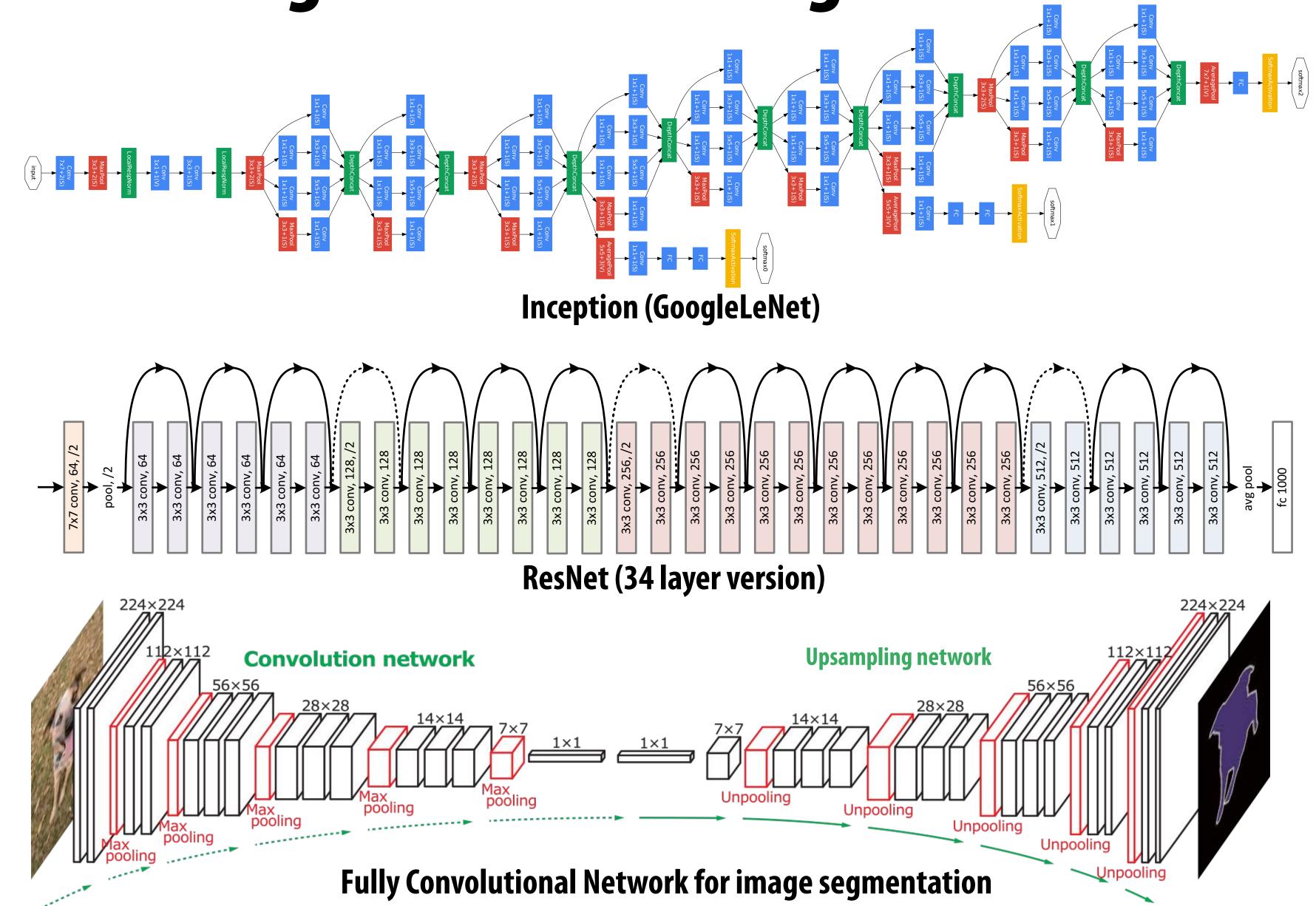

# Efficiently implementing convolution layers

# Approach 1: Algorithmic innovation: more efficient topologies

#### ResNet

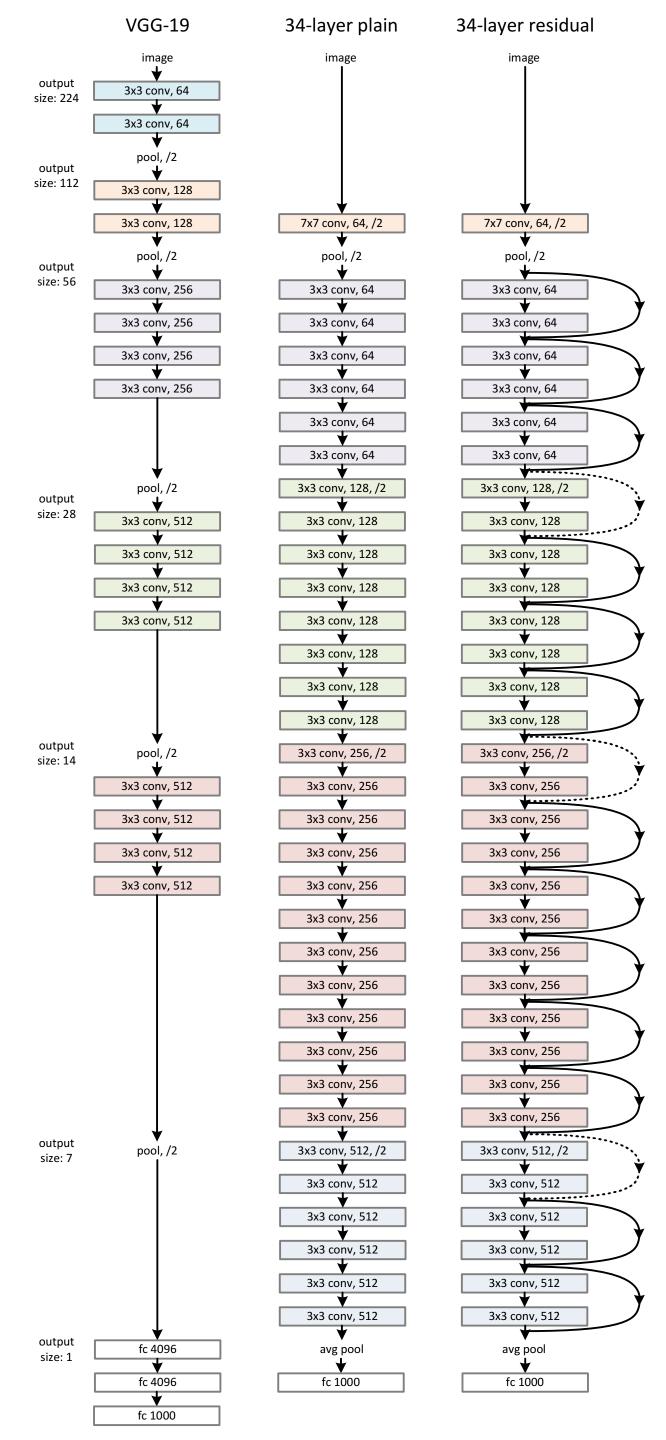

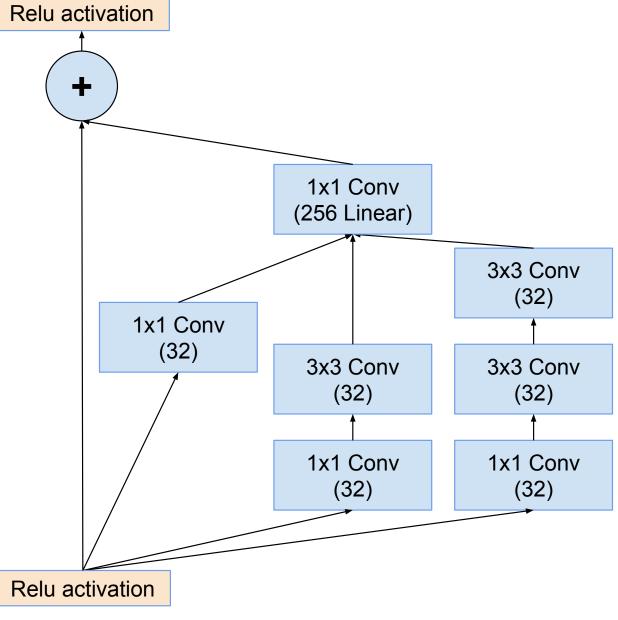

Figure 10. The schema for  $35 \times 35$  grid (Inception-ResNet-A) module of Inception-ResNet-v1 network.

#### MobileNet

#### [Howard et al. 2017]

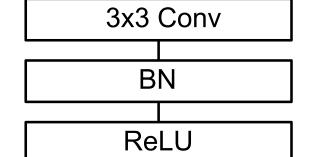

| 3x3 Depthwise Conv |  |  |
|--------------------|--|--|
|                    |  |  |
| BN                 |  |  |
|                    |  |  |
| ReLU               |  |  |
|                    |  |  |
| 1x1 Conv           |  |  |
|                    |  |  |
| BN                 |  |  |
|                    |  |  |
| ReLU               |  |  |

#### Factor NUM\_FILTERS 3x3xNUM\_CHANNELS convolutions into:

- NUM\_CHANNELS 3x3x1 convolutions for each input channel
- And NUM\_FILTERS 1x1xNUM\_CHANNELS convolutions to combine the results

#### Table 1. MobileNet Body Architecture

| Type / Stride                                              | Filter Shape                         | Input Size                 |
|------------------------------------------------------------|--------------------------------------|----------------------------|
| Conv / s2                                                  | $3 \times 3 \times 3 \times 32$      | $224 \times 224 \times 3$  |
| Conv dw / s1                                               | $3 \times 3 \times 32 \text{ dw}$    | $112 \times 112 \times 32$ |
| Conv / s1                                                  | $1 \times 1 \times 32 \times 64$     | $112 \times 112 \times 32$ |
| Conv dw / s2                                               | $3 \times 3 \times 64 \text{ dw}$    | $112 \times 112 \times 64$ |
| Conv / s1                                                  | $1 \times 1 \times 64 \times 128$    | $56 \times 56 \times 64$   |
| Conv dw / s1                                               | $3 \times 3 \times 128 \text{ dw}$   | $56 \times 56 \times 128$  |
| Conv / s1                                                  | $1 \times 1 \times 128 \times 128$   | $56 \times 56 \times 128$  |
| Conv dw / s2                                               | $3 \times 3 \times 128 \text{ dw}$   | $56 \times 56 \times 128$  |
| Conv / s1                                                  | $1 \times 1 \times 128 \times 256$   | $28 \times 28 \times 128$  |
| Conv dw / s1                                               | $3 \times 3 \times 256 \text{ dw}$   | $28 \times 28 \times 256$  |
| Conv / s1                                                  | $1 \times 1 \times 256 \times 256$   | $28 \times 28 \times 256$  |
| Conv dw / s2                                               | $3 \times 3 \times 256 \text{ dw}$   | $28 \times 28 \times 256$  |
| Conv / s1                                                  | $1 \times 1 \times 256 \times 512$   | $14 \times 14 \times 256$  |
| $\frac{\text{Conv dw / s1}}{5 \times \text{Conv dw / s1}}$ | $3 \times 3 \times 512 \text{ dw}$   | $14 \times 14 \times 512$  |
| Conv / s1                                                  | $1 \times 1 \times 512 \times 512$   | $14 \times 14 \times 512$  |
| Conv dw / s2                                               | $3 \times 3 \times 512 \text{ dw}$   | $14 \times 14 \times 512$  |
| Conv / s1                                                  | $1 \times 1 \times 512 \times 1024$  | $7 \times 7 \times 512$    |
| Conv dw / s2                                               | $3 \times 3 \times 1024 \text{ dw}$  | $7 \times 7 \times 1024$   |
| Conv / s1                                                  | $1 \times 1 \times 1024 \times 1024$ | $7 \times 7 \times 1024$   |
| Avg Pool / s1                                              | Pool $7 \times 7$                    | $7 \times 7 \times 1024$   |
| FC/s1                                                      | $1024 \times 1000$                   | $1 \times 1 \times 1024$   |
| Softmax / s1                                               | Classifier                           | $1 \times 1 \times 1000$   |

#### Image classification (ImageNet) Comparison to Common DNNs

| Model             | ImageNet | Million   | Million    |   |
|-------------------|----------|-----------|------------|---|
|                   | Accuracy | Mult-Adds | Parameters |   |
| 1.0 MobileNet-224 | 70.6%    | 569       | 4.2        | ] |
| GoogleNet         | 69.8%    | 1550      | 6.8        |   |
| VGG 16            | 71.5%    | 15300     | 138        |   |

#### Image classification (ImageNet) Comparison to Other Compressed DNNs

| Model              | ImageNet | Million   | Million    |
|--------------------|----------|-----------|------------|
|                    | Accuracy | Mult-Adds | Parameters |
| 0.50 MobileNet-160 | 60.2%    | 76        | 1.32       |
| Squeezenet         | 57.5%    | 1700      | 1.25       |
| AlexNet            | 57.2%    | 720       | 60         |

Effect of topology innovation

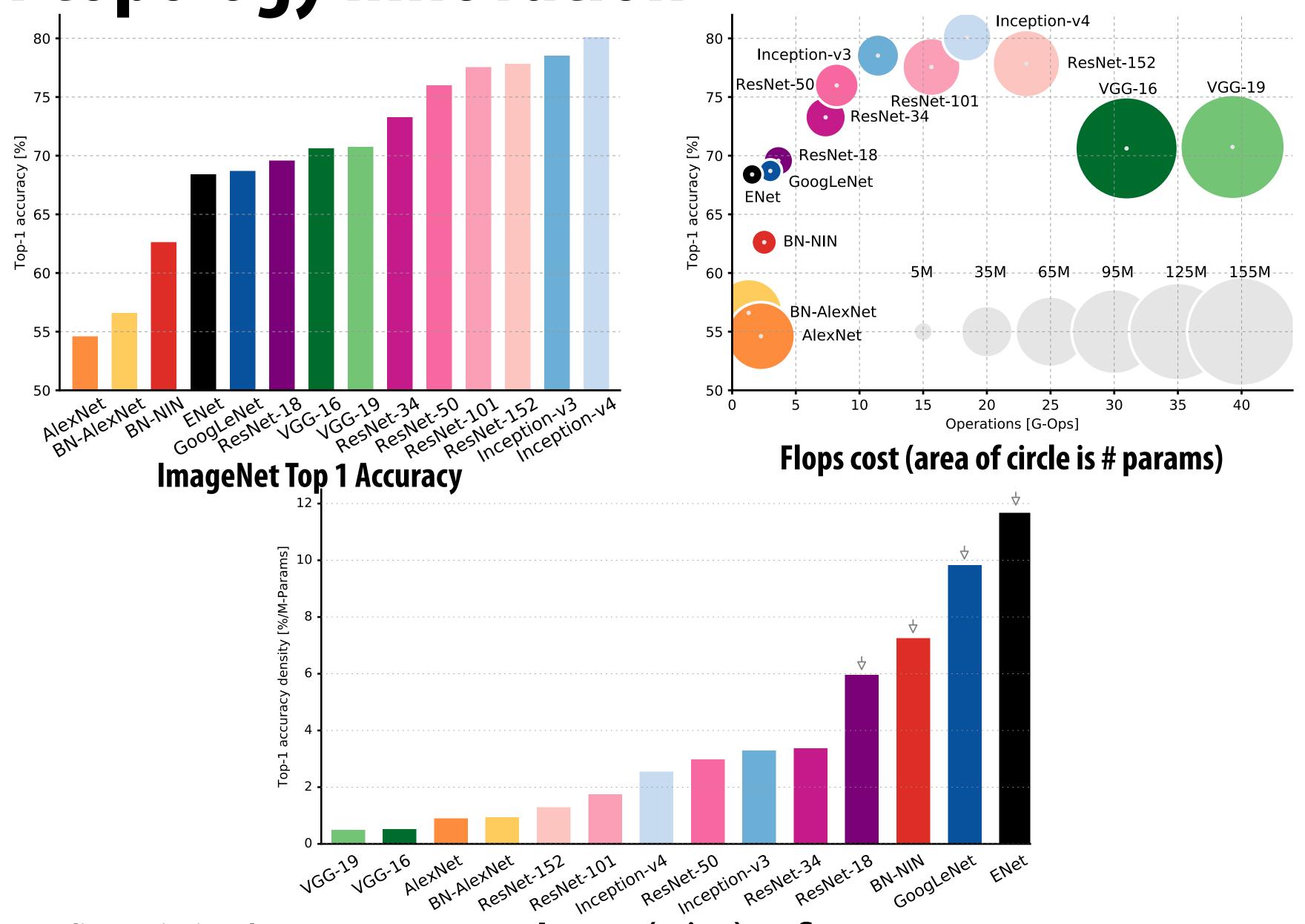

Figure credit: Canziani et al 2017

Accuracy (points) per flop

#### Improving accuracy/cost (image classification)

2014 → 2017 ~ 25x improvement in cost at similar accuracy

|                      | ImageNet Top-1 |                   | Cost/image |        |
|----------------------|----------------|-------------------|------------|--------|
|                      | Accuracy       | <b>Num Params</b> | (MADDs)    |        |
| VGG-16               | 71.5%          | 138M              | 15B        | [2014] |
| GoogleNet            | <b>70%</b>     | 6.8M              | 1.5B       | [2015] |
| ResNet-18            | <b>73%</b> *   | 11.7M             | 1.8B       | [2016] |
| <b>MobileNet-224</b> | <b>70.5</b> %  | 4.2M              | 0.6B       | [2017] |

<sup>\* 10-</sup>crop results (ResNet 1-crop results are similar to other DNNs in this table)

# Approach 2: Code optimization: implement layers efficiently on modern hardware using many of the techniques discussed in CS149

# Direct implementation of conv layer (batched)

```
float output[IMAGE_BATCH_SIZE][INPUT_HEIGHT][INPUT_WIDTH][LAYER_NUM_FILTERS]; // output activations
float layer_weights[LAYER_NUM_FILTERS][LAYER_CONVY][LAYER_CONVX][INPUT_DEPTH];
float layer_biases[LAYER_NUM_FILTERS];
// assumes convolution stride is 1
for (int img=0; img<IMAGE_BATCH_SIZE; img++)</pre>
  for (int j=0; j<INPUT_HEIGHT; j++)</pre>
     for (int i=0; i<INPUT_WIDTH; i++)</pre>
        for (int f=0; f<LAYER_NUM_FILTERS; f++) {</pre>
          float tmp = layer_biases[LAYER_NUM_FILTERS];
          for (int kk=0; kk<INPUT_DEPTH; kk++) // sum over filter responses of input channels
             for (int jj=0; jj<LAYER_FILTER_Y; jj++) // spatial convolution (Y)</pre>
               for (int ii=0; ii<LAYER_FILTER_X; ii+) // spatial convolution (X)
                   tmp += layer_weights[f][jj][ii][kk] * input[img][j+jj][i+ii][kk];
          output[img][j][i][f] = tmp;
```

Seven loops with significant input data reuse: reuse of filter weights (during convolution), and reuse of input values (across different filters)

# 3x3 convolution as matrix-vector product ("explicit gemm")

**Construct matrix from elements of input image** 

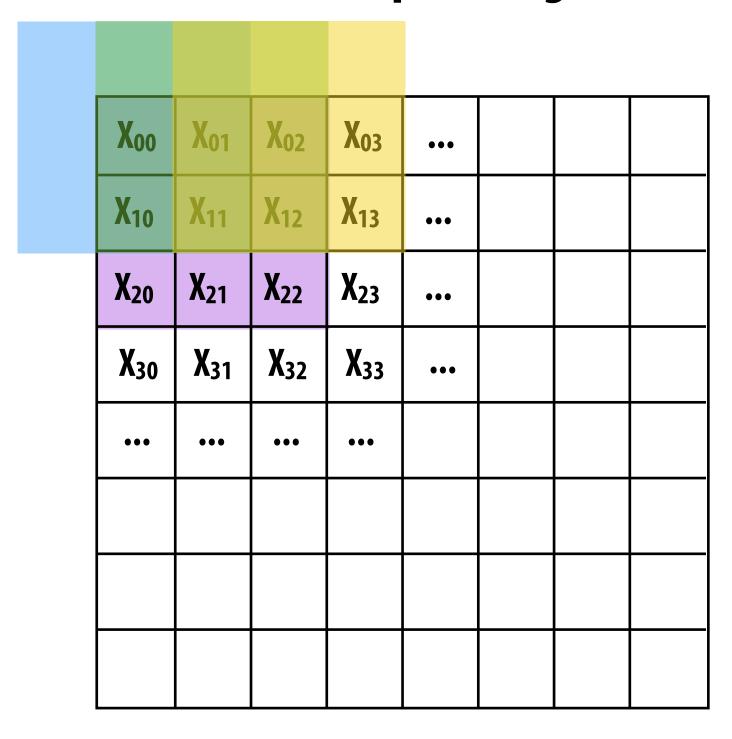

O(N) storage overhead for filter with N elements Must construct input data matrix

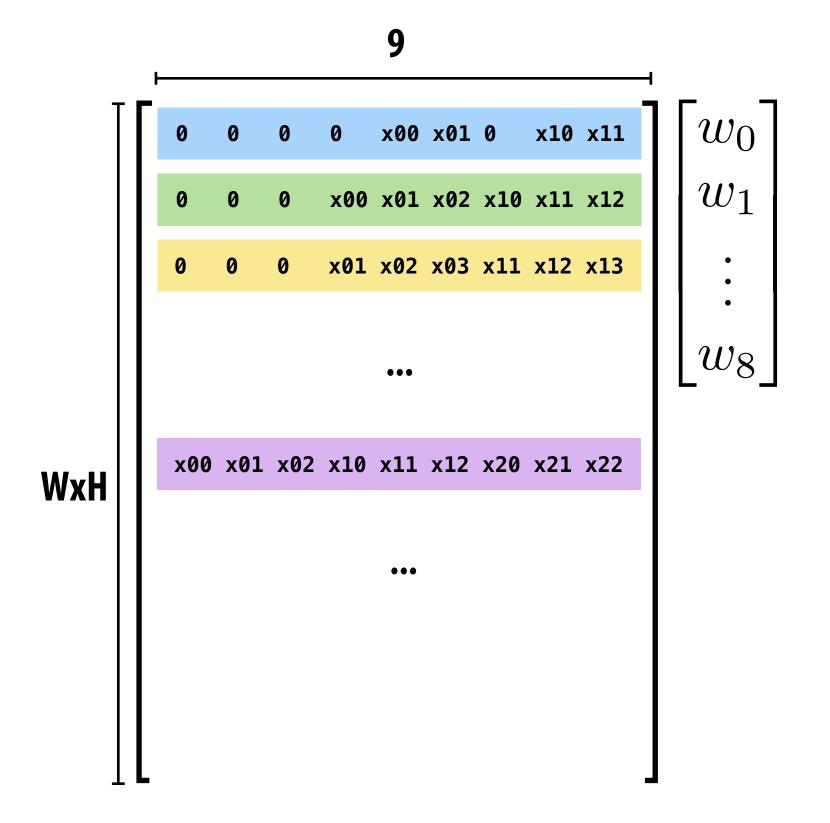

Note: 0-pad matrix

# 3x3 convolution as matrix-vector product ("explicit gemm")

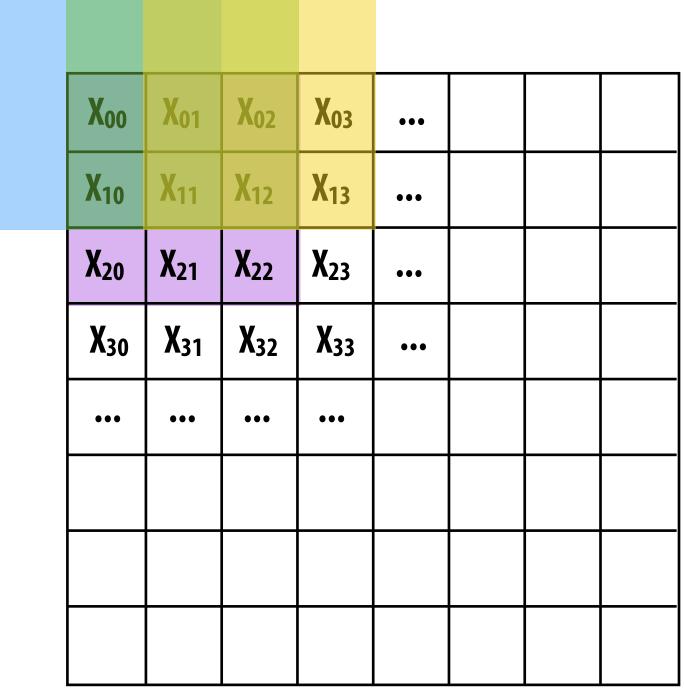

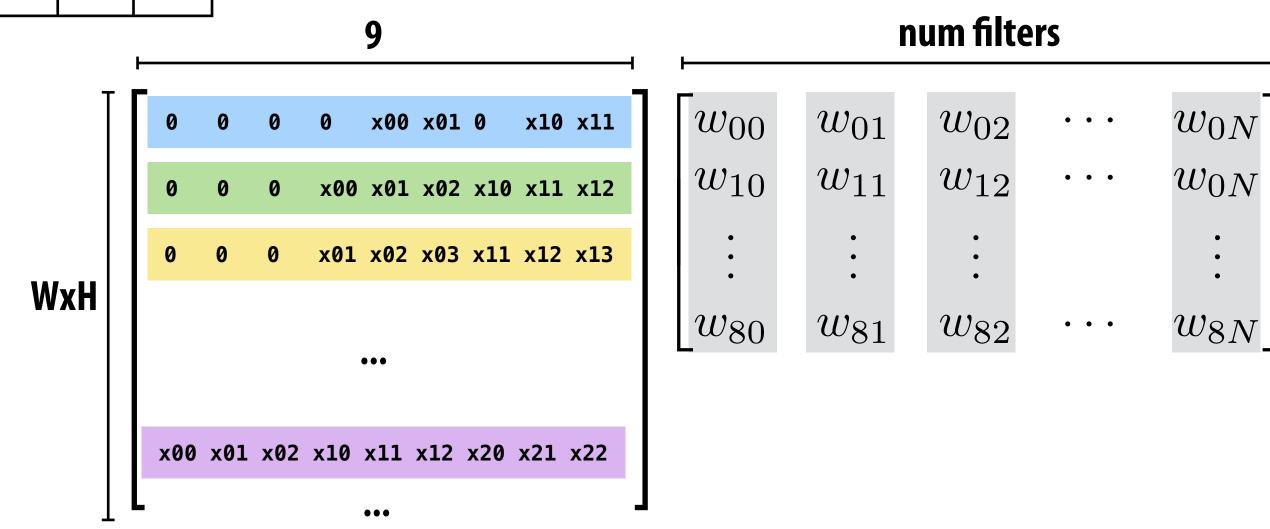

#### Multiple convolutions on multiple input channels

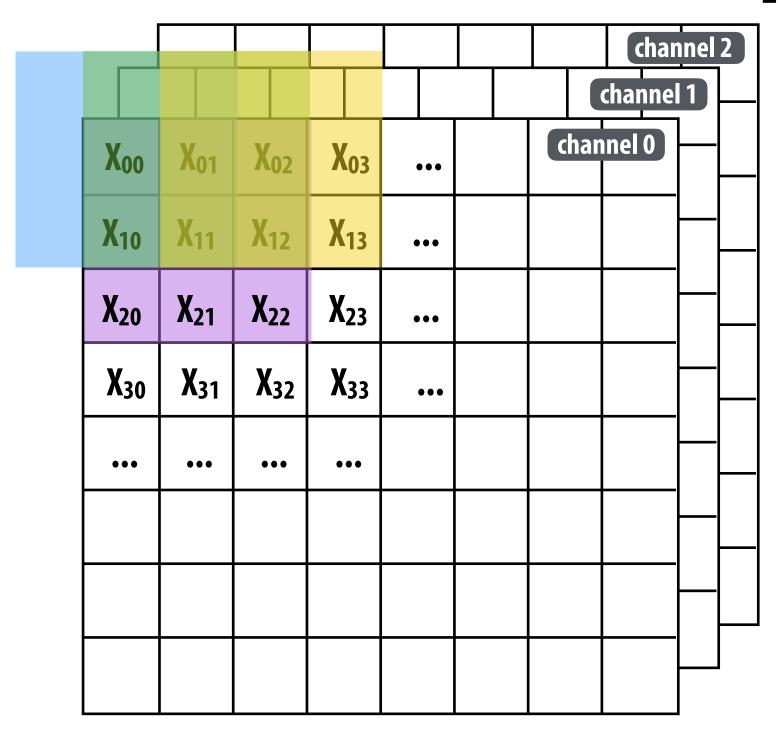

For each filter, sum responses over input channels

Equivalent to (3 x 3 x num\_channels) convolution on (W x H x num\_channels) input data

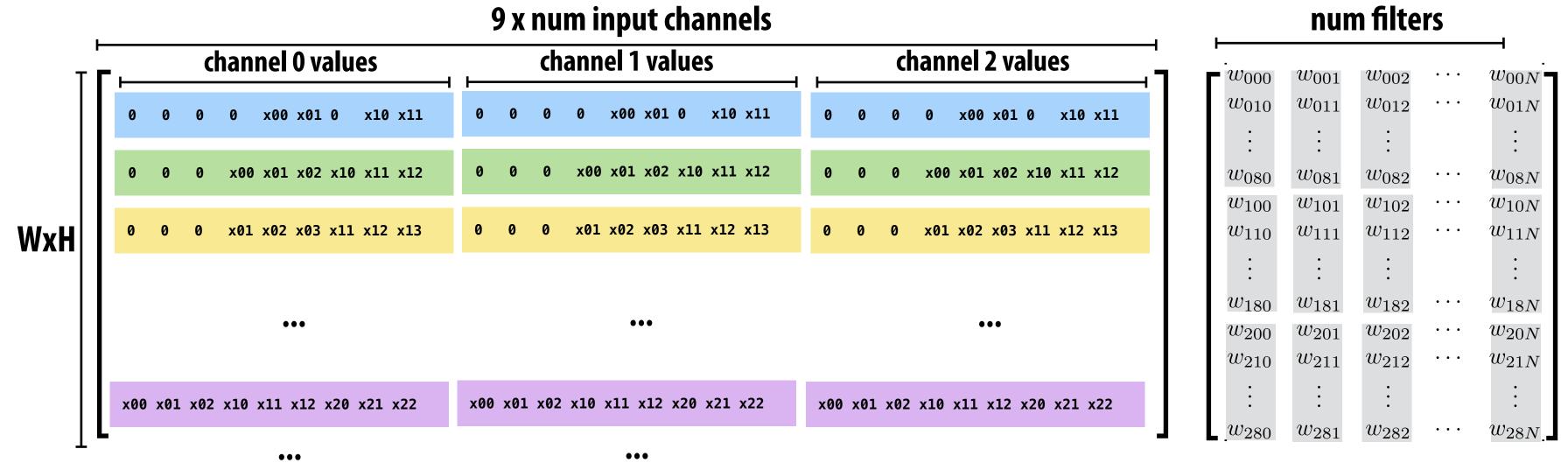

# Conv layer to explicit GEMM mapping

The convolution operation on 4D tensors can be mapped as matrix-multiply operation on 2D matrices

| Convolution                  | GEMM                                                                                                |  |  |
|------------------------------|----------------------------------------------------------------------------------------------------|--|--|
| y = CONV(x, w)               | C = GEMM(A,B)                                                                                       |  |  |
| w[K,R,S,C]: 4D filter tensor | → A[NPQ, RSC] : 2D convolution matrix → B[RSC, K] : 2D filter matrix → C[NPQ, K] : 2D output matrix |  |  |

**Symbol reference:** 

**Spatial support of filters: R x S** 

Input channels: C

Number of filters: K

Batch size: N

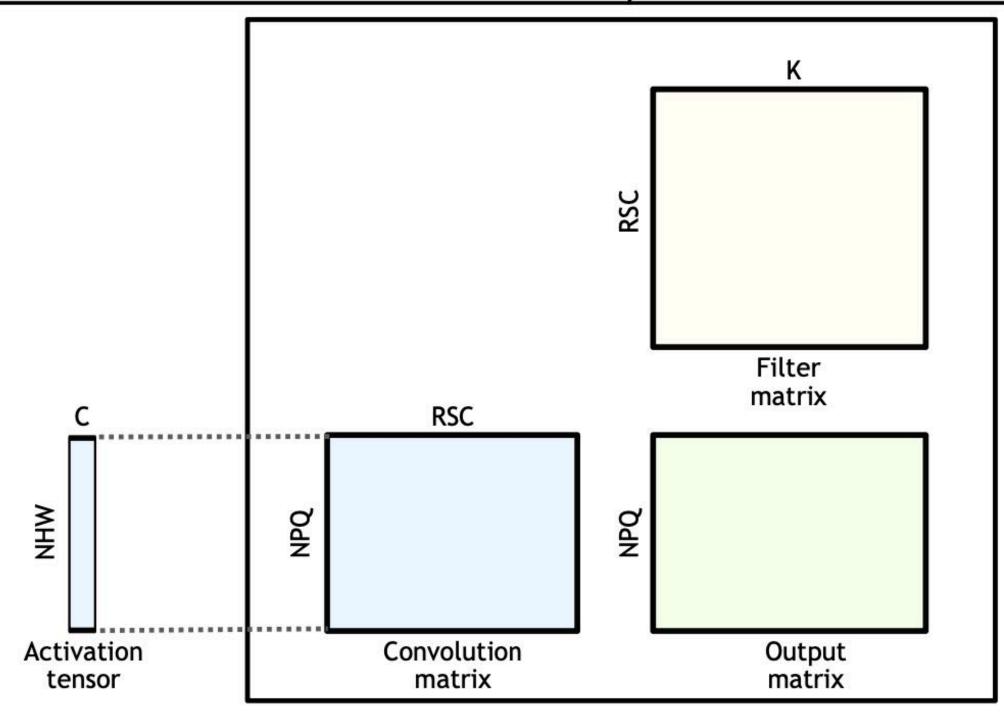

**Image credit: NVIDIA** 

# High performance implementations of GEMM exist

#### cuBLAS Performance

The cuBLAS library is highly optimized for performance on NVIDIA GPUs, and leverages tensor cores for acceleration of .ow and mixed precision matrix multiplication.

#### cuBLAS Key Features

- Complete support for all 152 standard BLAS routines
- Support for half-precision and integer matrix multiplication
- GEMM and GEMM extensions optimized for Volta and Turing Tensor Cores
- GEMM performance tuned for sizes used in various
   Deep Learning models
- Supports CUDA streams for concurrent operations

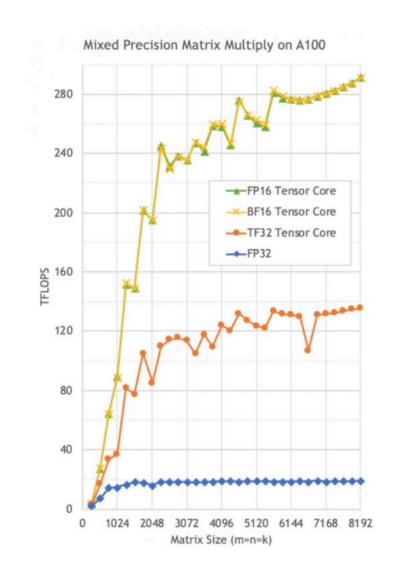

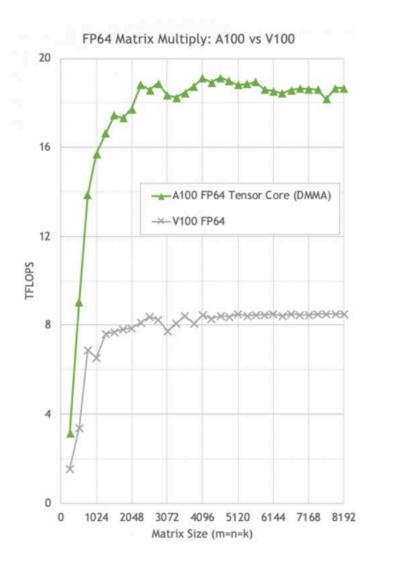

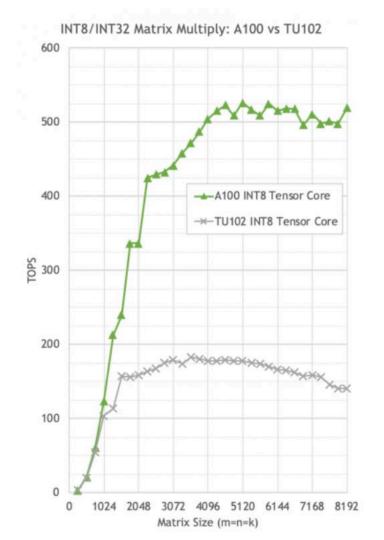

#### To use "off the shelf" libraries, must materialize input matrices.

Increases DRAM traffic by a factor of R x S
(To read input data from activation tensor and constitute "convolution matrix")

Also requires large amount of aux storage

#### Intel® oneAPI Math Kernel Library

Intel®-Optimized Math Library for Numerical Computing

#### **Optimized Library for Scientific Computing**

- Enhanced math routines enable developers and data scientists to create performant science, engineering, or financial applications
- Core functions include BLAS, LAPACK, sparse solvers, fast Fourier transforms (FFT), random number generator functions (RNG), summary statistics, data fitting, and vector math
- Optimizes applications for current and future generations of Intel® CPUs, GPUs, and other accelerators
- Is a seamless upgrade for previous users of the Intel® Math Kernel Library (Intel® MKL)

#### Download as Part of the Toolkit

oneMKL is included in the Intel oneAPI Base Toolkit, which is a core set of tools and libraries for developing high-performance, datacentric applications across diverse architectures.

Get It Now →

#### Dense matrix multiplication

```
float A[M][K];
float B[K][N];
float C[M][N];

// compute C += A * B
#pragma omp parallel for
for (int j=0; j<M; j++)
    for (int i=0; i<N; i++)
        for (int k=0; k<K; k++)
        C[j][i] += A[j][k] * B[k][i];</pre>
```

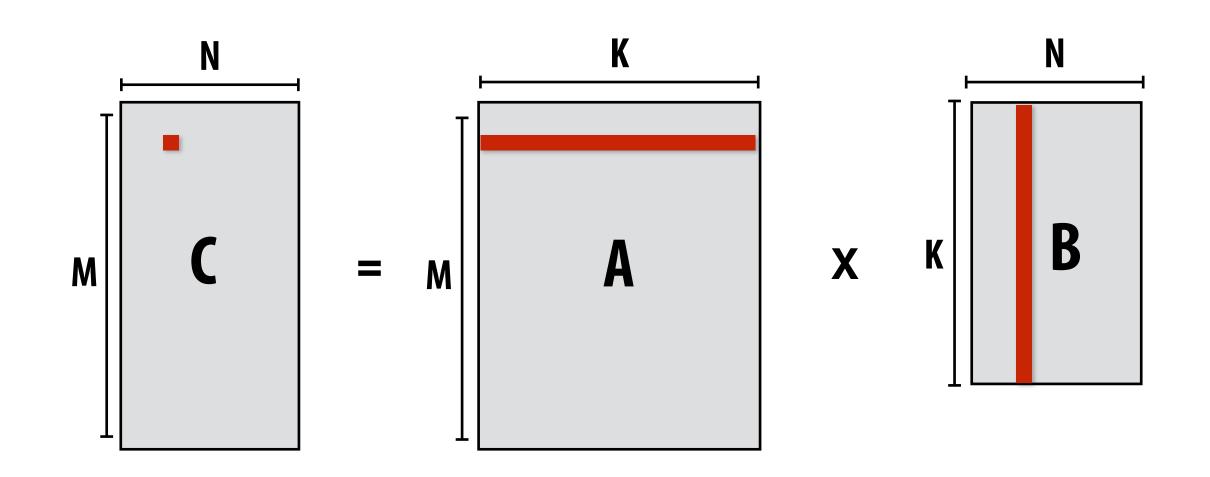

What is the problem with this implementation?

Low arithmetic intensity (does not exploit temporal locality in access to A and B)

# Blocked dense matrix multiplication

Idea: compute partial result for block of C while required blocks of A and B remain in cache (Assumes BLOCKSIZE chosen to allow block of A, B, and C to remain resident)

Self check: do you want as big a BLOCKSIZE as possible? Why?

#### Hierarchical blocked matrix mult

#### **Exploit multiple levels of memory hierarchy**

```
float A[M][K];
float B[K][N];
float C[M][N];
// compute C += A * B
#pragma omp parallel for
for (int jblock2=0; jblock2<M; jblock2+=L2_BLOCKSIZE_J)</pre>
  for (int iblock2=0; iblock2<N; iblock2+=L2_BLOCKSIZE_I)</pre>
     for (int kblock2=0; kblock2<K; kblock2+=L2_BLOCKSIZE_K)</pre>
         for (int jblock1=0; jblock1<L1_BLOCKSIZE_J; jblock1+=L1_BLOCKSIZE_J)</pre>
            for (int iblock1=0; iblock1<L1_BLOCKSIZE_I; iblock1+=L1_BLOCKSIZE_I)</pre>
               for (int kblock1=0; kblock1<L1_BLOCKSIZE_K; kblock1+=L1_BLOCKSIZE_K)</pre>
                    for (int j=0; j<BLOCKSIZE_J; j++)</pre>
                       for (int i=0; i<BLOCKSIZE_I; i++)</pre>
                          for (int k=0; k<BLOCKSIZE_K; k++)</pre>
                              . . .
```

Not shown: final level of "blocking" for register locality...

# Blocked dense matrix multiplication (1)

Consider SIMD parallelism within a block

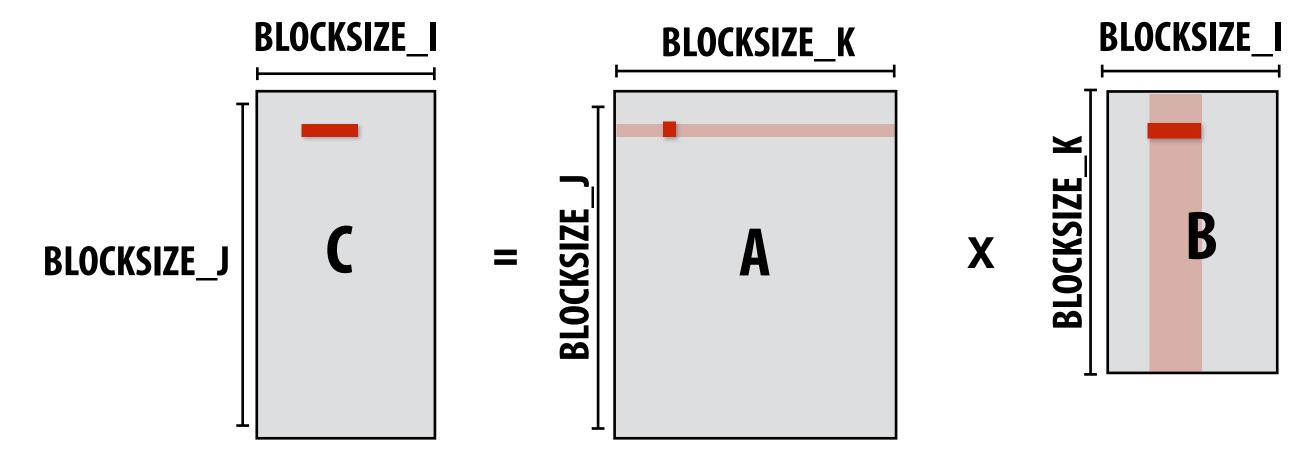

```
for (int j=0; j<BLOCKSIZE_J; j++) {
    for (int i=0; i<BLOCKSIZE_I; i+=SIMD_WIDTH) {
        simd_vec C_accum = vec_load(&C[jblock+j][iblock+i]);
        for (int k=0; k<BLOCKSIZE_K; k++) {
            // C = A*B + C
            simd_vec A_val = splat(&A[jblock+j][kblock+k]); // load a single element in vector register
            simd_muladd(A_val, vec_load(&B[kblock+k][iblock+i]), C_accum);
        }
        vec_store(&C[jblock+j][iblock+i], C_accum);
    }
}</pre>
```

#### **Vectorize i loop**

Good: also improves spatial locality in access to B

Bad: working set increased by SIMD\_WIDTH, still walking over B in large steps

# Blocked dense matrix multiplication (2)

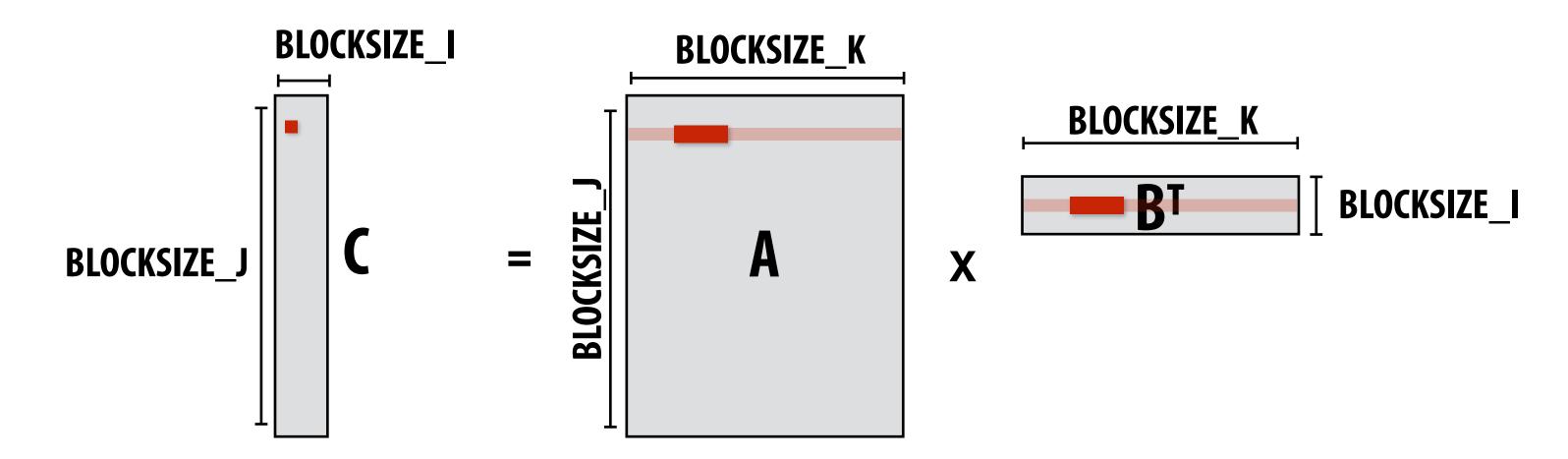

```
for (int j=0; j<BLOCKSIZE_J; j++)
  for (int i=0; i<BLOCKSIZE_I; i++) {
    float C_scalar = C[jblock+j][iblock+i];
    // C_scalar += dot(row of A,row of B)
    for (int k=0; k<BLOCKSIZE_K; k+=SIMD_WIDTH) {
        C_scalar += simd_dot(vec_load(&A[jblock+j][kblock+k]), vec_load(&Btrans[iblock+i][[kblock+k]);
    }
    C[jblock+j][iblock+i] = C_scalar;
}</pre>
```

Assume *i* dimension is small. Previous vectorization scheme (1) would not work well. Pre-transpose block of B (copy block of B to temp buffer in transposed form) Vectorize innermost loop

# Blocked dense matrix multiplication (3)

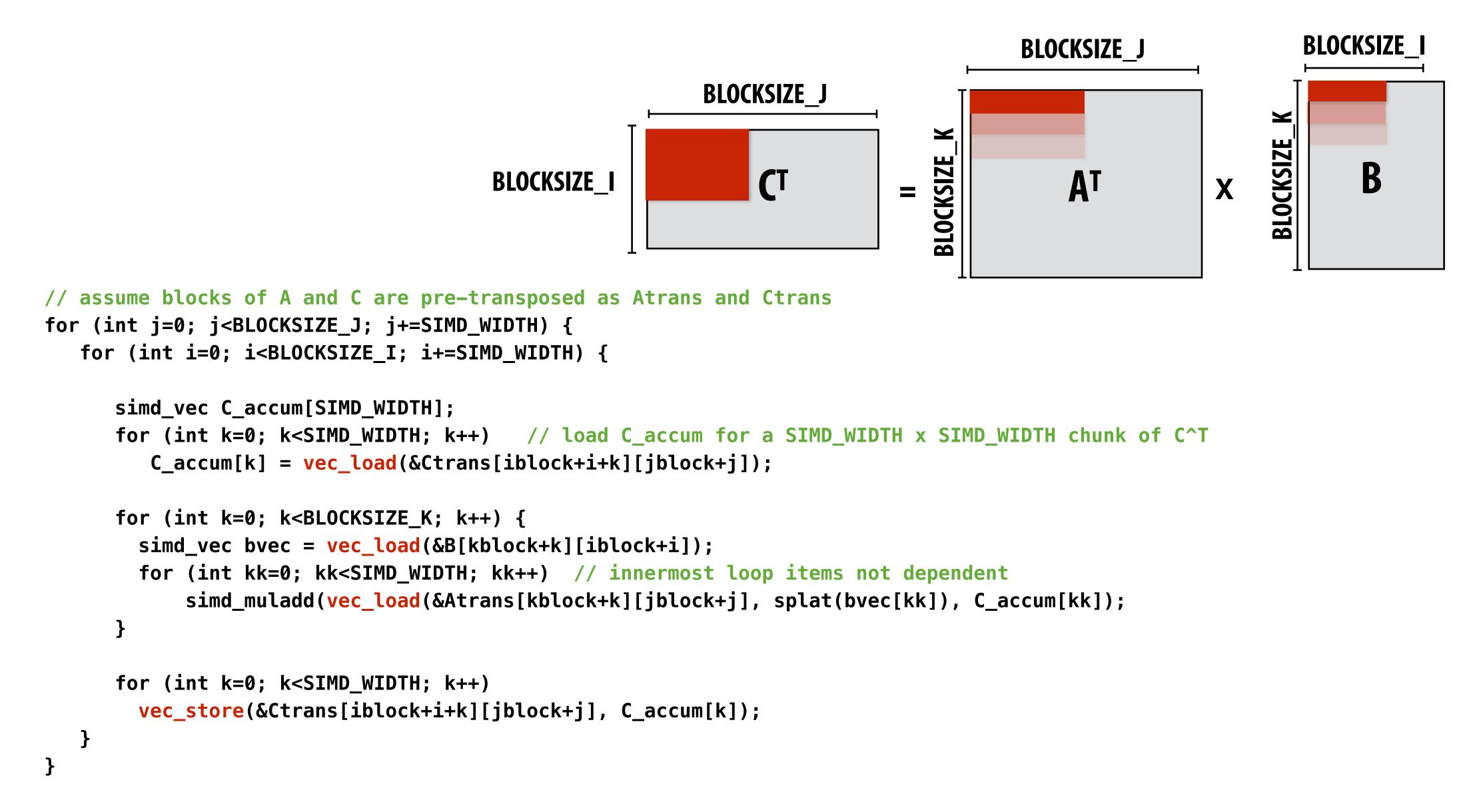

#### Different layers of a single DNN may benefit from unique scheduling strategies (different matrix dimensions)

Notice sizes of weights and activations in this network: (and consider SIMD widths of modern machines).

Ug for library implementers!

| Type / Stride Filter Shape Input Size |                                                                                                    |  |  |  |
|---------------------------------------|----------------------------------------------------------------------------------------------------|--|--|--|
| Filter Shape                          | Input Size                                                                                                    |  |  |  |
| $3 \times 3 \times 3 \times 32$       | $224 \times 224 \times 3$                                                                                                    |  |  |  |
| $3 \times 3 \times 32 \text{ dw}$     | $112 \times 112 \times 32$                                                                                                    |  |  |  |
| $1 \times 1 \times 32 \times 64$      | $112 \times 112 \times 32$                                                                                                    |  |  |  |
| $3 \times 3 \times 64 \text{ dw}$     | $112 \times 112 \times 64$                                                                                                    |  |  |  |
| $1 \times 1 \times 64 \times 128$     | $56 \times 56 \times 64$                                                                                                    |  |  |  |
| $3 \times 3 \times 128 \text{ dw}$    | $56 \times 56 \times 128$                                                                                                    |  |  |  |
| $1 \times 1 \times 128 \times 128$    | $56 \times 56 \times 128$                                                                                                    |  |  |  |
| $3 \times 3 \times 128 \text{ dw}$    | $56 \times 56 \times 128$                                                                                                    |  |  |  |
| $1 \times 1 \times 128 \times 256$    | $28 \times 28 \times 128$                                                                                                    |  |  |  |
| $3 \times 3 \times 256 \text{ dw}$    | $28 \times 28 \times 256$                                                                                                    |  |  |  |
| $1 \times 1 \times 256 \times 256$    | $28 \times 28 \times 256$                                                                                                    |  |  |  |
| $3 \times 3 \times 256 \text{ dw}$    | $28 \times 28 \times 256$                                                                                                    |  |  |  |
| $1 \times 1 \times 256 \times 512$    | $14 \times 14 \times 256$                                                                                                    |  |  |  |
| $3 \times 3 \times 512 \text{ dw}$    | $14 \times 14 \times 512$                                                                                                    |  |  |  |
| $1 \times 1 \times 512 \times 512$    | $14 \times 14 \times 512$                                                                                                    |  |  |  |
| $3 \times 3 \times 512 \text{ dw}$    | $\boxed{14 \times 14 \times 512}$                                                                                                    |  |  |  |
| $1 \times 1 \times 512 \times 1024$   | $7 \times 7 \times 512$                                                                                                    |  |  |  |
| $3 \times 3 \times 1024 \text{ dw}$   | $7 \times 7 \times 1024$                                                                                                    |  |  |  |
| $1 \times 1 \times 1024 \times 1024$  | $7 \times 7 \times 1024$                                                                                                    |  |  |  |
| Pool $7 \times 7$                     | $7 \times 7 \times 1024$                                                                                                    |  |  |  |
| $1024 \times 1000$                    | $1 \times 1 \times 1024$                                                                                                    |  |  |  |
| Classifier                            | $1 \times 1 \times 1000$                                                                                                    |  |  |  |
|                                       | $3 \times 3 \times 32 \text{ dw}$ $1 \times 1 \times 32 \times 64$ $3 \times 3 \times 64 \text{ dw}$ $1 \times 1 \times 64 \times 128$ $3 \times 3 \times 128 \text{ dw}$ $1 \times 1 \times 128 \times 128$ $3 \times 3 \times 128 \text{ dw}$ $1 \times 1 \times 128 \times 256$ $3 \times 3 \times 256 \text{ dw}$ $1 \times 1 \times 256 \times 256$ $3 \times 3 \times 256 \text{ dw}$ $1 \times 1 \times 256 \times 512$ $3 \times 3 \times 512 \text{ dw}$ $1 \times 1 \times 512 \times 512$ $3 \times 3 \times 512 \text{ dw}$ $1 \times 1 \times 512 \times 1024$ $3 \times 3 \times 1024 \text{ dw}$ $1 \times 1 \times 1024 \times 1024$ Pool $7 \times 7$ $1024 \times 1000$ |  |  |  |

# Optimization: do not materialize full matrix ("implicit gemm")

This is a naive implementation that does not perform blocking, but indexes into input weight and activation tensors.

**Symbol reference:** 

Spatial support of filters: R x S

Input channels: C

Number of filters: K

**Batch size: N** 

**Image credit: NVIDIA** 

#### **GEMM TRIPLE NEST LOOP**

```
int GEMM M = N * P * Q;
int GEMM N = K;
int GEMM K = R * S * C;
for (int gemm m = 0; gemm m < GEMM M; ++gemm m) {</pre>
  for (int gemm n = 0; gemm n < GEMM N; ++gemm n) {
    int n = gemm m / (PQ);
   int npq residual = gemm_m % (PQ);
    int p = npq residual / Q;
    int q = npq residual % Q;
    Accumulator accum = 0;
    for (int gemm k = 0; gemm k < GEMM K; ++gemm k) {</pre>
      int k = gemm n;
      int crs residual = gemm k / C;
      int r = crs residual / S;
      int s = crs residual % S;
      int c = gemm k % C;
      int h = h bar(p, r);
      int w = w bar(q, s);
      ElementA a = activation_tensor.at({n, h, w, c});
      ElementB b = filter tensor.at({k, r, s, c});
      accum += a * b;
    C[gemm_m * K + gemm_n] = accum;
```

#### CONVOLUTION MAPPED TO GEMM

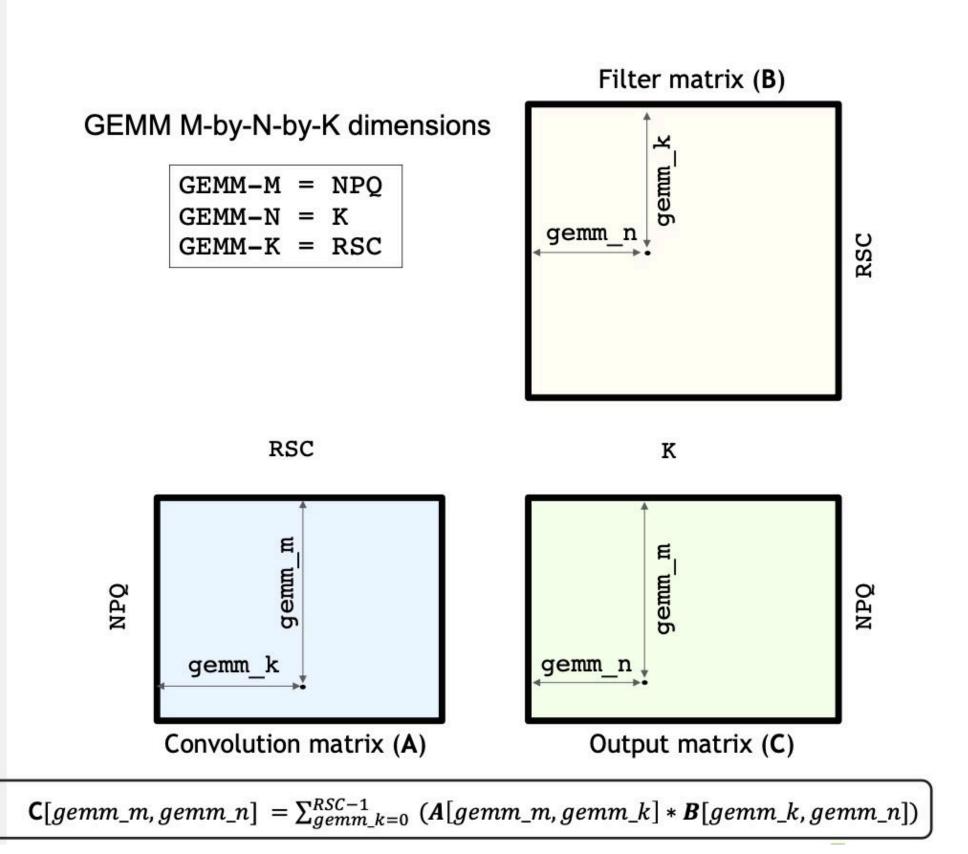

# Optimization: do not materialize full matrix ("implicit gemm")

Better implementation: materialize only a sub-block of the convolution matrix at a time in GPU on-chip "shared memory"

### Forward Propagation (Fprop)

 $\mathbf{y} = CONV(\mathbf{x}, \mathbf{w})$   $\mathbf{x}[N,H,W,C]: 4D$  activation tensor  $\mathbf{w}[K,R,S,C]: 4D$  filter tensor  $\mathbf{y}[N,P,Q,K]: 4D$  output tensor

Does not require additional off-chip storage and does not increase required DRAM traffic.

Use well-tuned shared-memory based GEMM routines to perform sub-block GEMM (see CUTLASS)

**Symbol reference:** 

**Spatial support of filters: R x S** 

Input channels: C

**Number of filters: K** 

Batch size: N

**Image credit: NVIDIA** 

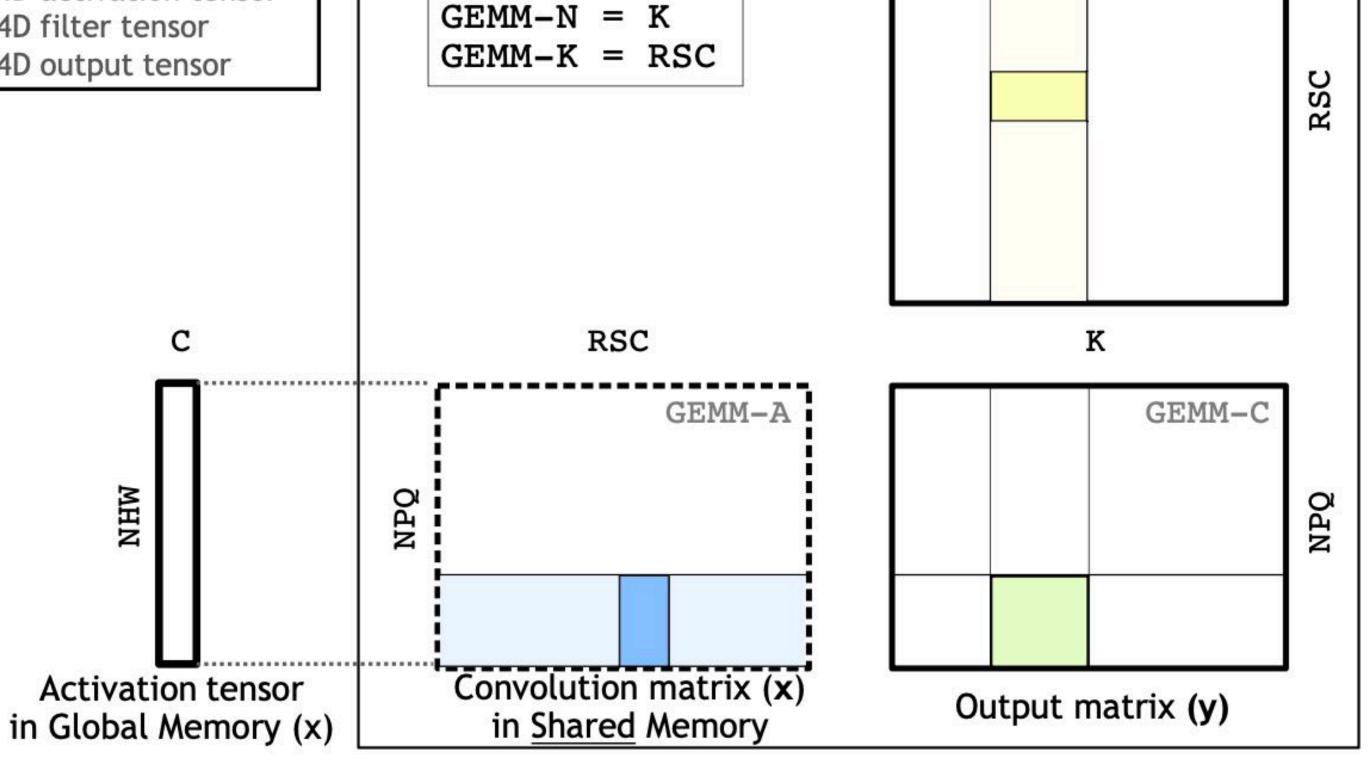

**GEMM M-by-N-by-K dimensions** 

GEMM-M = NPQ

Filter matrix (w)

GEMM-B

## Direct implementation

```
float input[IMAGE_BATCH_SIZE][INPUT_HEIGHT][INPUT_WIDTH][INPUT_DEPTH]; // input activations
float output[IMAGE_BATCH_SIZE][INPUT_HEIGHT][INPUT_WIDTH][LAYER_NUM_FILTERS]; // output activations
float layer_weights[LAYER_NUM_FILTERS][LAYER_CONVY][LAYER_CONVX][INPUT_DEPTH];
Float layer_biases[LAYER_NUM_FILTERS];
// assumes convolution stride is 1
for (int img=0; img<IMAGE_BATCH_SIZE; img++)</pre>
   for (int j=0; j<INPUT_HEIGHT; j++)</pre>
      for (int i=0; i<INPUT_WIDTH; i++)</pre>
         for (int f=0; f<LAYER_NUM_FILTERS; f++) {</pre>
            float tmp = layer_biases[LAYER_NUM_FILTERS];
            for (int kk=0; kk<INPUT_DEPTH; kk++) // sum over filter responses of input channels
               for (int jj=0; jj<LAYER_FILTER_Y; jj++) // spatial convolution (Y)</pre>
                 for (int ii=0; ii<LAYER_FILTER_X; ii+) // spatial convolution (X)
                     tmp += layer_weights[f][jj][ii][kk] * input[img][j+jj][i+ii][kk];
            output[img][j][i][f] = tmp;
```

Or you can just directly implement this loop nest directly yourself.

## Convolutional layer in Halide

```
int in_w, in_h, in_ch;
                                     // input params: assume initialized
                                     // assume input function (activations) is initialized
Func in_func;
int num_f, f_w, f_h, pad, stride; // parameters of the conv layer
Func forward = Func("conv");
                                     // z is num input channels, n is batch dimension
Var x, y, z, n;
// This creates a padded input to avoid checking boundary
// conditions while computing the actual convolution
f_in_bound = BoundaryConditions::repeat_edge(in_func, 0, in_w, 0, in_h);
// Create buffers for layer parameters
Halide::Buffer<float> W(f_w, f_h, in_ch, num_f)
Halide::Buffer<float> b(num_f);
// domain of summation for filter of size f_w x f_h x in_ch
RDom r(0, f_w, 0, f_h, 0, in_ch);
// Initialize to bias
forward(x, y, z, n) = b(z);
forward(x, y, z, n) += W(r.x, r.y, r.z, z) *
                       f_in_bound(x*stride + r.x - pad, y*stride + r.y - pad, r.z, n);
```

Consider scheduling this seven-dimensional loop nest!

# Low-level vendor libraries offer high-performance implementations of key DNN layers

## NVIDIA cuDNN

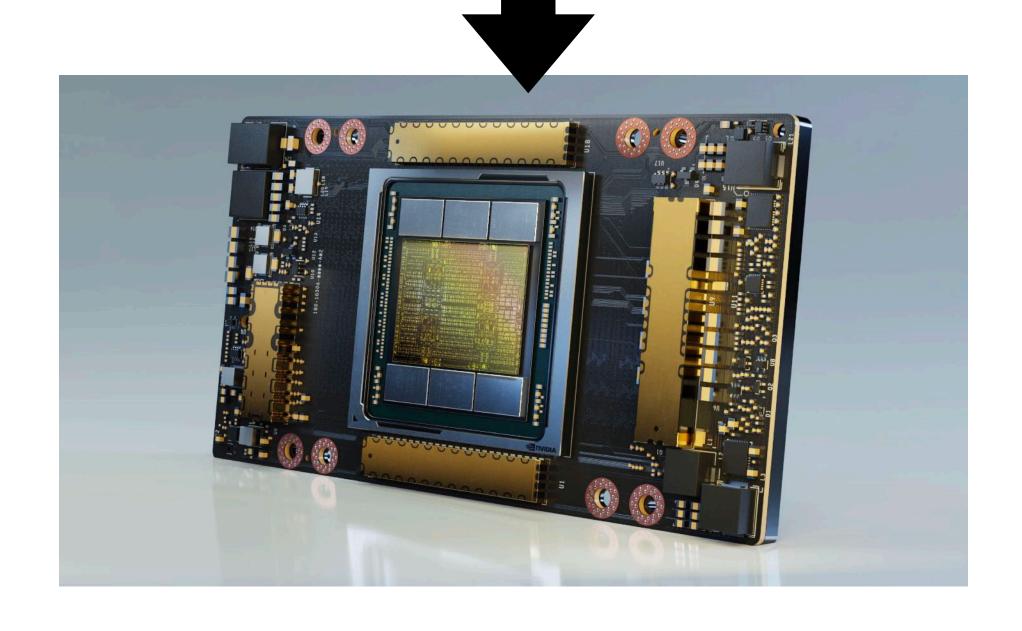

Intel® oneAPI Deep Neural Network Library

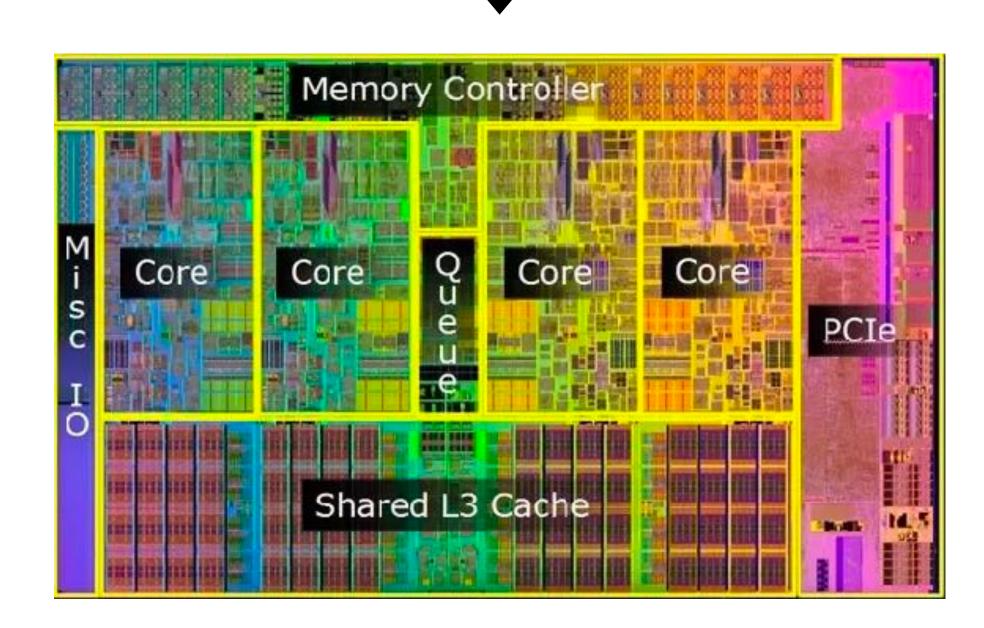

## Libraries offering high-performance implementations of key DNN layers

## TensorFlow NN ops

| tensorflow::ops::AvgPool                             | Performs average pooling on the input.                      |
|------------------------------------------------------|-------------------------------------------------------------|
| tensorflow::ops::AvgPool3D                           | Performs 3D average pooling on the input.                   |
| tensorflow::ops::AvgPool3DGrad                       | Computes gradients of average pooling function.             |
| tensorflow::ops::BiasAdd                             | Adds bias to value.                                         |
| tensorflow::ops::BiasAddGrad                         | The backward operation for "BiasAdd" on the "bias" to       |
| tensorflow::ops::Conv2D                              | Computes a 2-D convolution given 4-D input and fi           |
| tensorflow::ops::Conv2DBackpropFilter                | Computes the gradients of convolution with respect          |
| tensorflow::ops::Conv2DBackpropInput                 | Computes the gradients of convolution with respect          |
| tensorflow::ops::Conv3D                              | Computes a 3-D convolution given 5-D input and fi           |
| tensorflow::ops::Conv3DBackpropFilterV2              | Computes the gradients of 3-D convolution with resp         |
| tensorflow::ops::Conv3DBackpropInputV2               | Computes the gradients of 3-D convolution with resp         |
| tensorflow::ops::DataFormatDimMap                    | Returns the dimension index in the destination data f       |
| tensorflow::ops::DataFormatVecPermute                | Permute input tensor from src_format to dst_for             |
| tensorflow::ops::DepthwiseConv2dNative               | Computes a 2-D depthwise convolution given 4-D in tensors.  |
| tensorflow::ops::DepthwiseConv2dNativeBackpropFilter | Computes the gradients of depthwise convolution wi          |
| tensorflow::ops::DepthwiseConv2dNativeBackpropInput  | Computes the gradients of depthwise convolution wi          |
| tensorflow::ops::Dilation2D                          | Computes the grayscale dilation of 4-D <b>input</b> and 3-  |
| tensorflow::ops::Dilation2DBackpropFilter            | Computes the gradient of morphological 2-D dilation filter. |
| tensorflow::ops::Dilation2DBackpropInput             | Computes the gradient of morphological 2-D dilation input.  |
| tensorflow::ops::Elu                                 | Computes exponential linear: exp(features) - 1 otherwise.   |
| tensorflow::ops::FractionalAvgPool                   | Performs fractional average pooling on the input.           |
| tensorflow::ops::FractionalMaxPool                   | Performs fractional max pooling on the input.               |
| tensorflow::ops::FusedBatchNorm                      | Batch normalization.                                        |

| tensorflow::ops::FusedBatchNormGrad                            | Gradient for batch normalization.                                          |
|----------------------------------------------------------------|----------------------------------------------------------------------------|
| tensorflow::ops::FusedBatchNormGradV2                          | Gradient for batch normalization.                                          |
| tensorflow::ops::FusedBatchNormGradV3                          | Gradient for batch normalization.                                          |
| tensorflow::ops::FusedBatchNormV2                              | Batch normalization.                                                       |
| tensorflow::ops::FusedBatchNormV3                              | Batch normalization.                                                       |
| tensorflow::ops::FusedPadConv2D                                | Performs a padding as a preprocess during a convolution.                   |
| tensorflow::ops::FusedResizeAndPadConv2D                       | Performs a resize and padding as a preprocess during a convolution.        |
| tensorflow::ops::InTopK                                        | Says whether the targets are in the top <b>K</b> predictions.              |
| tensorflow::ops::InTopKV2                                      | Says whether the targets are in the top <b>K</b> predictions.              |
| tensorflow::ops::L2Loss                                        | L2 Loss.                                                                   |
| tensorflow::ops::LRN                                           | Local Response Normalization.                                              |
| tensorflow::ops::LogSoftmax                                    | Computes log softmax activations.                                          |
| tensorflow::ops::MaxPool                                       | Performs max pooling on the input.                                         |
| tensorflow::ops::MaxPool3D                                     | Performs 3D max pooling on the input.                                      |
| tensorflow::ops::MaxPool3DGrad                                 | Computes gradients of 3D max pooling function.                             |
| tensorflow::ops::MaxPool3DGradGrad                             | Computes second-order gradients of the maxpooling function.                |
| tensorflow::ops::MaxPoolGradGrad                               | Computes second-order gradients of the maxpooling function.                |
| tensorflow::ops::MaxPoolGradGradV2                             | Computes second-order gradients of the maxpooling function.                |
| tensorflow::ops::MaxPoolGradGradWithArgmax                     | Computes second-order gradients of the maxpooling function.                |
| tensorflow::ops::MaxPoolGradV2                                 | Computes gradients of the maxpooling function.                             |
| tensorflow::ops::MaxPoolV2                                     | Performs max pooling on the input.                                         |
| tensorflow::ops::MaxPoolWithArgmax                             | Performs max pooling on the input and outputs both max values and indices. |
| tensorflow::ops::NthElement                                    | Finds values of the n-th order statistic for the last dimension.           |
| tensorflow::ops::QuantizedAvgPool                              | Produces the average pool of the input tensor for quantized types.         |
| tensorflow::ops::<br>QuantizedBatchNormWithGlobalNormalization | Quantized Batch normalization.                                             |
| tensorflow::ops::QuantizedBiasAdd                              | Adds Tensor 'bias' to Tensor 'input' for Quantized types.                  |
| tensorflow::ops::QuantizedConv2D                               | Computes a 2D convolution given quantized 4D input and filter tensors.     |
| tensorflow::ops::OuantizedMaxPool                              | Produces the max pool of the input tensor for quantized types.             |

## Libraries offering high-performance implementations of key DNN layers

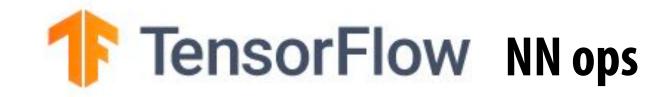

| tensorflow::ops::AvgPool                             | Performs average pooling on the input.                           |
|------------------------------------------------------|------------------------------------------------------------------|
| tensorflow::ops::AvgPool3D                           | Performs 3D average pooling on the input.                        |
| tensorflow::ops::AvgPool3DGrad                       | Computes gradients of average pooling function.                  |
| tensorflow::ops::BiasAdd                             | Adds bias to value.                                              |
| tensorflow::ops::BiasAddGrad                         | The backward operation for "BiasAdd" on the "bias" t             |
| tensorflow::ops::Conv2D                              | Computes a 2-D convolution given 4-D input and f:                |
| tensorflow::ops::Conv2DBackpropFilter                | Computes the gradients of convolution with respect               |
| tensorflow::ops::Conv2DBackpropInput                 | Computes the gradients of convolution with respect               |
| tensorflow::ops::Conv3D                              | Computes a 3-D convolution given 5-D <b>input</b> and <b>f</b> : |
| tensorflow::ops::Conv3DBackpropFilterV2              | Computes the gradients of 3-D convolution with resp              |
| tensorflow::ops::Conv3DBackpropInputV2               | Computes the gradients of 3-D convolution with resp              |
| tensorflow::ops::DataFormatDimMap                    | Returns the dimension index in the destination data              |
| tensorflow::ops::DataFormatVecPermute                | Permute input tensor from src_format to dst_fo                   |
| tensorflow::ops::DepthwiseConv2dNative               | Computes a 2-D depthwise convolution given 4-D in tensors.       |
| tensorflow::ops::DepthwiseConv2dNativeBackpropFilter | Computes the gradients of depthwise convolution w                |
| tensorflow::ops::DepthwiseConv2dNativeBackpropInput  | Computes the gradients of depthwise convolution w                |
| tensorflow::ops::Dilation2D                          | Computes the grayscale dilation of 4-D input and 3               |
| tensorflow::ops::Dilation2DBackpropFilter            | Computes the gradient of morphological 2-D dilation filter.      |
| tensorflow::ops::Dilation2DBackpropInput             | Computes the gradient of morphological 2-D dilation input.       |
| tensorflow::ops::Elu                                 | Computes exponential linear: exp(features) - 1 otherwise.        |
| tensorflow::ops::FractionalAvgPool                   | Performs fractional average pooling on the input.                |
| tensorflow::ops::FractionalMaxPool                   | Performs fractional max pooling on the input.                    |
| tensorflow::ops::FusedBatchNorm                      | Batch normalization.                                             |

## **NVIDIA cuDNN**

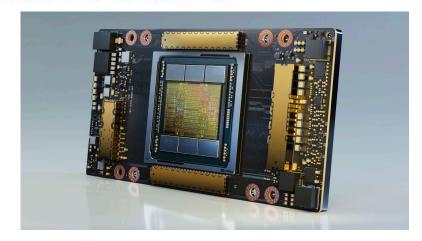

### Intel® oneAPI Deep Neural Network Library

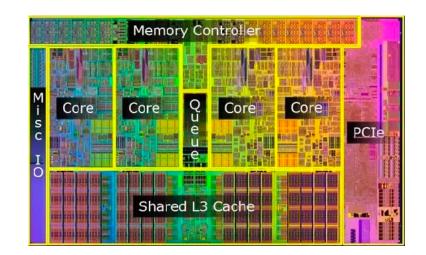

## Example: CUDNN convolution

```
cudnnStatus_t cudnnConvolutionForward(
   cudnnHandle t
                                         handle,
   const void
                                        *alpha,
   const cudnnTensorDescriptor t
                                         xDesc,
   const void
                                        *x,
   const cudnnFilterDescriptor_t
                                         wDesc,
                                        *w,
   const void
   const cudnnConvolutionDescriptor t
                                         convDesc,
   cudnnConvolutionFwdAlgo_t
                                         algo,
                                        *workSpace,
   void
                                         workSpaceSizeInBytes,
   size t
                                        *beta,
   const void
   const cudnnTensorDescriptor_t
                                         yDesc,
                                        *y)
   void
```

## Possible algorithms:

#### CUDNN\_CONVOLUTION\_FWD\_ALGO\_IMPLICIT\_GEMM

This algorithm expresses the convolution as a matrix product without actually explicitly forming the matrix that holds the input tensor data.

#### CUDNN\_CONVOLUTION\_FWD\_ALGO\_IMPLICIT\_PRECOMP\_GEMM

This algorithm expresses convolution as a matrix product without actually explicitly forming the matrix that holds the input tensor data, but still needs some memory workspace to precompute some indices in order to facilitate the implicit construction of the matrix that holds the input tensor data.

#### CUDNN\_CONVOLUTION\_FWD\_ALGO\_GEMM

This algorithm expresses the convolution as an explicit matrix product. A significant memory workspace is needed to store the matrix that holds the input tensor data.

#### CUDNN\_CONVOLUTION\_FWD\_ALGO\_DIRECT

This algorithm expresses the convolution as a direct convolution (for example, without implicitly or explicitly doing a matrix multiplication).

#### CUDNN\_CONVOLUTION\_FWD\_ALGO\_FFT

This algorithm uses the Fast-Fourier Transform approach to compute the convolution. A significant memory workspace is needed to store intermediate results.

#### CUDNN\_CONVOLUTION\_FWD\_ALGO\_FFT\_TILING

This algorithm uses the Fast-Fourier Transform approach but splits the inputs into tiles. A significant memory workspace is needed to store intermediate results but less than CUDNN CONVOLUTION FWD ALGO FFT for large size images.

#### CUDNN CONVOLUTION FWD ALGO WINOGRAD

This algorithm uses the Winograd Transform approach to compute the convolution. A reasonably sized workspace is needed to store intermediate results.

#### CUDNN\_CONVOLUTION\_FWD\_ALGO\_WINOGRAD\_NONFUSED

This algorithm uses the Winograd Transform approach to compute the convolution. A significant workspace may be needed to store intermediate results.

## Memory traffic between operations

Consider this sequence:

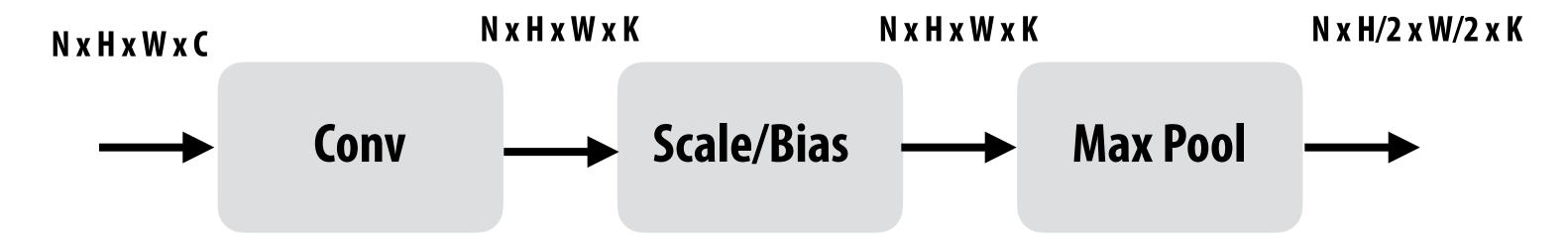

- Imagine the bandwidth cost of dumping 1 GB of conv outputs to memory, and reading it back in between each op!
- But note that per-element [scale+bias] operation can easily be performed per-element right after each element is computed by conv!
- And max pool's output can be computed once every 2x2 region of output is computed.

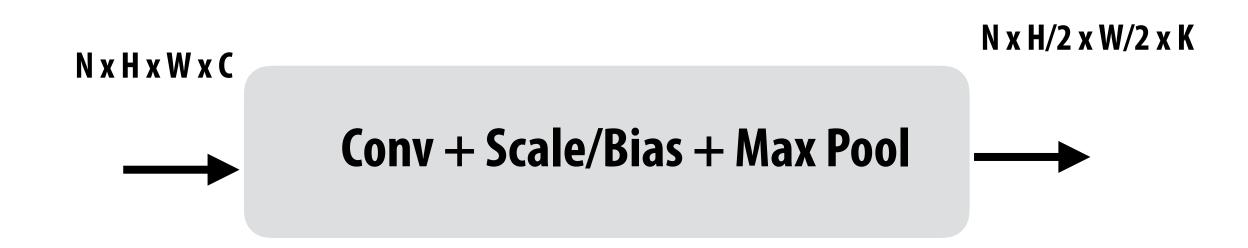

## Fusing operations with conv layer

```
float input[IMAGE_BATCH_SIZE][INPUT_HEIGHT][INPUT_WIDTH][INPUT_DEPTH];
float output[IMAGE_BATCH_SIZE][INPUT_HEIGHT][INPUT_WIDTH][LAYER_NUM_FILTERS];
float layer_weights[LAYER_NUM_FILTERS][LAYER_CONVY][LAYER_CONVX][INPUT_DEPTH];
// assumes convolution stride is 1
for (int img=0; img<IMAGE_BATCH_SIZE; img++)</pre>
   for (int j=0; j<INPUT_HEIGHT; j++)</pre>
      for (int i=0; i<INPUT_WIDTH; i++)</pre>
         for (int f=0; f<LAYER_NUM_FILTERS; f++) {</pre>
            float tmp = 0.0f;
            for (int kk=0; kk<INPUT_DEPTH; kk++) // sum over filter responses of input channels
               for (int jj=0; jj<LAYER_FILTER_Y; jj++) // spatial convolution (Y)</pre>
                  for (int ii=0; ii<LAYER_FILTER_X; ii+) // spatial convolution (X)</pre>
                      tmp += layer_weights[f][jj][ii][kk] * input[img][j+jj][i+ii][kk];
           output[img][j][i][f] = tmp*scale + bias;
```

### Exercise to class 1:

Is there a way to eliminate the scale/bias operation completely?

### **Exercise to class 2:**

How would you also "fuse" a max pool operation following this layer (max of 2x2 blocks of output matrix)?

## A good recent (2022) example: FlashAttention [Dao et al. 2022]

- Improves performance of attention layers through clever fusion/blocking of matrix multiplication and softmax
- Significantly reduces memory accesses to off-chip memory

$$sm(QK^T)V$$

sm() is the softmax function on matrix

Q: N x d

 $K^{T}$ :  $d \times N$ 

V: N x d

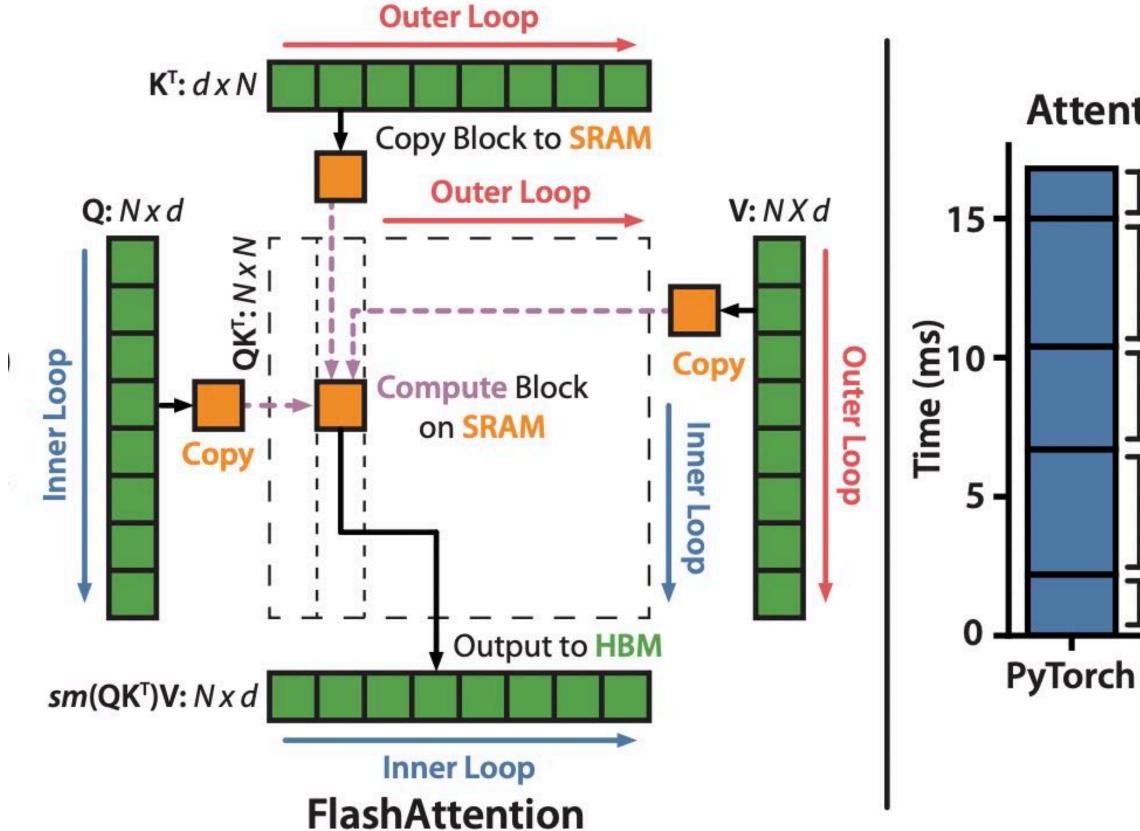

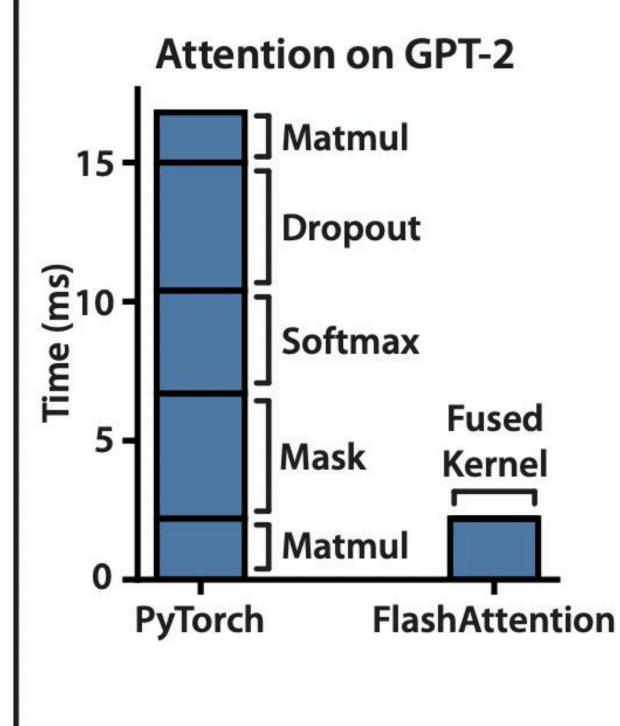

## Old style: hardcoded "fused" ops

```
cudnnStatus_t cudnnConvolutionBiasActivationForward(
                                        handle,
    cudnnHandle t
                                       *alpha1,
    const void
    const cudnnTensorDescriptor t
                                        xDesc,
    const void
    const cudnnFilterDescriptor_t
                                        wDesc,
    const void
    const cudnnConvolutionDescriptor_t
                                        convDesc,
    cudnnConvolutionFwdAlgo_t
                                        algo,
    void
                                       *workSpace,
                                        workSpaceSizeInBytes,
    size t
                                       *alpha2,
    const void
    const cudnnTensorDescriptor_t
                                        zDesc,
    const void
                                       *z,
    const cudnnTensorDescriptor_t
                                        biasDesc,
    const void
                                       *bias,
    const cudnnActivationDescriptor t
                                        activationDesc,
    const cudnnTensorDescriptor_t
                                        yDesc,
    void
```

This function applies a bias and then an activation to the convolutions or cross-correlations of  $\frac{\text{cudnnConvolutionForward}()}{\text{cutnning results in } y}$ . The full computation follows the equation y = act (alpha1 \* conv(x) + alpha2 \* z + bias).

### **Tensorflow:**

| tensorflow::ops::FusedBatchNorm          | Batch normalization.                                                |
|------------------------------------------|---------------------------------------------------------------------|
| tensorflow::ops::FusedResizeAndPadConv2D | Performs a resize and padding as a preprocess during a convolution. |

## Fusion example: CUDNN "backend"

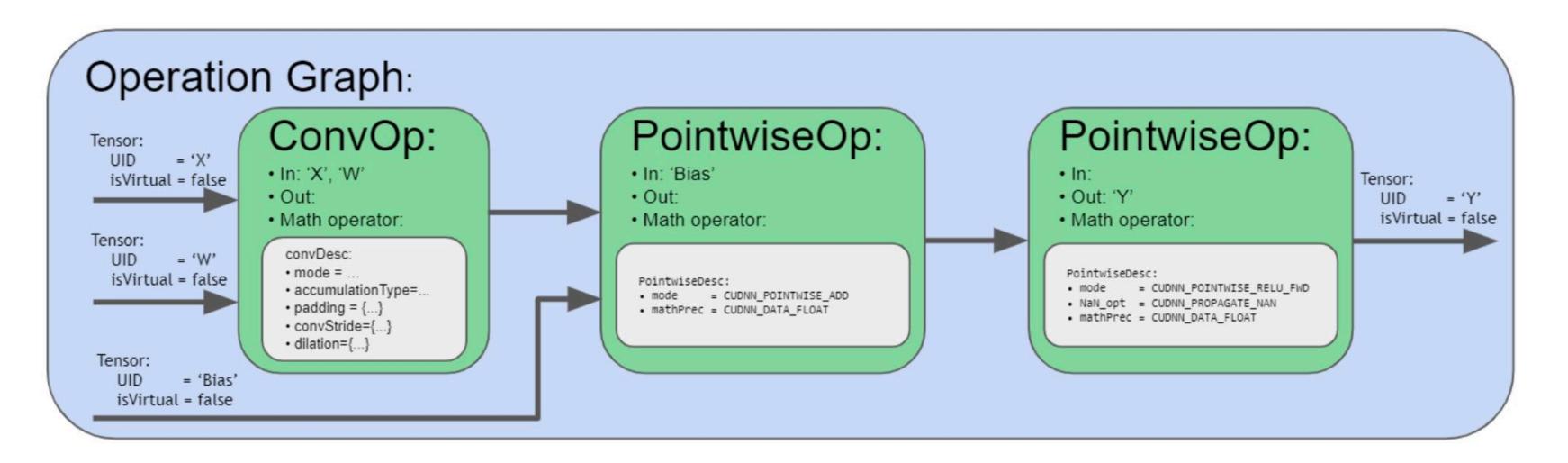

Note for operation fusion use cases, there are two different mechanisms in cuDNN to support them. First, there are engines containing offline compiled kernels that can support certain fusion patterns. These engines try to match the user provided operation graph with their supported fusion pattern. If there is a match, then that particular engine is deemed suitable for this use case. In addition, there are also runtime fusion engines to be made available in the upcoming releases. Instead of passively matching the user graph, such engines actively walk the graph and assemble code blocks to form a CUDA kernel and compile on the fly. Such runtime fusion engines are much more flexible in its range of support. However, because the construction of the execution plans requires runtime compilation, the one-time CPU overhead is higher than the other engines.

Compiler generates new implementations that "fuse" multiple operations into a single node that executes efficiently (without runtime overhead or communicating intermediate results through memory)

Note: this is Halide "compute at"

# Many efforts to automatically schedule key DNN operations

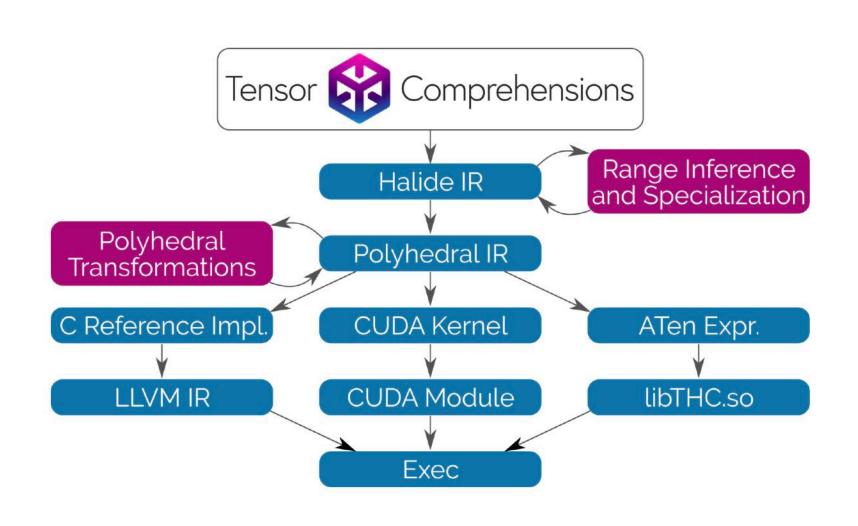

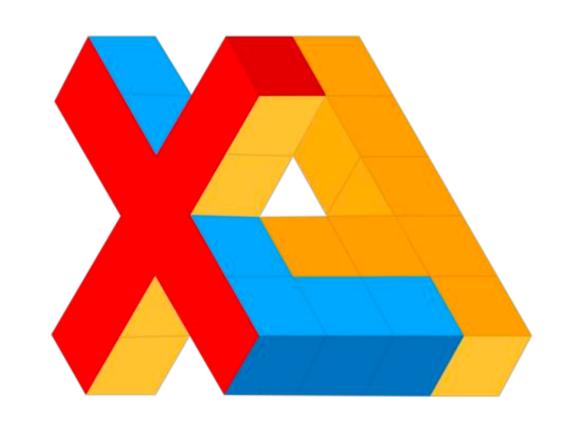

## Open Deep Learning Compiler Stack

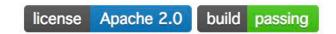

#### Documentation | Contributors | Community | Release Notes

TVM is a compiler stack for deep learning systems. It is designed to close the gap between the productivity-focused deep learning frameworks, and the performance- and efficiency-focused hardware backends. TVM works with deep learning frameworks to provide end to end compilation to different backends. Checkout the tvm stack homepage for more information.

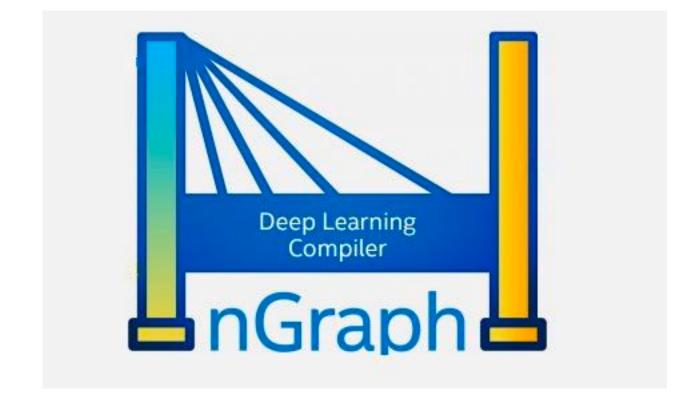

NVIDIA TensorRT

Programmable Inference Accelerator

## Use of low precision values

- Many efforts to use low precision values for DNN weights and intermediate activations
- 16 bit values are common
- In the extreme case: 1-bit ;-)

### XNOR-Net: ImageNet Classification Using Binary Convolutional Neural Networks

Mohammad Rastegari<sup>†</sup>, Vicente Ordonez<sup>†</sup>, Joseph Redmon\*, Ali Farhadi<sup>†</sup>\*

Allen Institute for AI<sup>†</sup>, University of Washington\* {mohammadr, vicenteor}@allenai.org {pjreddie, ali}@cs.washington.edu

Abstract. We propose two efficient approximations to standard convolutional neural networks: Binary-Weight-Networks and XNOR-Networks. In Binary-Weight-Networks, the filters are approximated with binary values resulting in 32× memory saving. In XNOR-Networks, both the filters and the input to convolutional layers are binary. XNOR-Networks approximate convolutions using primarily binary operations. This results in 58× faster convolutional operations (in terms of number of the high precision operations) and 32× memory savings. XNOR-Nets offer the possibility of running state-of-the-art networks on CPUs (rather than GPUs) in real-time. Our binary networks are simple, accurate, efficient, and work on challenging visual tasks. We evaluate our approach on the ImageNet classification task. The classification accuracy with a Binary-Weight-Network version of AlexNet is the same as the full-precision AlexNet. We compare our method with recent network binarization methods, BinaryConnect and BinaryNets, and outperform these methods by large margins on ImageNet, more than 16% in top-1 accuracy. Our code is available at: http://allenai.org/plato/xnornet.

## Optimization techniques

- Better algorithms: manually designing better models
  - Common parameters: depth of network, width of filters, number of filters per layer, convolutional stride, etc.
  - Common to perform automatic search for efficient topologies
- Software optimization: Good scheduling of performance-critical operations (layers)
  - Loop blocking/tiling, fusion
  - Typically optimized manually by humans (but significant research efforts to automate scheduling)
- Approximation: compressing models
  - Lower bit precision
  - Automatic sparsification/pruning (not discussed today)

# Why might a GPU be a good platform for DNN evaluation?

consider: arithmetic intensity, SIMD, data-parallelism, memory bandwidth requirements

## Deep neural networks on GPUs

- Many high-performance DNN implementations target GPUs
  - High arithmetic intensity computations (computational characteristics similar to dense matrix-matrix multiplication)
  - Benefit from flop-rich GPU architectures
  - Highly-optimized library of kernels exist for GPUs (cuDNN)

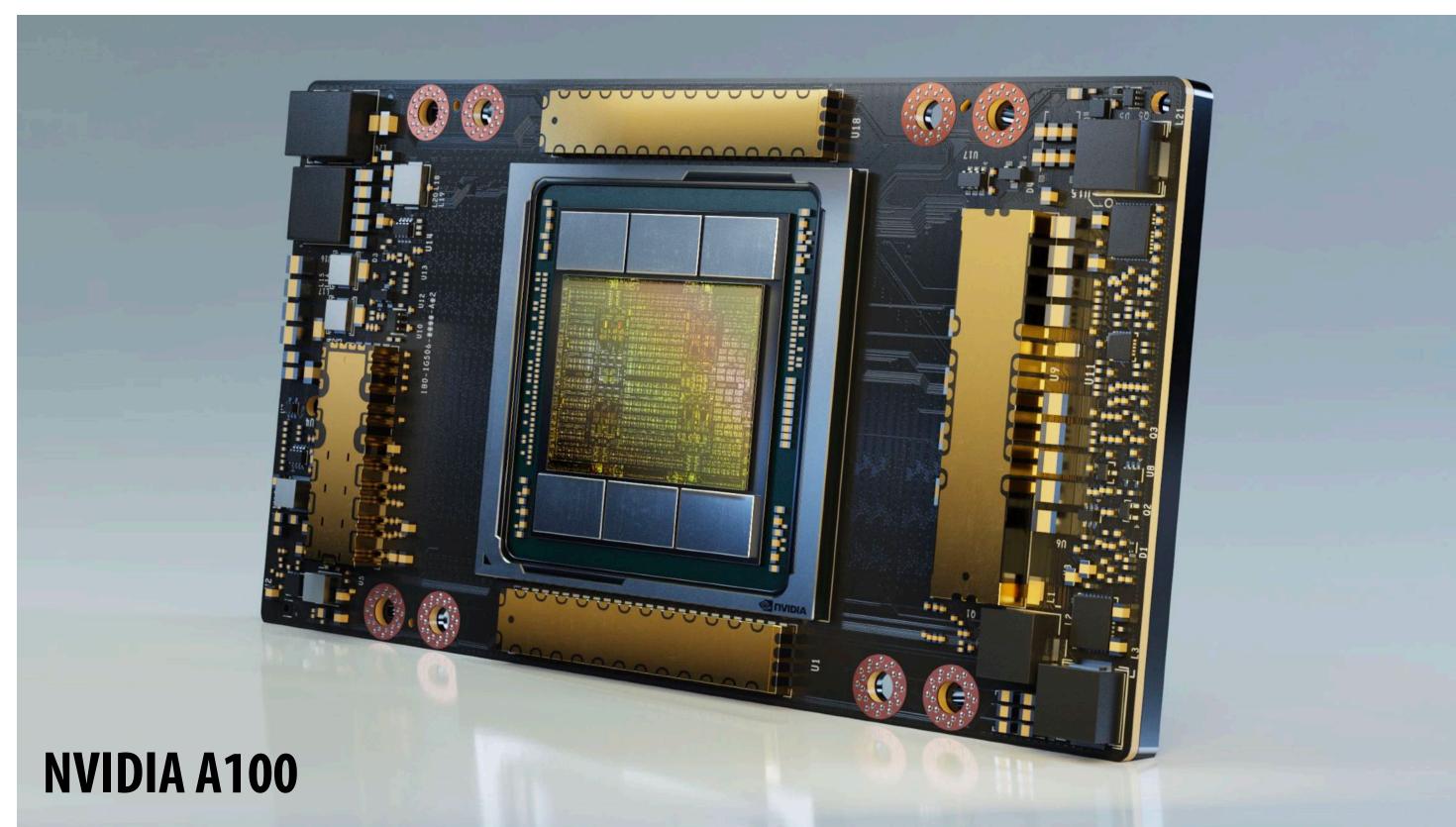

# Why might a GPU be a sub-optimal platform for DNN evaluation?

(Hint: is a general purpose processor needed?)

# Special instruction support

## Recall: compute specialization = energy efficiency

- Rules of thumb: compared to high-quality C code on CPU...
- Throughput-maximized processor architectures: e.g., GPU cores
  - Approximately 10x improvement in perf / watt
  - Assuming code maps well to wide data-parallel execution and is compute bound
- Fixed-function ASIC ("application-specific integrated circuit")
  - Can approach 100-1000x or greater improvement in perf/watt
  - Assuming code is compute bound and and is not floating-point math

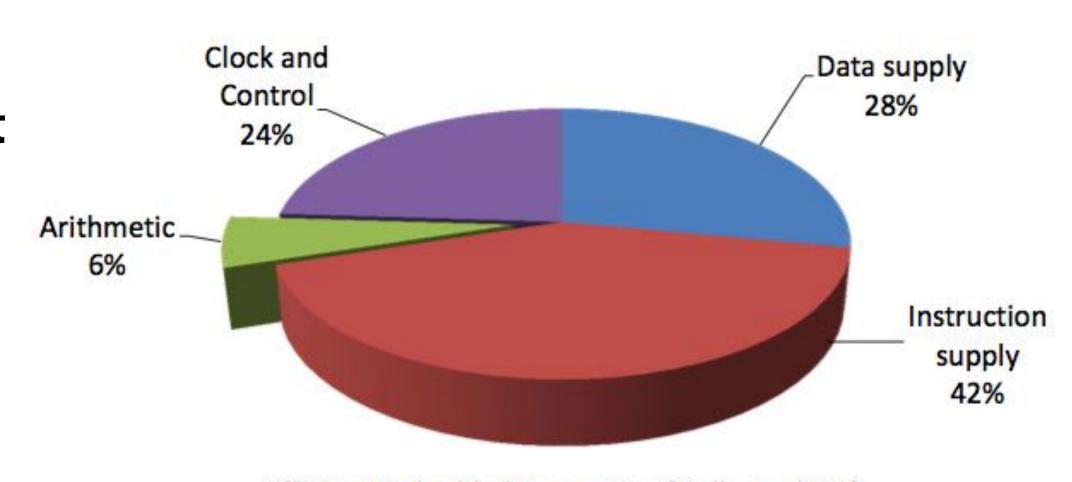

Efficient Embedded Computing [Dally et al. 08]

[Figure credit Eric Chung]

[Source: Chung et al. 2010, Dally 08]

## Recall: data movement has high energy cost

- Rule of thumb in modern system design: always seek to reduce amount of data movement in a computer
- "Ballpark" numbers
  - Integer op: ~ 1 pJ\*
  - Floating point op: ~20 pJ\*
  - Reading 64 bits from small local SRAM (1mm away on chip): ~ 26 pJ
  - Reading 64 bits from low power mobile DRAM (LPDDR): ~1200 pJ

[Sources: Bill Dally (NVIDIA), Tom Olson (ARM)]

<sup>\*</sup> Cost to just perform the logical operation, not counting overhead of instruction decode, load data from registers, etc.

# Amortize overhead of instruction stream control using more complex instructions

- Fused multiply add (ax + b)
- 4-component dot product x = A dot B
- 4x4 matrix multiply
  - AB + C for 4x4 matrices A, B, C

■ Key principle: amortize cost of instruction stream processing across many operations of a single complex instruction

## Efficiency estimates \*

Estimated overhead of programmability (instruction stream, control, etc.)

- Half-precision FMA (fused multiply-add) 2000%

- Half-precision DP4 (vec4 dot product) 500%

- Half-precision 4x4 MMA (matrix-matrix multiply + accumulate) 27%

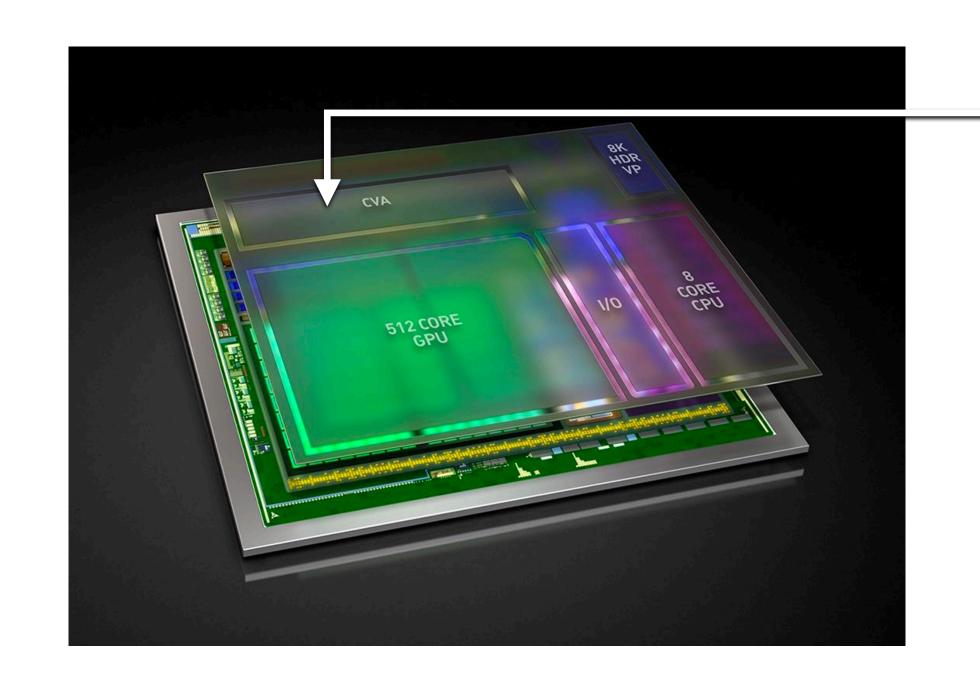

**NVIDIA Xavier (SoC for automotive domain)** 

Features a Computer Vision Accelerator (CVA), a custom module for deep learning acceleration (large matrix multiply unit)

~ 2x more efficient than NVIDIA V100 MMA instruction despite being highly specialized component. (includes optimization of gating multipliers if either operand is zero)

<sup>\*</sup> Estimates by Bill Dally using academic numbers, SysML talk, Feb 2018

## Ampere GPU SM (A100)

**Each SM core has:** 

64 fp32 ALUs (mul-add)

32 int32 ALUs

4"tensor cores"

**Execute 8x4 x 4x8 matrix mul-add instr** 

A x B + C for matrices A,B,C

A, B stored as fp16, accumulation with fp32 C

There are 108 SM cores in the GA100 GPU:

6,912 fp32 mul-add ALUs

432 tensor cores

1.4 GHz max clock

= 19.5 TFLOPs fp32

+ 312 TFLOPs (fp16/32 mixed) in tensor cores

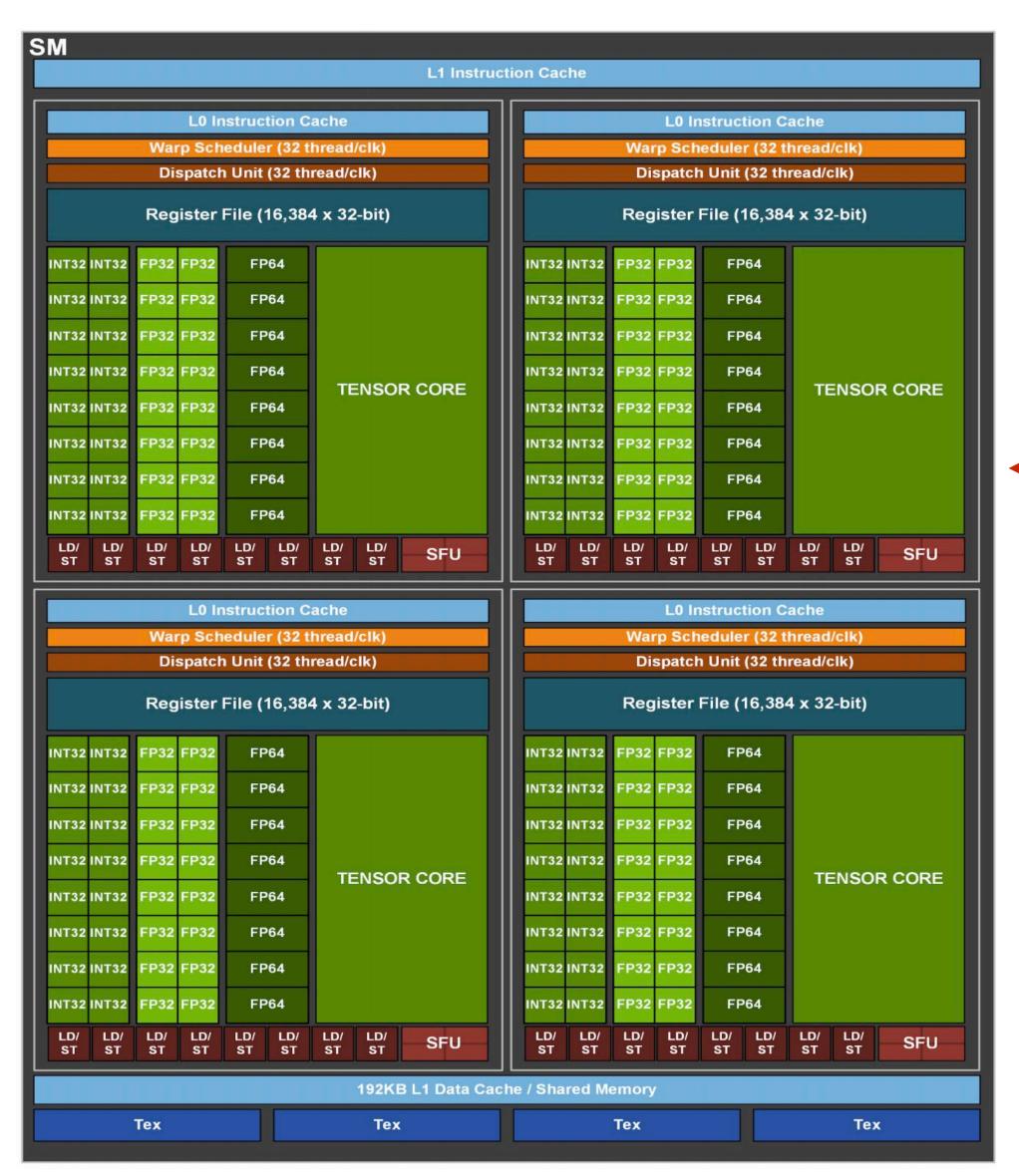

Single instruction to perform 2x8x4x8 FP16 + 8x8 TF32 ops

## Hardware acceleration of DNN inference/training

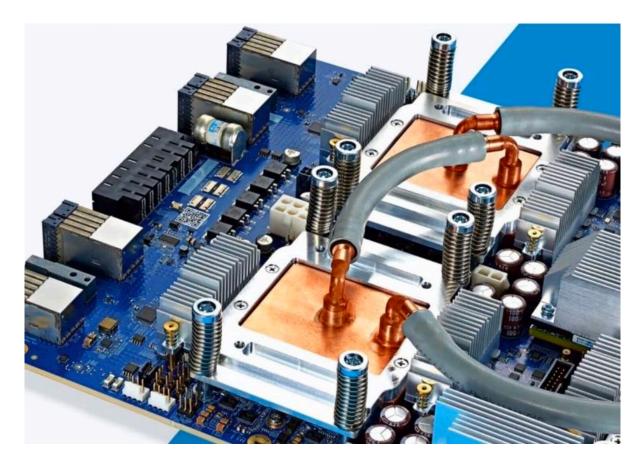

**Google TPU3** 

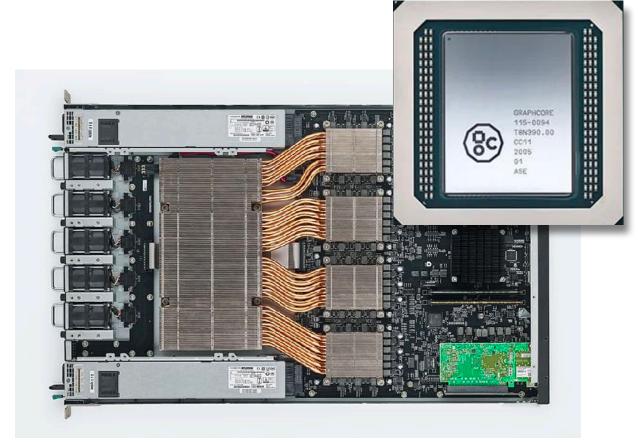

**GraphCore IPU** 

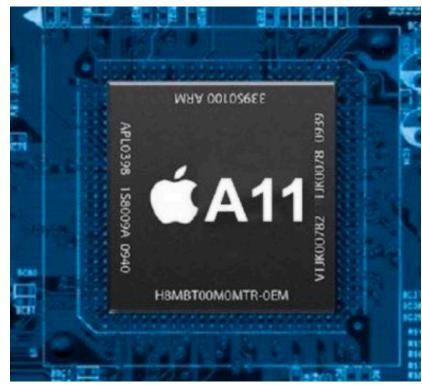

**Apple Neural Engine** 

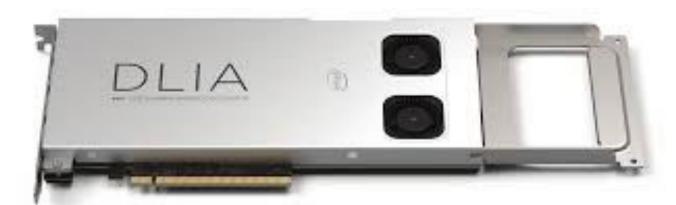

**Intel Deep Learning Inference Accelerator** 

**Cerebras Wafer Scale Engine** 

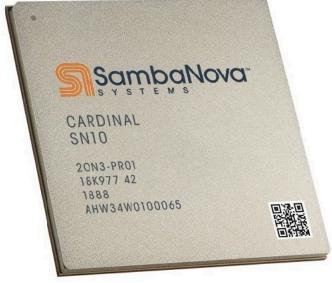

SambaNova **Cardinal SN10** 

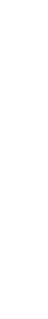

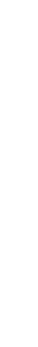

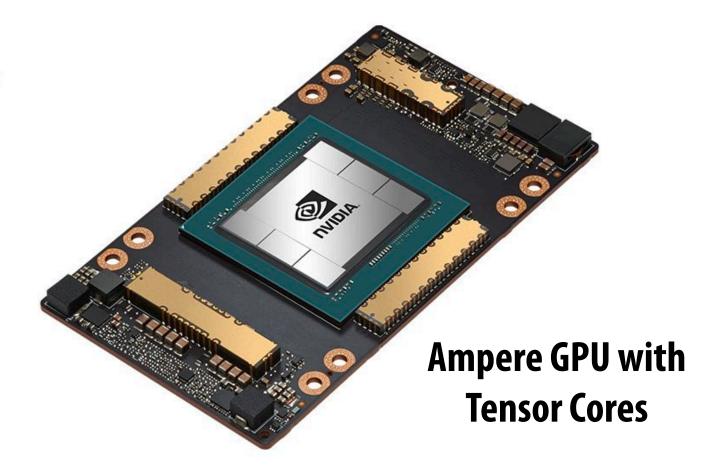

## Investment in AI hardware

"We're here to revolutionize the Al market, and this round gre

founder and CEO. "Traditional CPU and GPU architectures hat to solve humanity's greatest technology challenges, a new ap

SambaNova's flagship offering is Dataflow-as-a-Service (Daa to jump-start enterprise-level Al initiatives, augmenting organ.

centers, allowing the organization to focus on its business objectives instead of infrastructure

to see a wealth of prudent investors validate that.'

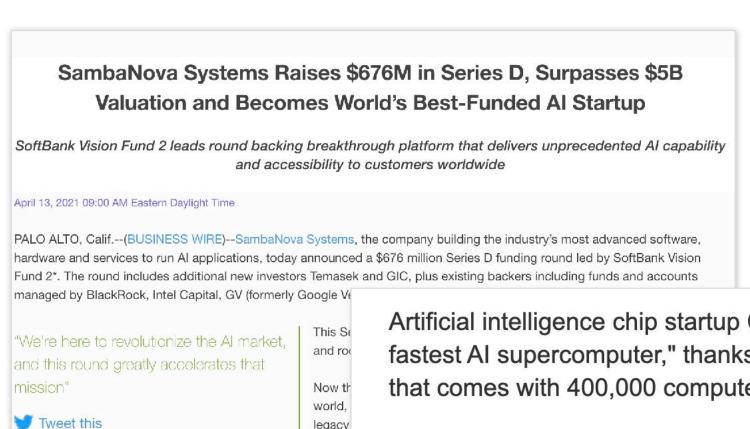

Artificial intelligence chip startup Cerebras Systems claims it has the "world's fastest AI supercomputer," thanks to its large Wafer Scale Engine processor that comes with 400,000 compute cores.

The Los Altos, Calif.-based startup introduced its CS-1 system at the Supercomputing conference in Denver last week after raising more than \$200 million in funding from investors, most recently with an \$88 million Series D round that was raised in November 2018, according to Andrew Feldman, the founder and CEO of Cerebras who was previously an executive at AMD.

Al chipmaker Graphcore raises \$222M at a \$2.77B valuation and puts an IPO in its sights Comment Ingrid Lunden @ingridlunden / 10:59 PM PST • December 28, 2020 **Groq Closes \$300 Million Fundraise** Wed, April 14, 2021, 6:00 AM · 4 min read With Investment Co-Led by Tiger Global Management and D1 Capital, Groq Is Well Capitalized for Accelerated Growth MOUNTAIN VIEW, Calif., April 14, 2021 /PRNewswire/ -- Groq Inc., a leading innovator in compute accelerators for artificial intelligence (AI), machine learning (ML) and high performance computing, today announced that it has closed its Series C fundraising. Groq closed \$300 million in new funding, co-led by Tiger Global Management and D1 Capital, with participation from The Spruce House Partnership and Addition, the venture firm founded by Lee Fixel. This round brings Groq's total funding to \$367 million, of which \$300 million has been raised since the second-half of 2020, a direct result of strong customer endorsement since the company launched its first product. Applications based on artificial intelligence — whether they are systems running autonomous services, platforms being used

in drug development or to predict the spread of a virus, traffic management for 5G networks or something else altogether — require an unprecedented amount of computing power to run. And today, one of the big names in the world of designing and

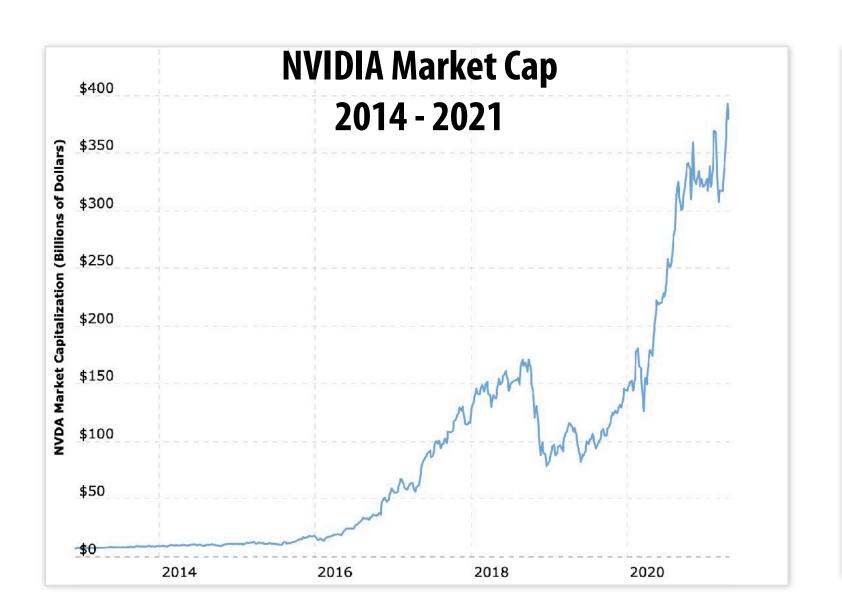

## Intel Acquires Artificial Intelligence Chipmaker Habana Labs

Combination Advances Intel's AI Strategy, Strengthens Portfolio of AI Accelerators for the Data Center

SANTA CLARA Calif., Dec. 16, 2019 – Intel Corporation today announced that it has acquired Habana Labs, an Israel-based developer of programmable deep learning accelerators for the data center for approximately \$2 billion. The combination strengthens Intel's artificial intelligence (AI) portfolio and accelerates its efforts in the nascent, fast-growing AI silicon market, which Intel expects to be greater than \$25 billion by 2024<sup>1</sup>.

"This acquisition advances our AI strategy, which is to provide customers with solutions to fit every performance need – from the intelligent edge to the data center," said Navin Shenoy, executive vice president and general manager of the Data Platforms Group at Intel. "More specifically, Habana turbo-charges our AI offerings for the data center with a high-performance training processor family and a standards-based programming environment to address evolving AI workloads."

## Google's TPU (v1)

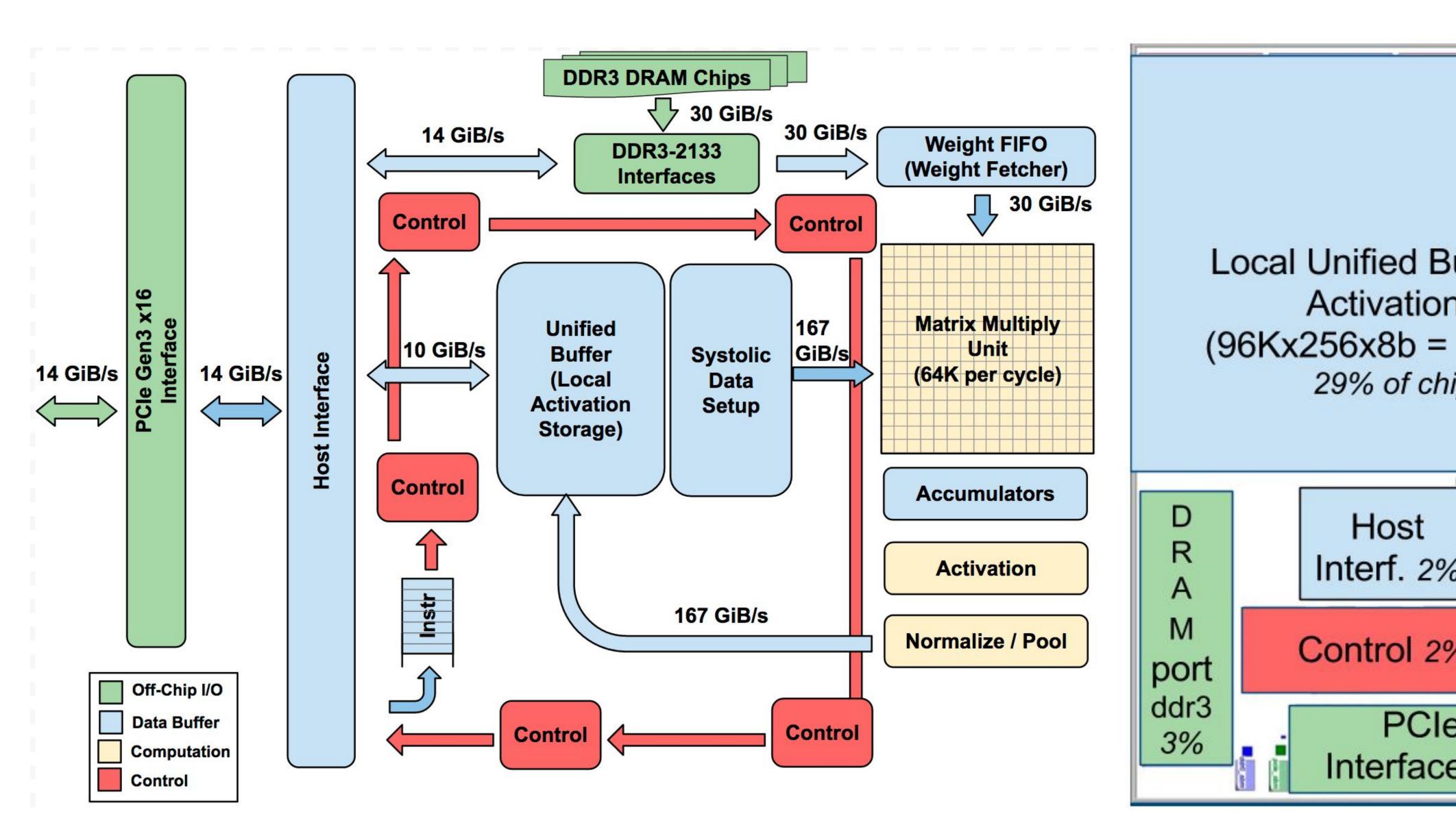

Figure credit: Jouppi et al. 2017
Stanford CS149, Fall 2022

## TPU area proportionality

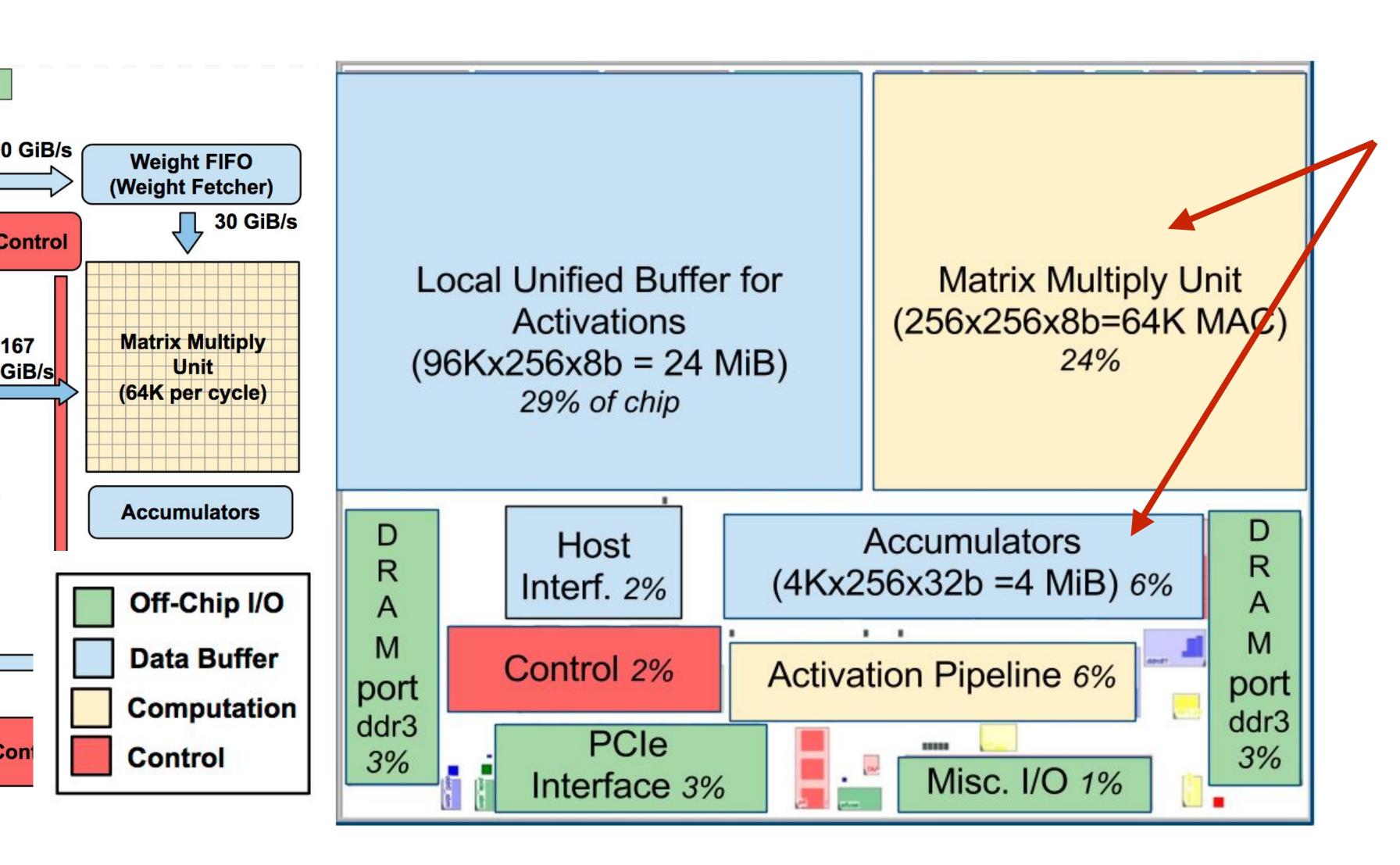

Arithmetic units ~ 30% of ch Note low area footprint of co

Key instructions:

read host memory
write host memory
read weights
matrix\_multiply / convolvactivate

R A M port ddr3 3%

Figure credit: Jouppi et al. 2017

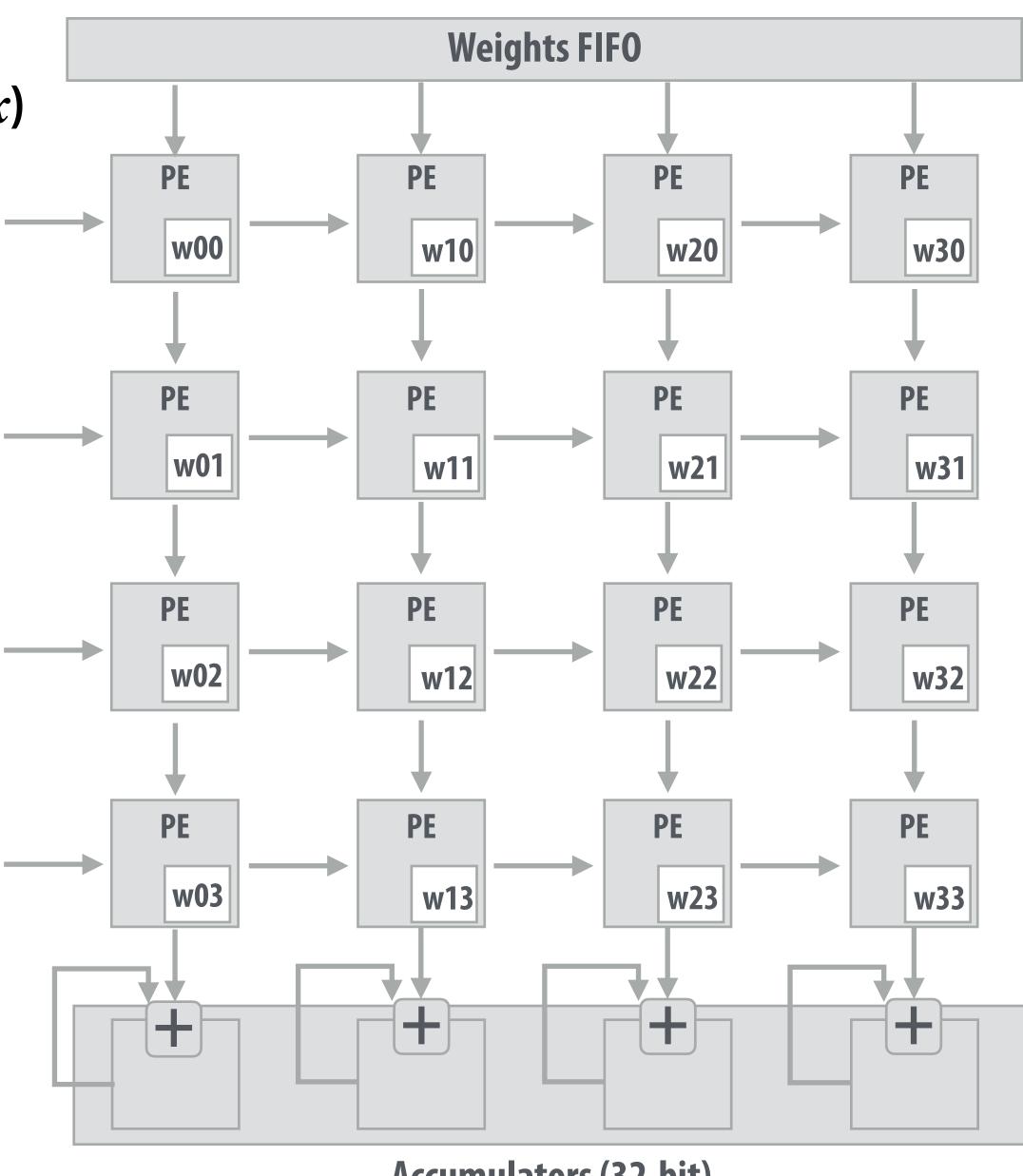

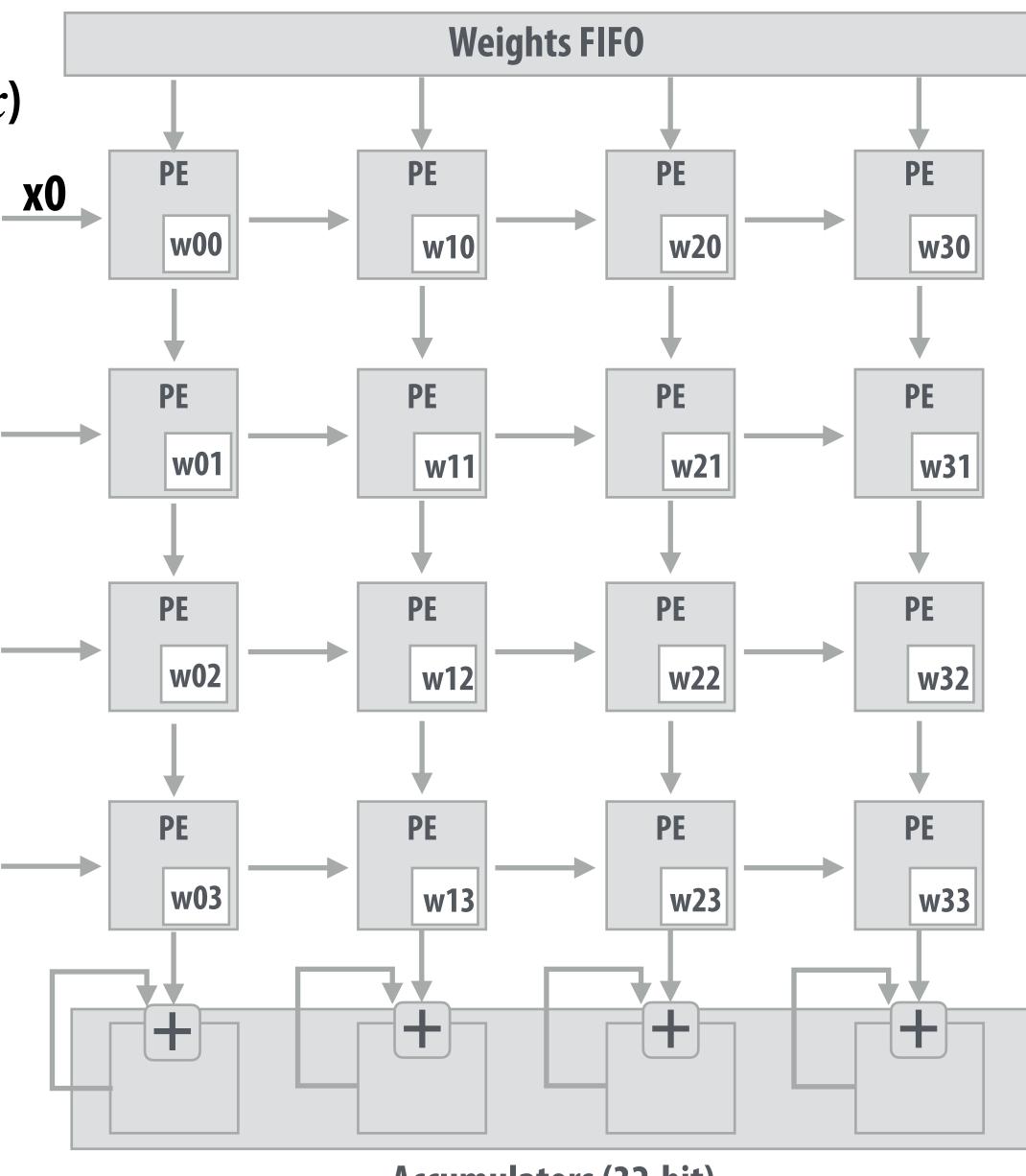

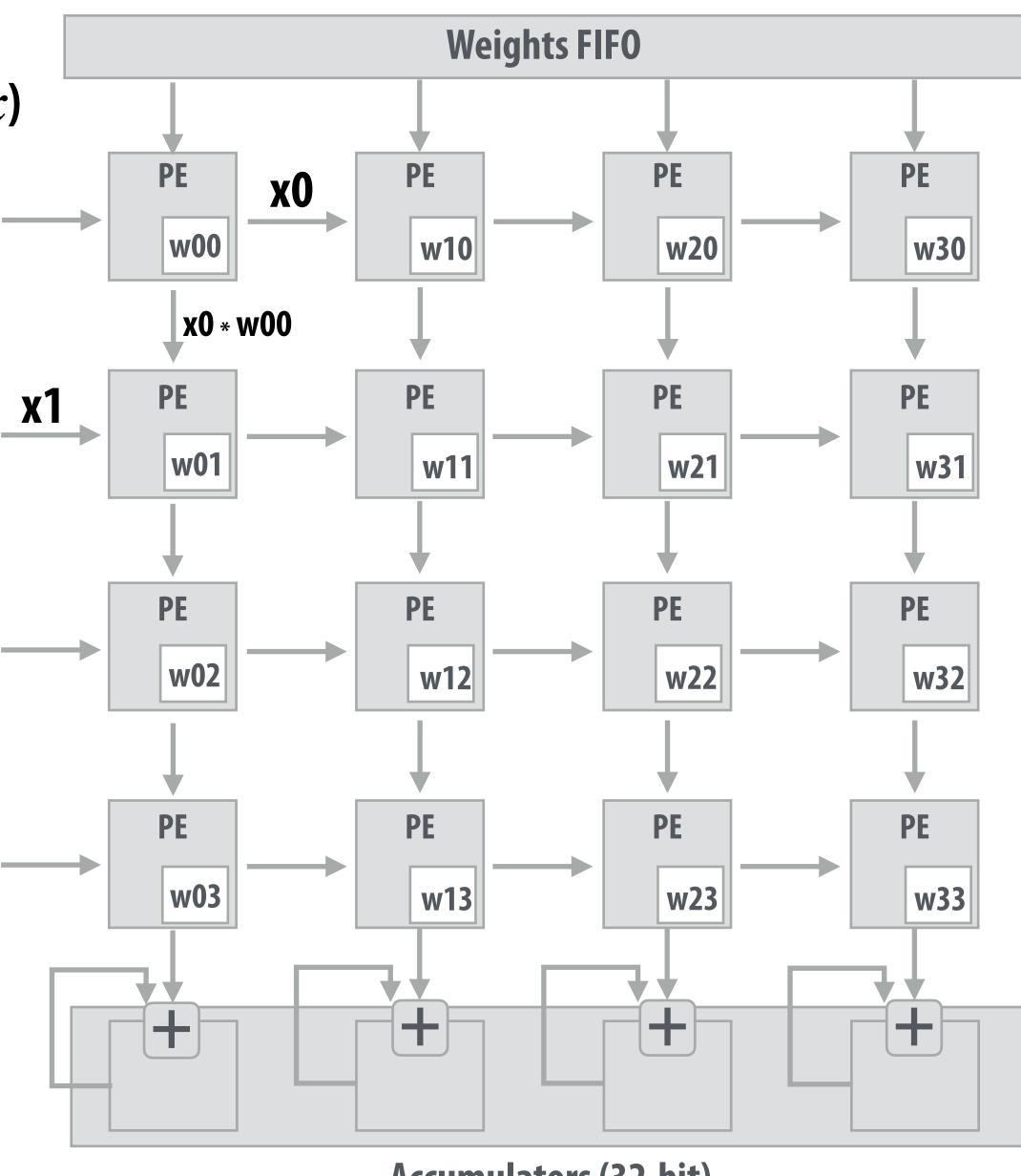

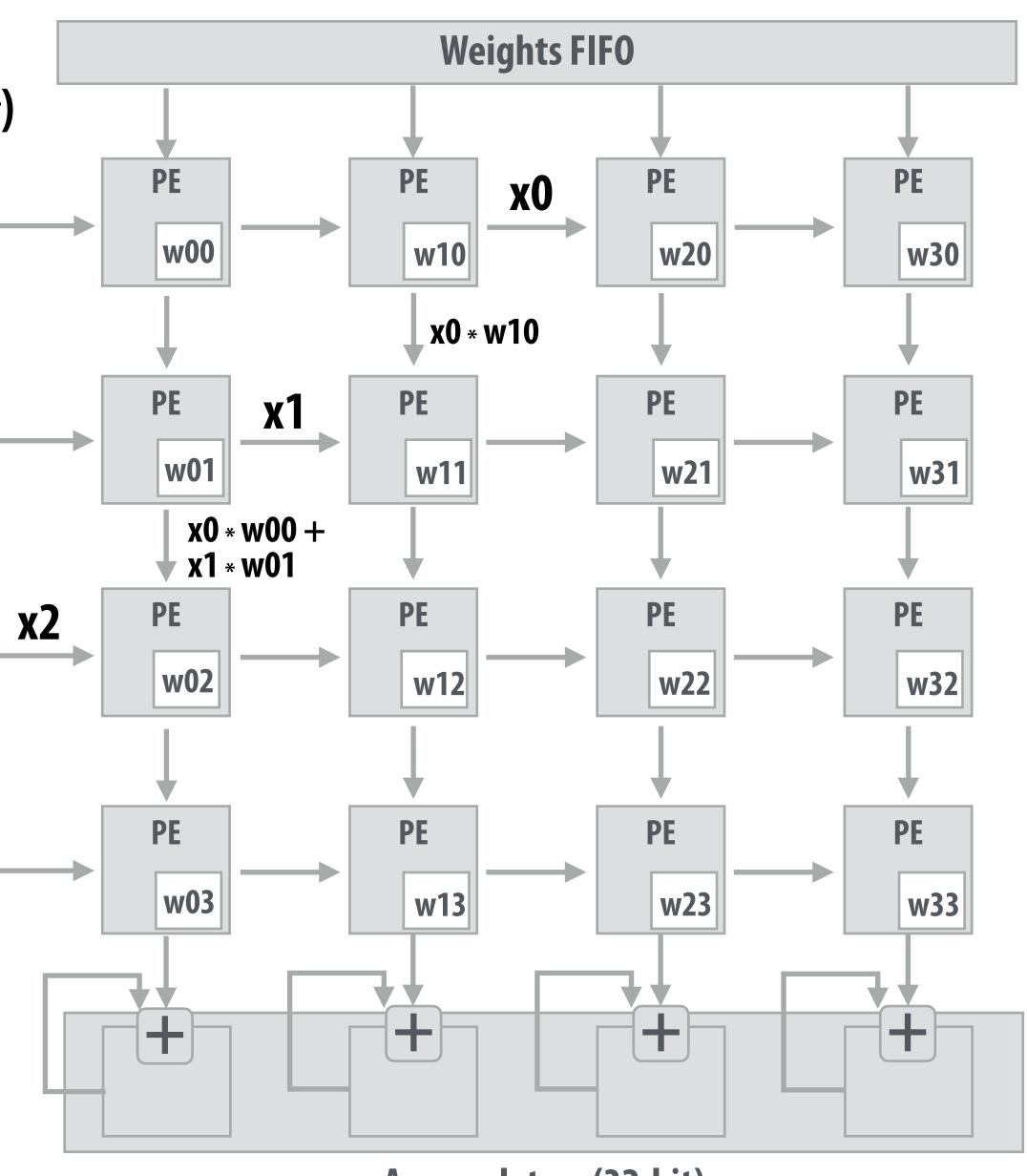

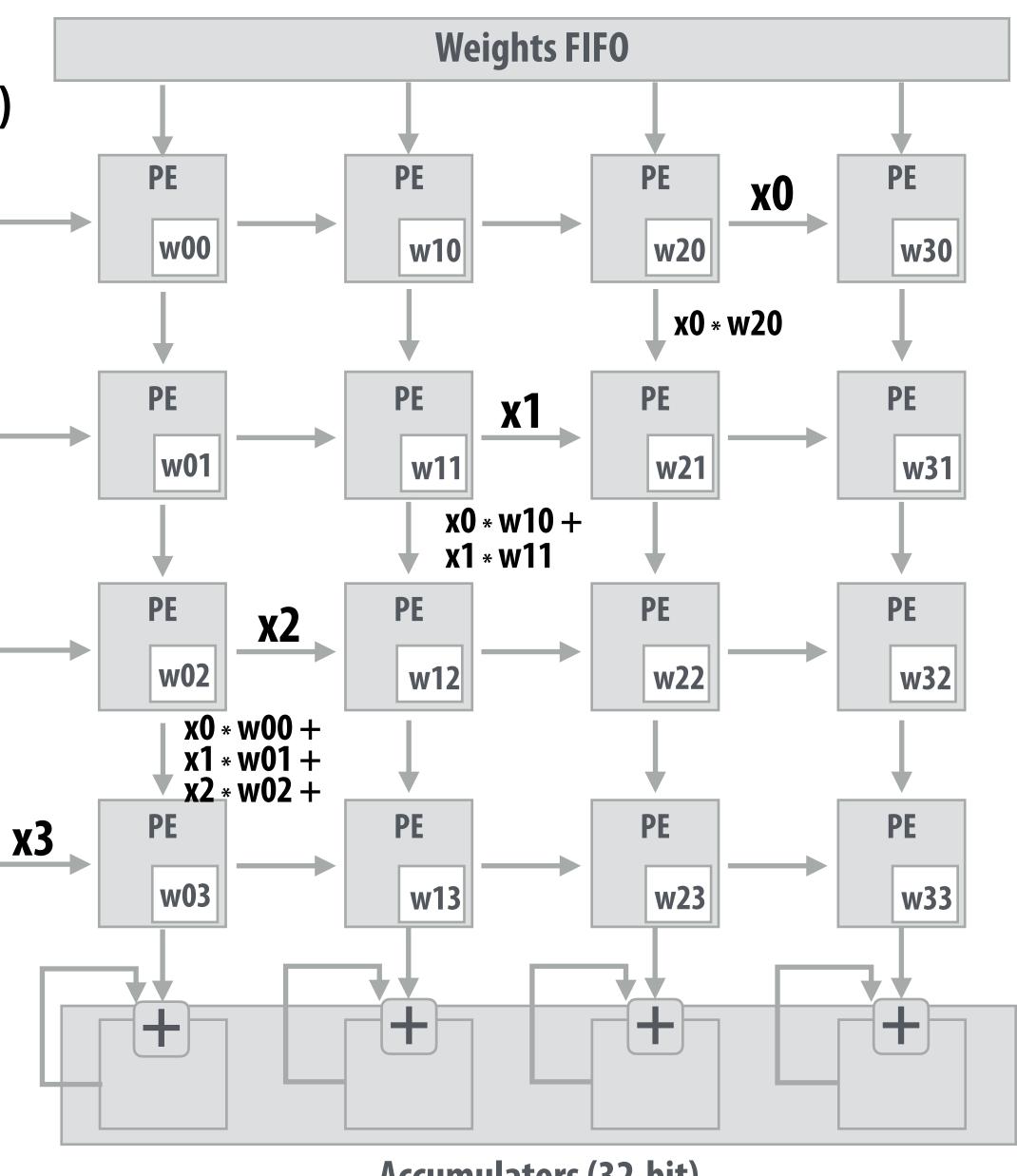

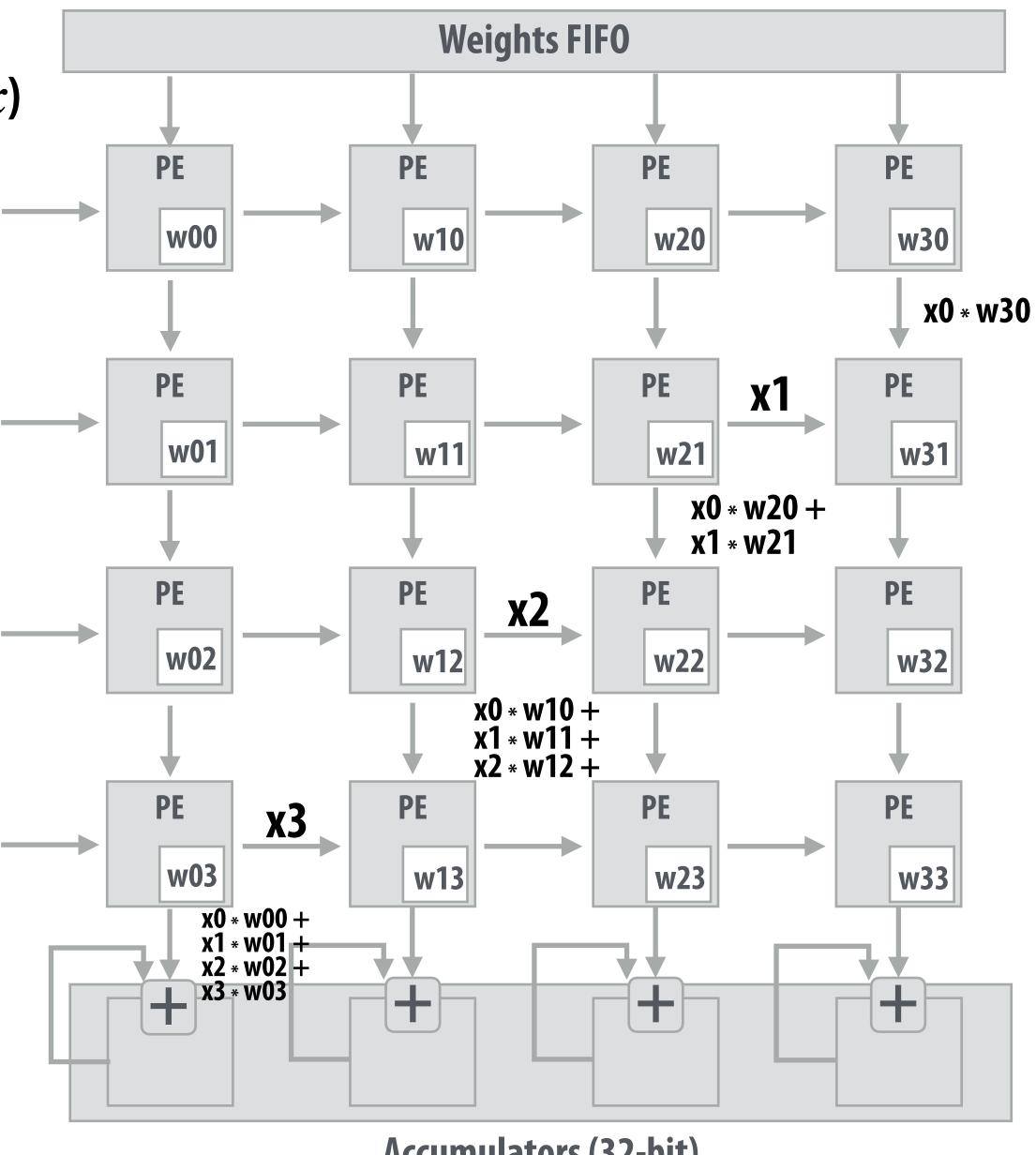

(matrix matrix multiplication example: Y=WX)

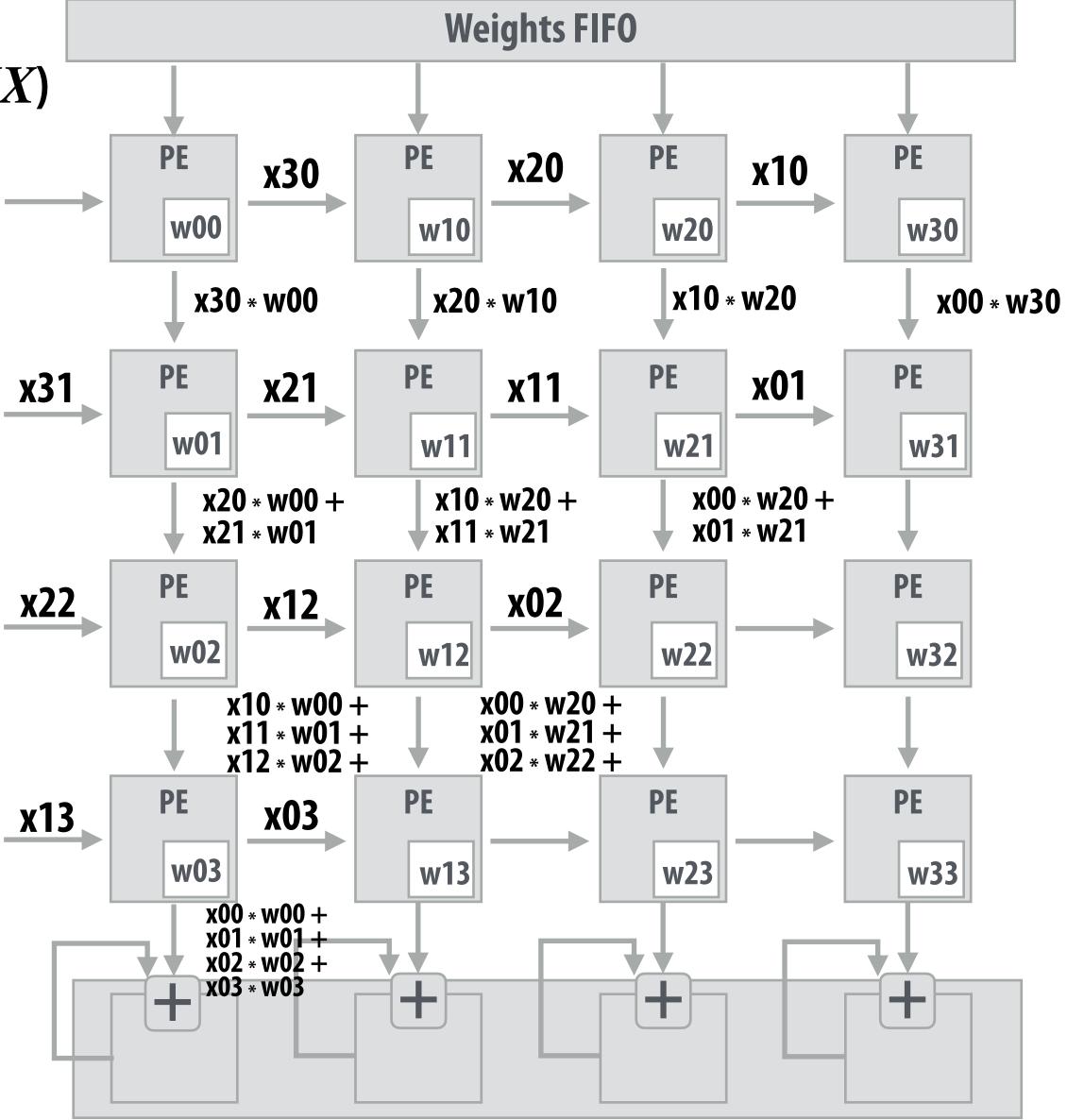

Notice: need multiple 4x32bit accumulators to hold output columns

**Accumulators (32-bit)** 

## Building larger matrix-matrix multiplies

Example: A = 8x8, B = 8x4096, C = 8x4096

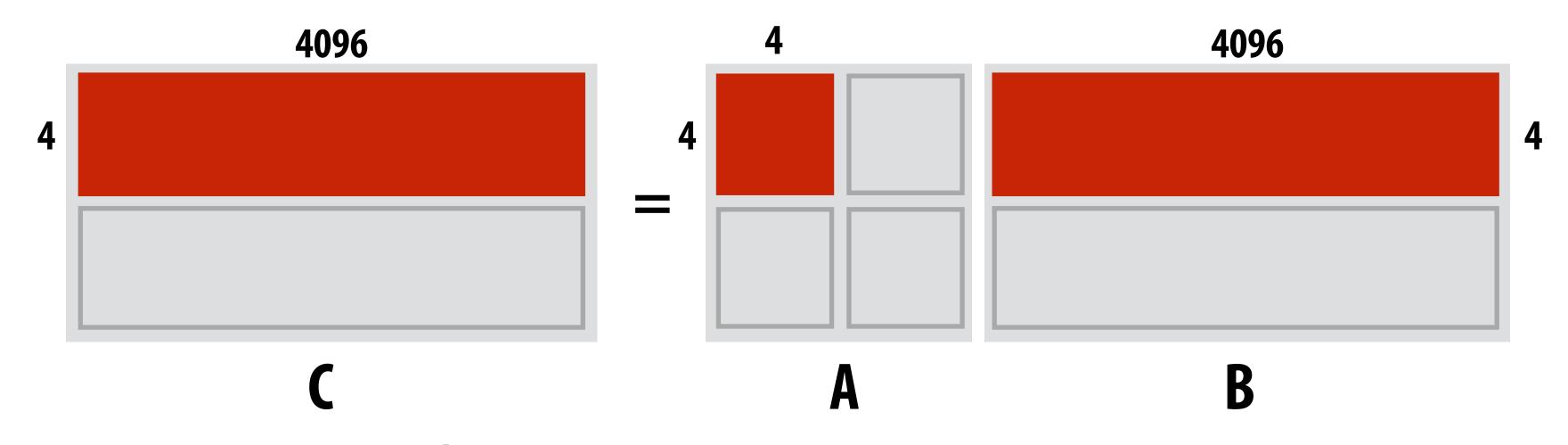

#### Building larger matrix-matrix multiplies

Example: A = 8x8, B = 8x4096, C = 8x4096

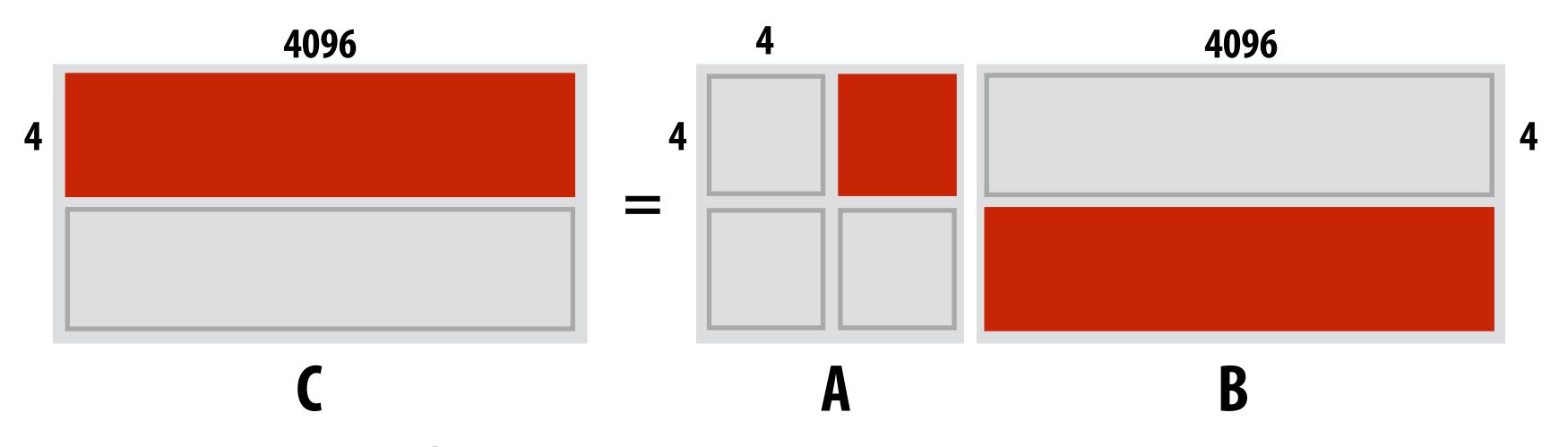

#### Building larger matrix-matrix multiplies

Example: A = 8x8, B = 8x4096, C = 8x4096

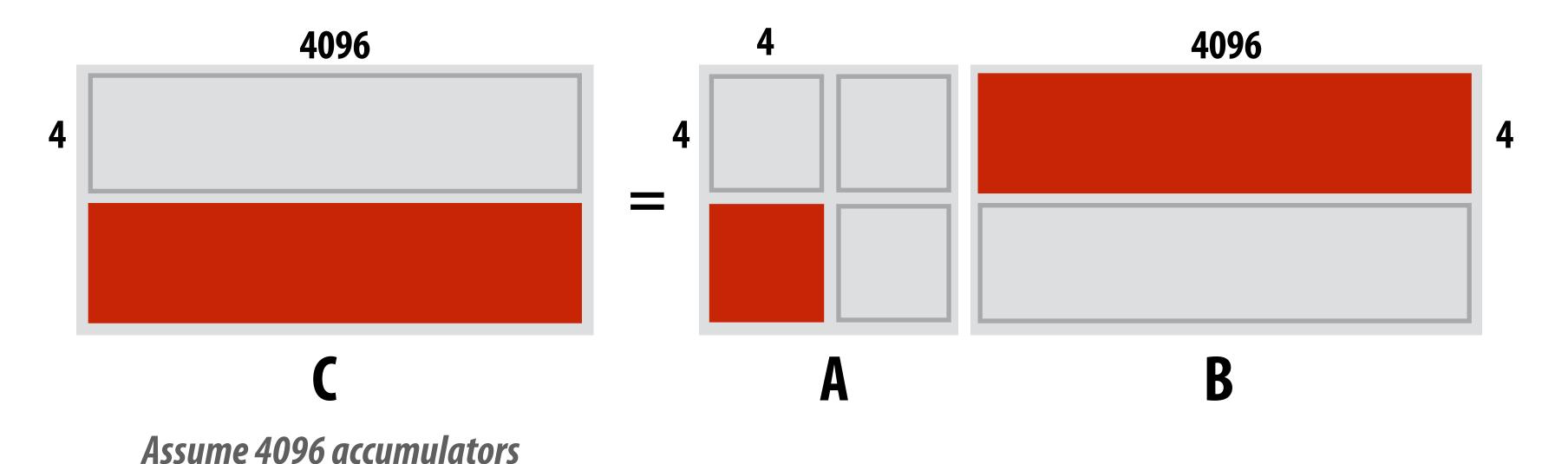

#### Building larger matrix-matrix multiplies

Example: A = 8x8, B = 8x4096, C = 8x4096

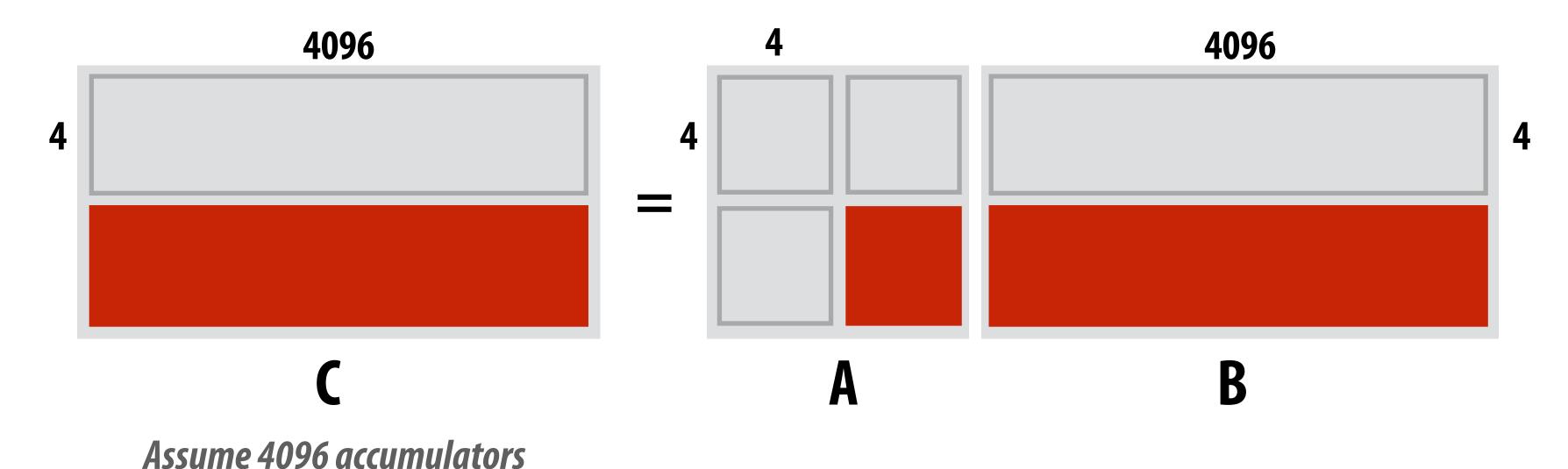

#### TPU Performance/Watt

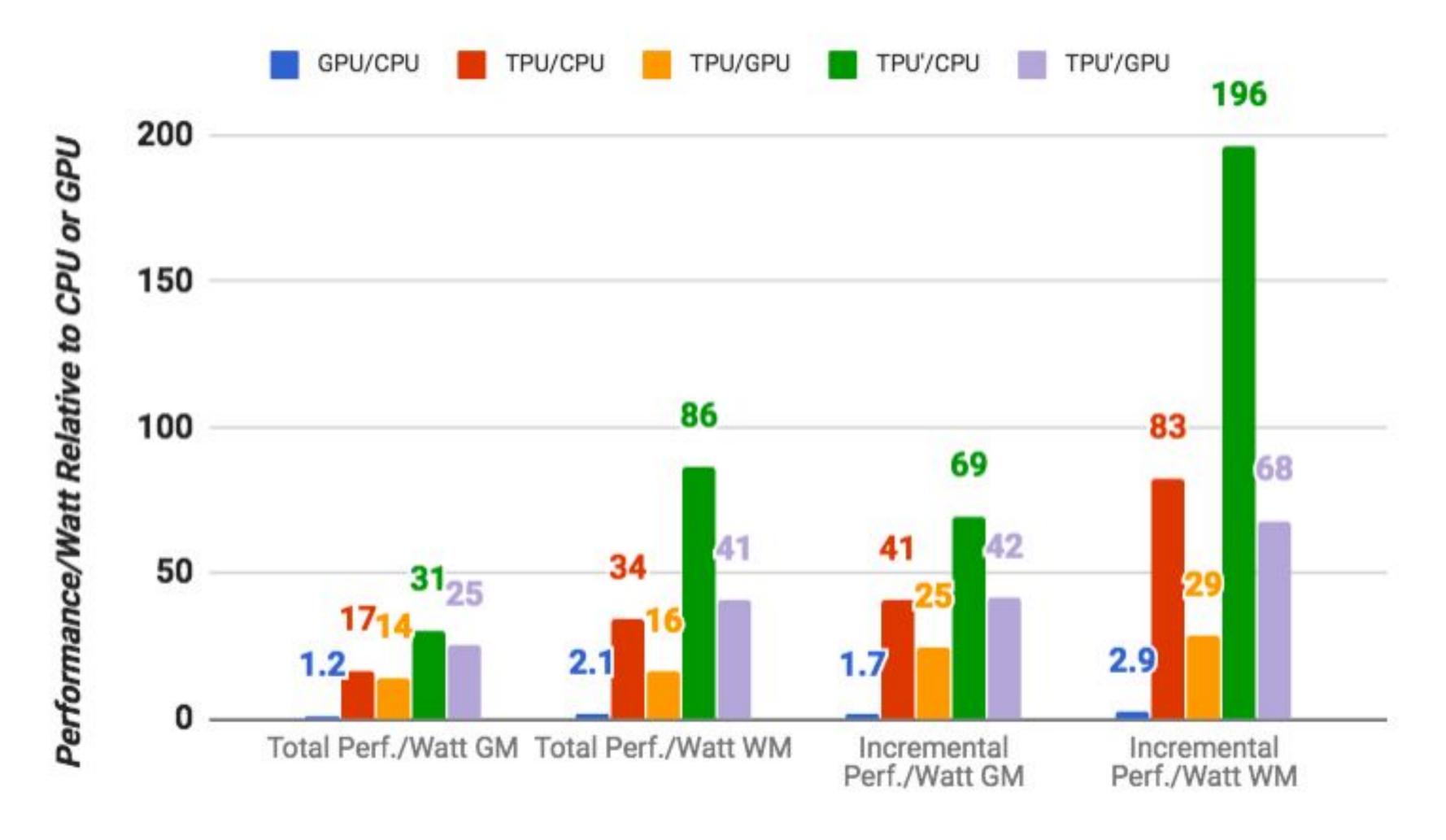

GM = geometric mean over all apps WM = weighted mean over all apps

total = cost of host machine + CPU incremental = only cost of TPU

Figure credit: Jouppi et al. 2017
Stanford CS149, Fall 2022

#### Scaling up (for training big models)

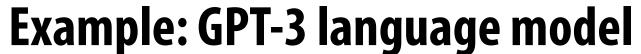

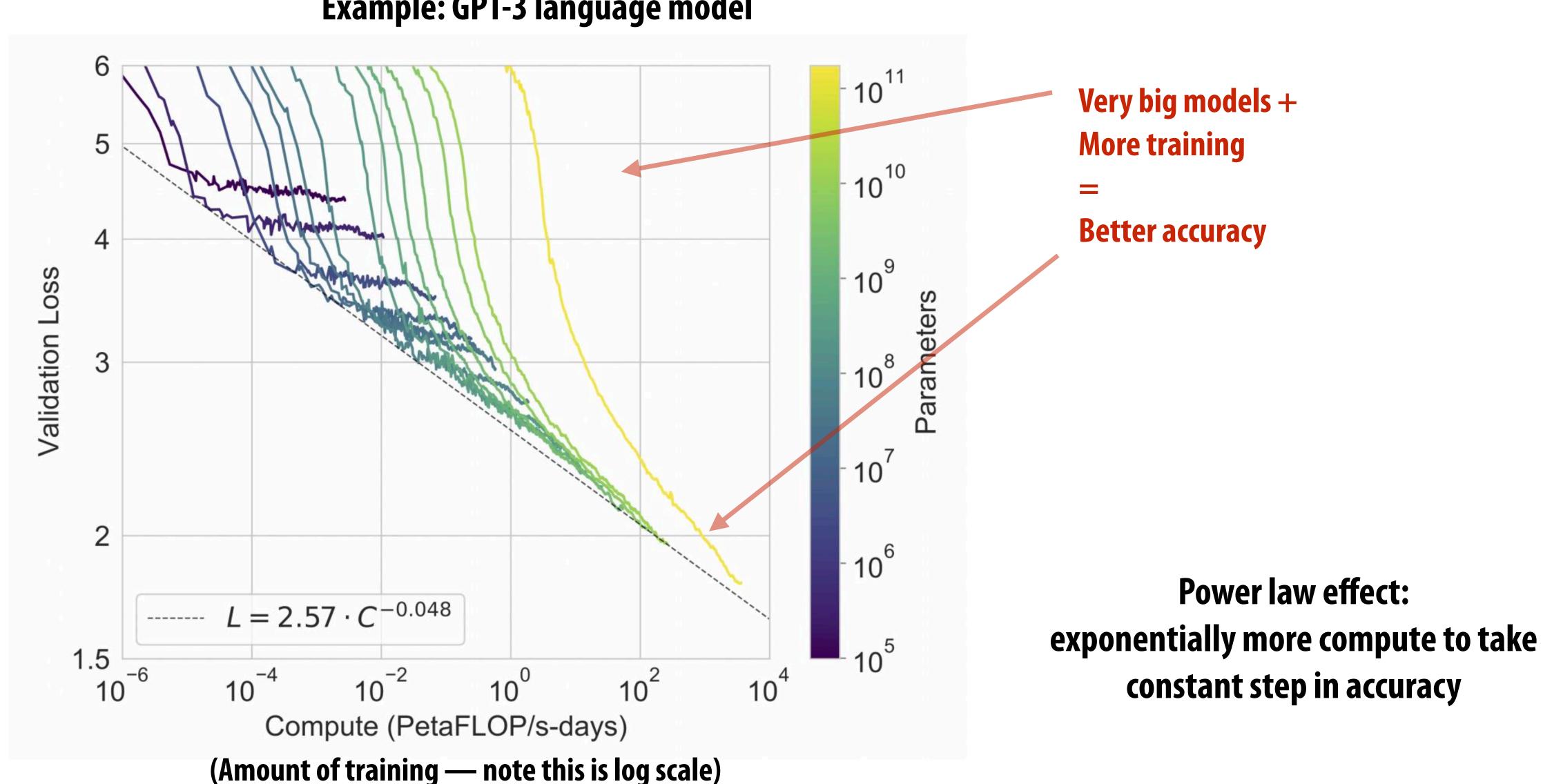

#### TPU v3 supercomputer

TPU v3 board 4 TPU3 chips

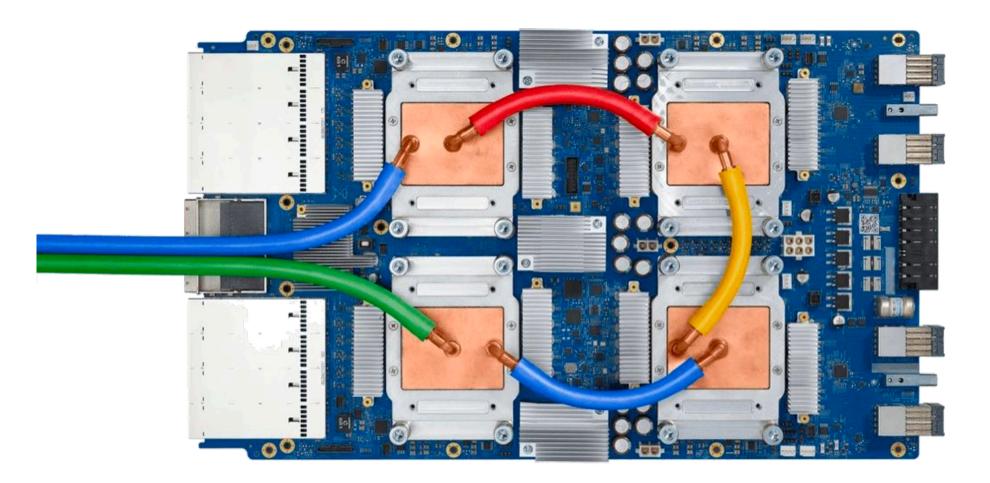

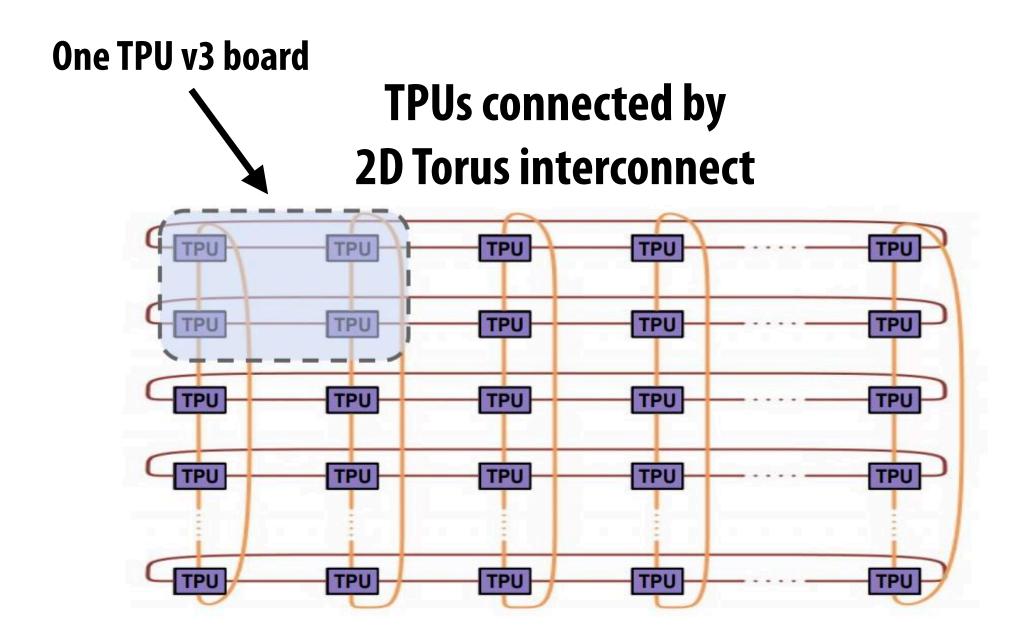

TPU supercomputer (1024 TPU v3 chips)

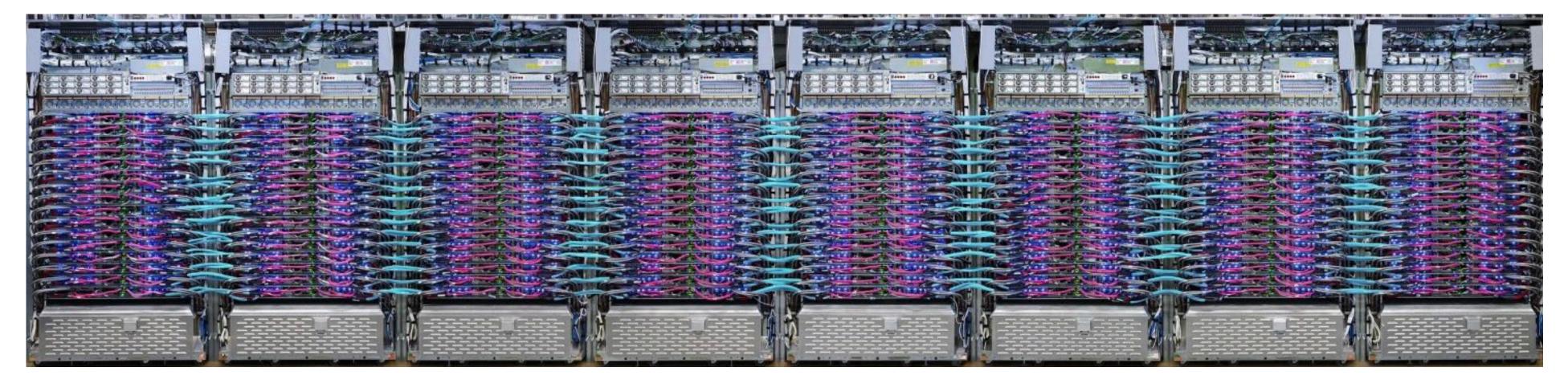

#### Summary: specialized hardware for DNN processing

- Specialized hardware for executing key DNN computations efficiently
- Feature many arithmetic units
- Customized/configurable datapaths to directly move intermediate data values between processing units (schedule computation by laying it out spatially on the chip)
- Large amounts of on-chip storage for fast access to intermediates

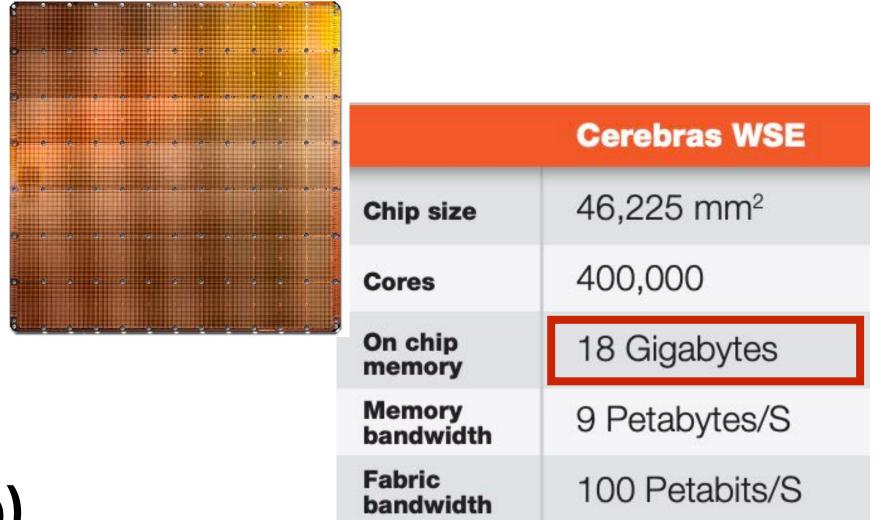

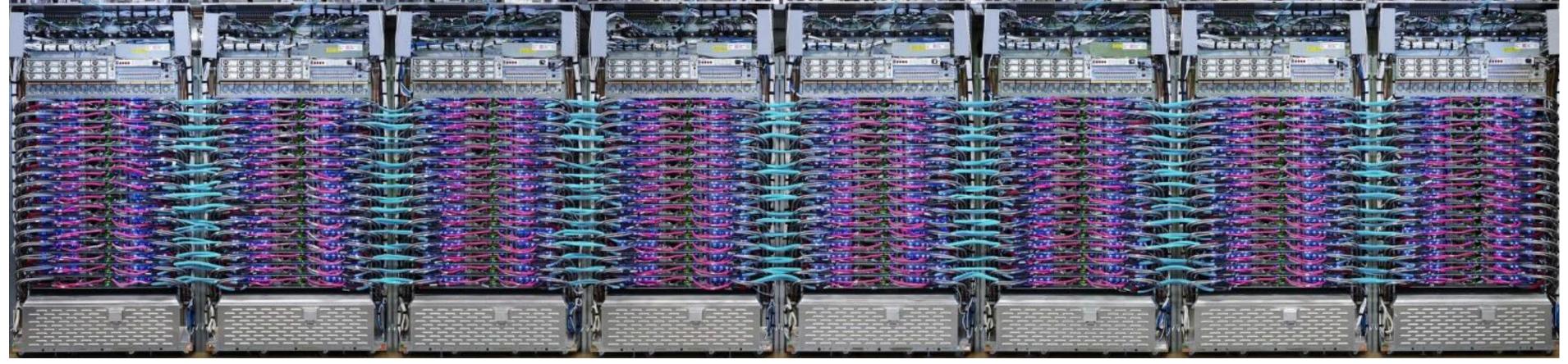

#### Course Wrap Up

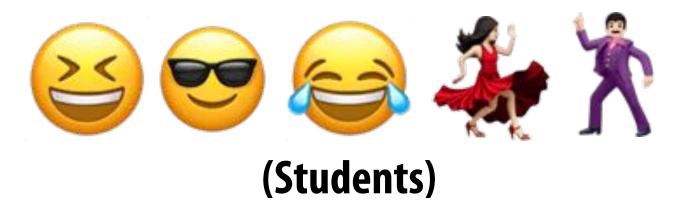

GeForce GTX 980 Whitepaper

#### GM204 HARDWARE ARCHITECTUR IN-DEPTH

### For the foreseeable future, the primary way to obtain higher performance computing hardware is through a combination of increased parallelism and hardware specialization.

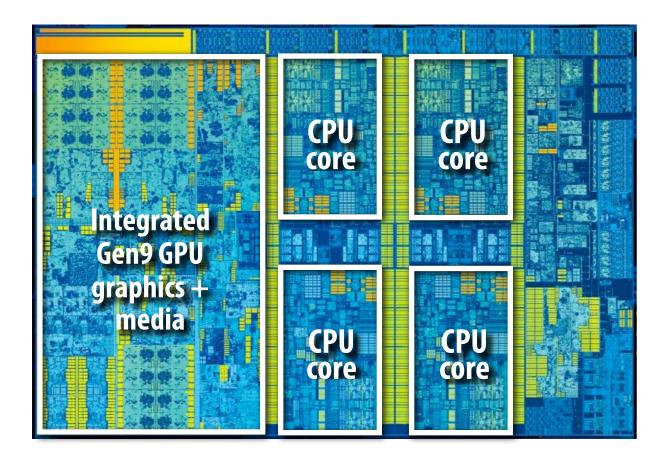

Intel Core i7 CPU + integrated GPU and media

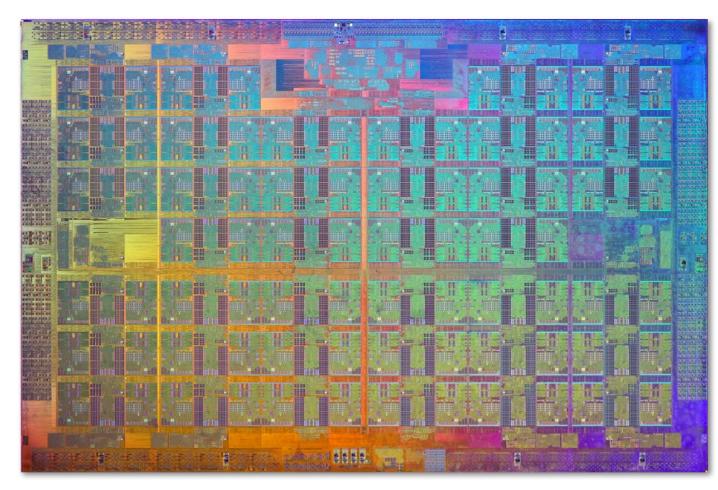

Intel Xeon Phi
72 cores, 16-wide SIMD, 4-way multi-threading

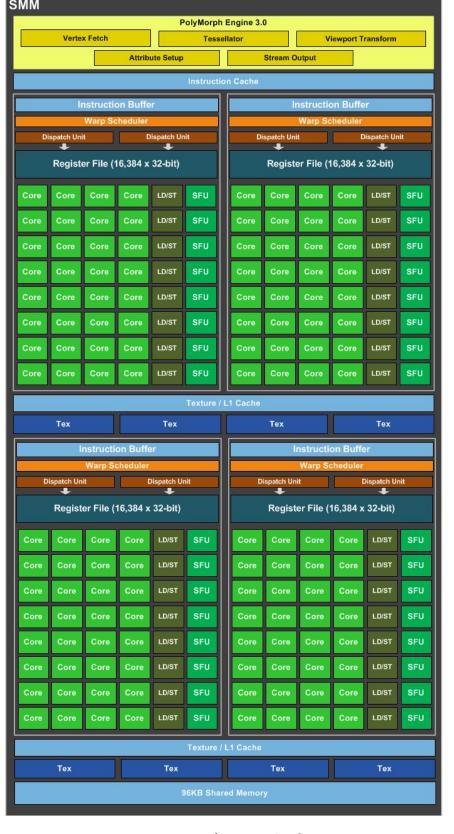

(single SMM core)

32 wide SIMD

2048 CUDA/core threads per SMM

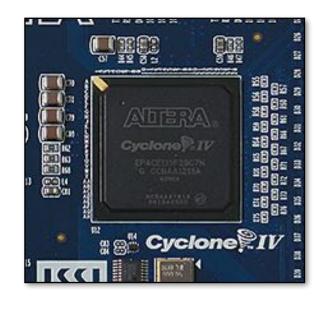

FPGA (reconfigurable logic)

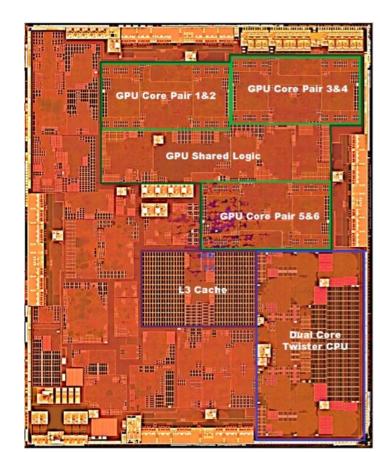

Apple A9
Heterogeneous SoC
multi-core CPU + multicore GPU + media ASICs

# Today's software is surprisingly inefficient compared to the capability of modern machines

<u>A lot</u> of performance is currently left on the table (increasingly so as machines get more complex, and parallel processing capability grows)

Extracting this performance stands to provide a notable impact on many compute-intensive fields (or, more importantly enable new applications of computing!)

Given current software programming systems and tools, understanding how a parallel machine works is important to achieving high performance.

A major challenge going forward is making it simpler for programmers to extract performance on these complex machines.

This is very important given how exciting (and efficiency-critical) the next generation of computing applications are likely to be.

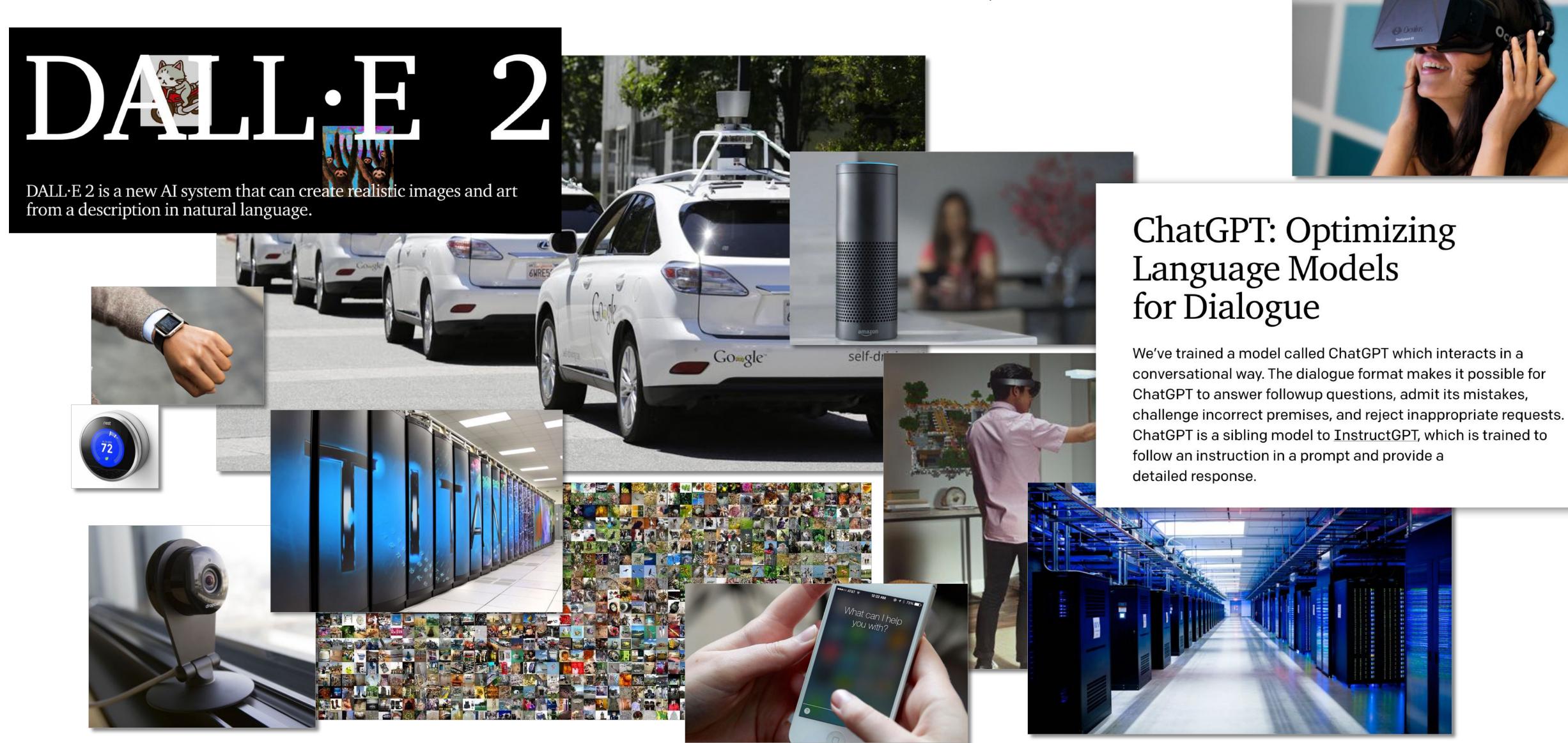

#### Key issues we have addressed in this course

#### Identifying parallelism

(or conversely, identifying dependencies)

#### Efficiently scheduling parallelism

- 1. Achieving good workload balance
- 2. Overcoming communication constraints:

Bandwidth limits, dealing with latency, synchronization Exploiting data/computation locality = <u>efficiently managing state</u>!

3. Scheduling under heterogeneity (using the right processor for the job)

#### We discussed these issues at many scales and in many contexts

Heterogeneous mobile SoC
Single chip, multi-core CPU
Multi-core GPU
CPU+GPU connected via bus
Clusters of machines
Large scale, multi-node supercomputers

#### Key issues we have addressed in this course

#### Abstractions for thinking about efficient code

Data parallel thinking
Functional parallelism
Transactions
Tasks

#### How throughput-oriented hardware works

Multiple cores, hardware-threads, SIMD Specialization to key domains

#### Two cool classes

**CS 217: Hardware Accelerators for Machine Learning (Winter, Kunle)** 

Focuses on design of specialized hardware architectures for ML (understanding the workload and building efficient hardware for that workload)

CS 348K: Visual Computing Systems (Spring, Kayvon)

Design of high-performance hardware/software systems for processing images and video (ray tracing, video analysis, smartphone camera processing, NeRF/Al-based graphics, fast data labeling, etc)

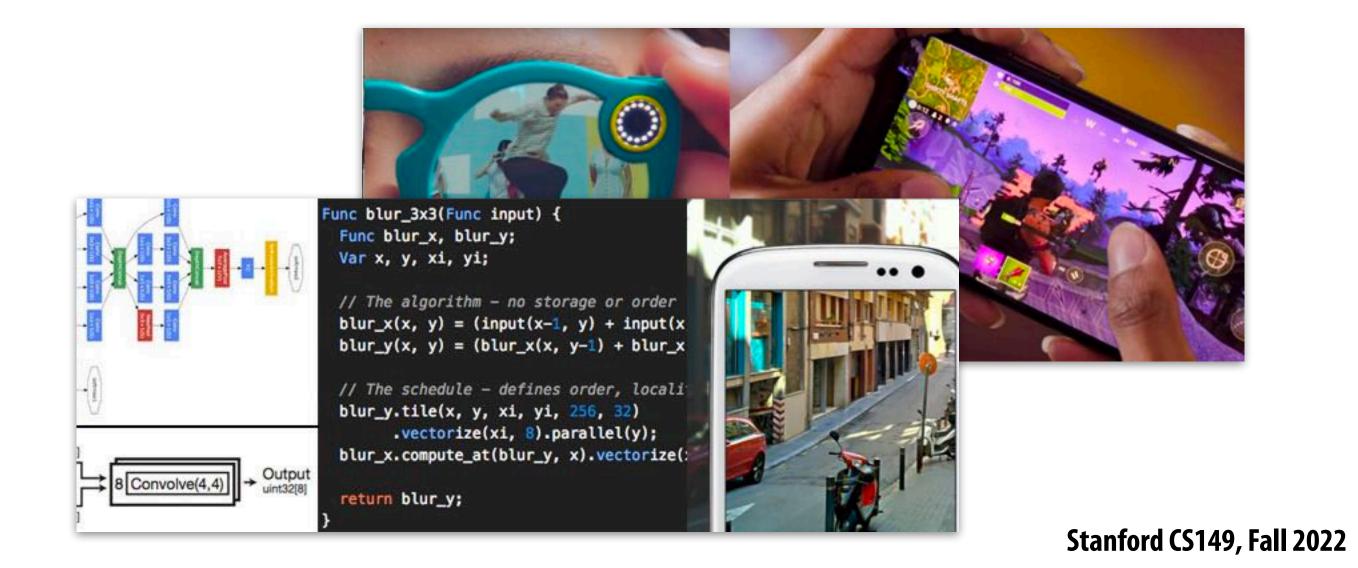

# After taking this course, you can play a role in ongoing Stanford research in parallel computing!

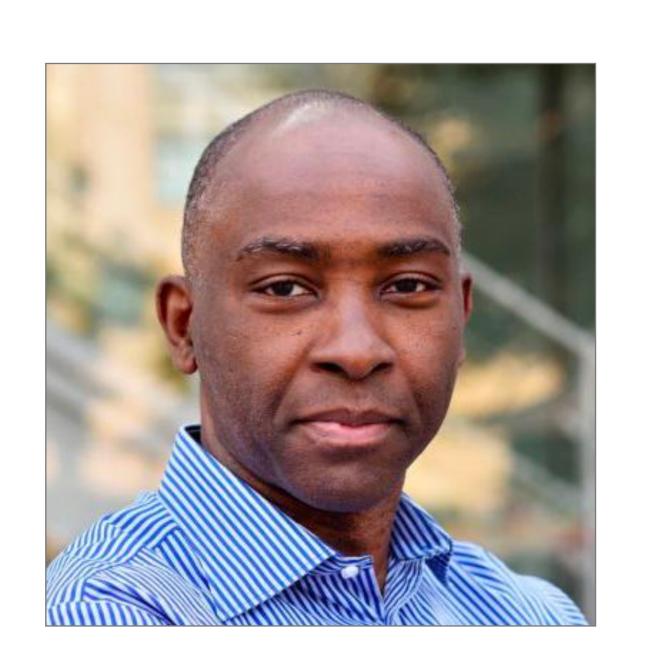

Come talk to us!

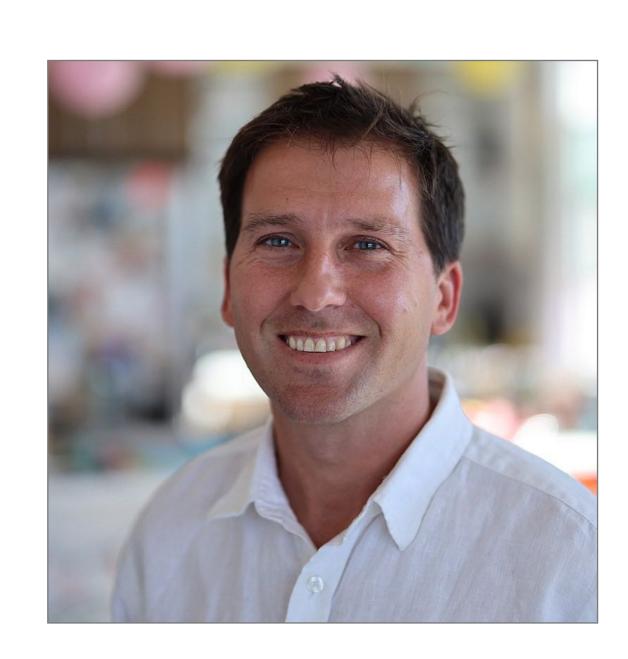

#### Why research (or independent study)?

- Depth can be fun. You will learn way more about a topic than in any class.
- You think your undergrad/MS peers are amazingly smart? Come see our Ph.D. students! (you get to work side-by-side with them and with faculty). Imagine what level you might rise to.
- It's fun to be on the cutting edge. Industry might not even know about what you are working on. (imagine how much more valuable you are if you can teach them)
- It widens your mind as to what might be possible with tech.

# Example: what my own Ph.D. students are working on these days...

- Designing a game engine to render frames at 10,000 fps per GPU to rapidly create training data for reinforcement learning
- Parallel ray tracing using 1000's of CPU cores in the cloud
- Designing more efficient DNN architectures for image and video processing
- New applications of analyzing video data at scale
  - Learning video game characters that move and play like real athletes (virtual Roger Federer) from TV broadcast video

## HYPOTHESIS:

CS classes alone may not be the most effective way to maximize your experience at Stanford and opportunities afterward.

It may not be the best way to get a competitive job.

It may not be the best way to get the coolest jobs.

It may not be the best way to prepare yourself have the most impact in a future job or in the world at large.

#### A conventional path...

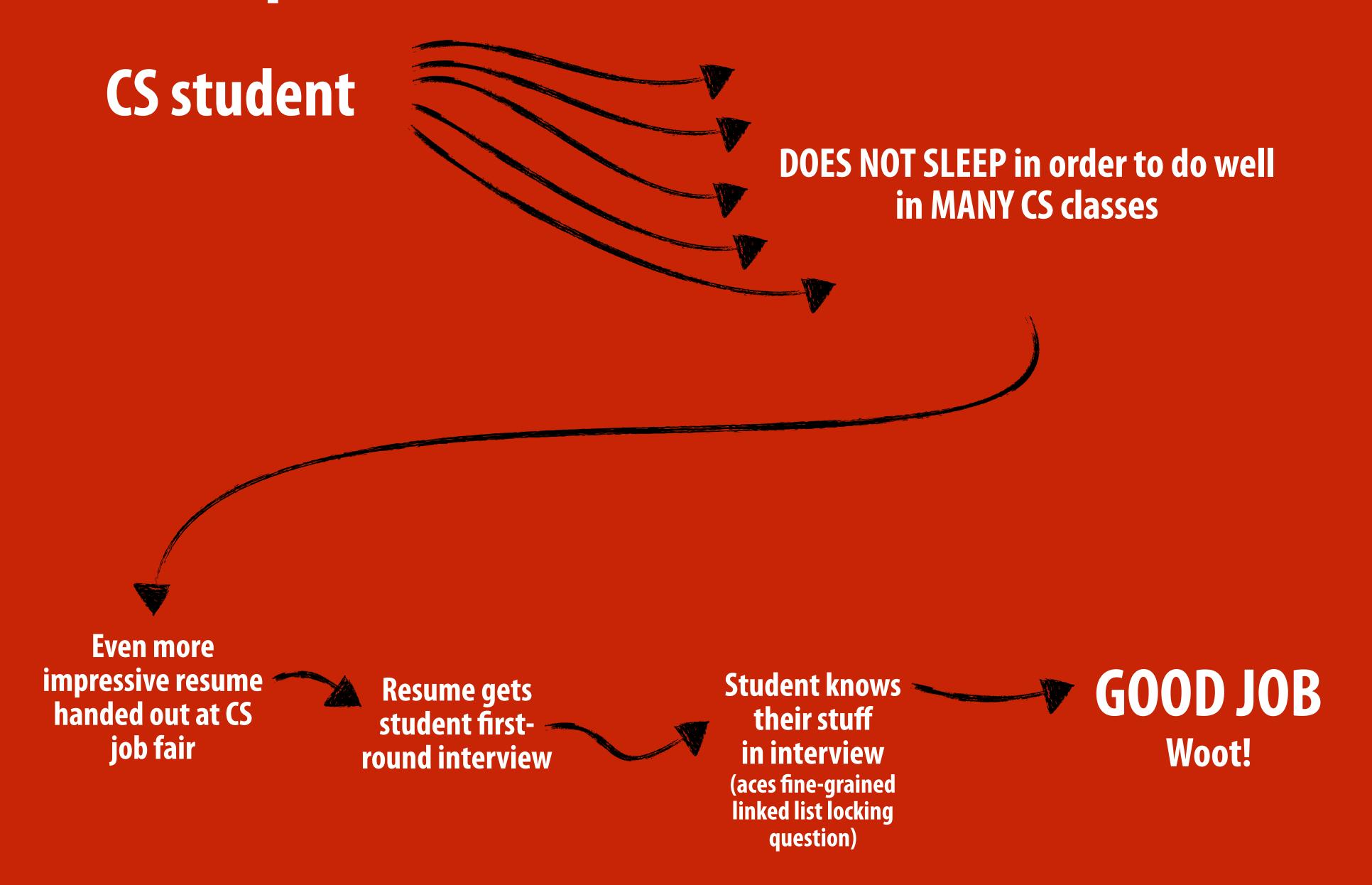

#### An alternative path...

## Amazing CS student

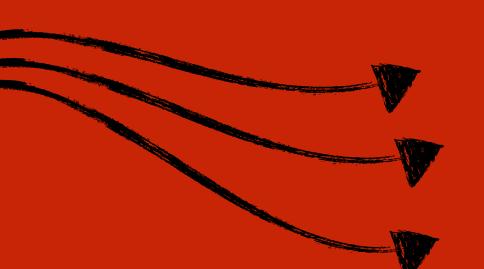

Takes fewer classes, but does some crazy extra credits in CS149. (really interested in parallel programming)

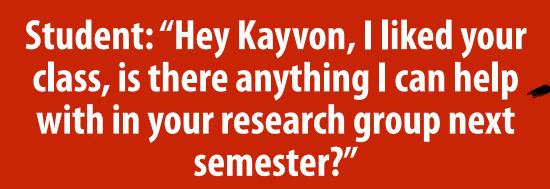

Kayvon: "Yo! You did great in the class. I loved that extra credit you did. You should totally come help with this project in my group."

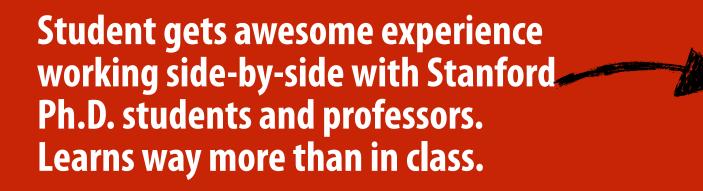

Kayvon, to friend in industry: "Hey, you've got to hire this kid, they know more about parallel architecture than any undergrad in the country. They've been doing publishable research on it."

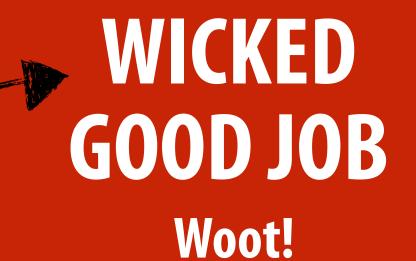

#### Think bigger + broader

You are fortunate. You are smart, talented, and hard-working.

You are in an amazing environment at Stanford.

How can you maximize that opportunity while you are here? The mechanisms are in place (or we'll help you create them):

Course projects
Research
Independent study
Entrepreneurship

The biggest sign you are in the "real-world" isn't when you are paying your own bills, showing up to work on time, or ensuring your code passes regressions... it is asking your own questions and making your own decisions.

And there's a lot more to decide on than classes.

Or in other words\*...
there are "grades" you can get at Stanford that are
much higher than A/A+'s.

<sup>\*</sup> taken from colleague Dave Eckhardt

Thanks for being a great class!
Thanks for putting in the work. (in the face of stressful times)
Stay healthy!

#### Have a great break!